# **MATEMÁTICA SEGUNDO BÁSICO**

## **UNIDAD**

## **MATEMATICA SEGUNDO BÁSICO**

#### **1. CÁLCULO PROPOSICIONAL**

#### **2. IGUALDAD DE NÚMEROS RACIONALES**

#### **Razones y proporciones**

Razón aritmética o por diferencia Razón geométrica o por cociente Proporciones Clases de proporciones Proporcionalidad directa o inversa Porcentaje Regla de tres: Simple directa; simple inversa; compuesta Interés: Simple y compuesto **Descuento** Repartimiento proporcional: Directo e inverso

#### **3. NÚMEROS REALES**

#### **Recta numérica**

Números: Naturales, enteros, racionales Orden de los números reales Densidad de los números reales Operaciones en el conjunto de los números reales: Adición, sustracción, multiplicación y división Potenciación en el conjunto de los reales Operaciones entre potencias: Multiplicación y división Radicación de los números naturales Propiedades y operaciones de radicales Notación científica Intervalos Operaciones con intervalos Relaciones

#### **1. CALCULO PROPOSICIONAL**

#### **Proposición**

Es una expresión declarativa oral o escrita que en su significado puede ser verdadera o falsa.

Ejemplos:

- Máxima es de Cantel.
- El hombre es un ser racional.
- La semana tiene nueve días
- Las plantas son seres vivos.
- -Guatemala es un país norteamericano

Las proposiciones anteriores son simples; la primera, la segunda y la cuarta son verdaderas; la tercera y la quinta son falsas.

#### **ELEMENTOS DE CÁLCULO PROPOSICIONAL**

#### **Conectivos proposicionales:**

Dadas dos proposiciones, pueden ser conectadas o ligadas por:

- 1. La Conjunción **"y"** , simbólicamente se escribe: **« «**
- 2. La Disyunción; **"o",** simbólicamente se escribe: « «.
- 3. La Implicación, **Si... entonces**..., simbólicamente se escribe: « «.
- 4. La Equivalencia; ..**Si y sólo si**..., simbólicamente se escribe: « «.

Toda proposición tiene su negación:

5. La Negación; **no es cierto que**, simbólicamente se escribe: « ~ «

Ejemplos:

Sean las proposiciones:

P: Guatemala es un país centroamericano. q: México es un país norteamericano.

Las proposiciones compuestas formadas con los conectivos son:

- I) p q: Guatemala es un país centroamericano **y** México es un país norteamericano.
- II) p q: Guatemala es un país centroamericano **o** México es un país norteamericano.
- III) p q: Si Guatemala es un país centroamericano, **entonces** México es un país Norteamericano.
- IV) p q: Guatemala es un país centroamericano **si, y sólo si**, México es un país Norteamericano.
- V) ~ p: Guatemala no es un país centroamericano.
- VI) ~ q: México no es un país norteamericano.

Los valores de una proposición se simbolizan por una letra **V** para verdadero y **F** para falso; para la formación de una proposición compuesta de dos proposiciones, se dan los siguientes casos posibles:

- 1. Que ambas proposiciones sean verdaderas,
- 2. Que la primera proposición sea verdadera y la segunda sea falsa,
- 3. Que la primera proposición sea falsa y la segunda sea verdadera,
- 4. Que ambas proposiciones sean falsas.

 Simbolizando la proposición compuesta con las letras «p» para la primera proposición y «q» para la segunda proposición, obtenemos la siguiente tabla de valores:

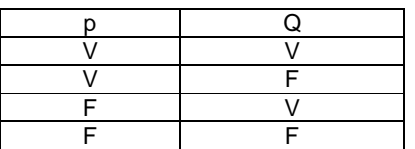

 Las tablas de verdad son las que determinan si las proposiciones compuestas son verdaderaso falsas, según los conectivos lógicos. Ejemplo:

p: Guatemala es un país multilingüe.

q: Costa Rica es un país monolingüe.

Si usamos el conectivo lógico « y », entonces se puede escribir así:

p q: Guatemala es un país multilingüe y Costa Rica es un país monolingüe.

1. La conjunción " " de dos proposiciones es verdadera solamente en el caso en que ambas sean verdaderas, es decir:

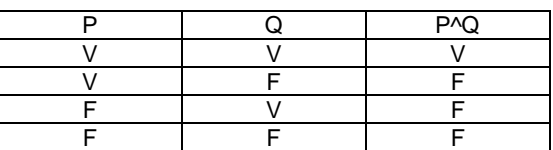

#### **TABLA DE VERDAD DE LA CONJUNCIÓN**

En ningún momento se exige que las dos proposiciones sean afines en su contenido; así por ejemplo, es permitida la combinación:

p: Juan es alumno de primero básico.

q: Los coyotes son carnívoros.

Ahora utilicemos el conectivo lógico « o » en las siguientes proposiciones:

p q: Se necesita una persona que sea Maestro de Educación o Trabajador Social.

2. La disyunción « « de dos proposiciones es verdadera, siempre que al menos una de las proposiciones sea verdadera, es decir:

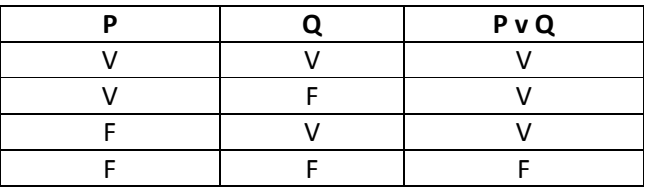

#### **TABLA DE VERDAD DE LA DISYUNCIÓN**

Analicemos las siguientes proposiciones:

p: soy estudiante q: soy del instituto.

Usando el conectivo lógico tendríamos:

P q: **Si** soy estudiante **entonces** soy del instituto.

3. En la implicación (o condicionalidad), « p q» se lee (si p entonces q), la primera Proposición se llama antecedente, premisa o hipótesis y a la segunda proposición Consecuente, conclusión o tesis.

 El condicional () de dos proposiciones es falso solamente en el caso en que la hipótesis sea verdadera y la tesis falsa; en todos los demás casos es verdadero, es decir:

#### **TABLA DE VERDAD DE LA IMPLICACIÓN**

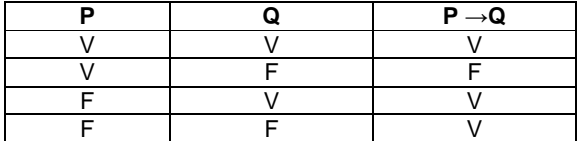

Analicemos las siguientes proposiciones: p: Las plantas son seres vivos

q: Todos los tienen vida son seres vivos.

Usando el conectivo lógico tendríamos:

- p → q: Las plantas son seres vivos **si y sólo si** tienen vida.
- 4. La equivalencia (o bicondicionalidad) de dos proposiciones, es verdadera solamente si ambas son verdaderas o ambas son falsas, es decir:

#### **TABLA DE VERDAD DE LA EQUIVALENCIA**

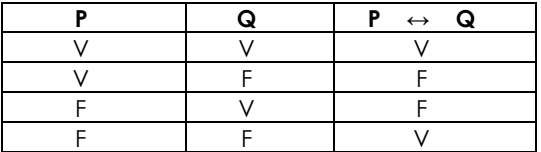

En la equivalencia la implicación se da en doble sentido, por tal razón se le llama también bicondicional: p q

5. La negación ( ~ ) de una proposición, tiene una tabla de valoración simple. Ejemplo:

- p: soy ciudadano. (es verdadero)
- -p: no soy ciudadano. (Es falso)

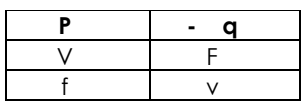

#### **D e f i n i c i ó n :**

 Sea «p» una proposición. Decimos que «p» es una proposición atómica, si y sólo si, no contiene conectivos proposicionales. Ejemplo:

Tecún Umán es eI Héroe Nacional de Guatemala.

**D e f i n i c i ó n :** 

 Una proposición es compuesta cuando está constituida por proposiciones atómicas afectadas por conectivos.

 En una proposición compuesta, no del tipo de las enumeradas en l, 2, 3, 4 y 5, deberán usarse paréntesis para indicar el orden en que deben encontrarse los sucesivos valores «V», «F»; así por ejemplo: sean «p» y «q» dos proposiciones. Dar los valores «V», «F» de la proposición compuesta:

 La observación hecha en la nota anterior, nos indica que debemos encontrar primero los valores V, F de ( p q ), segundo los de (-p -q ) y por último los de la implicación en cuestión. En forma tabular tendremos:

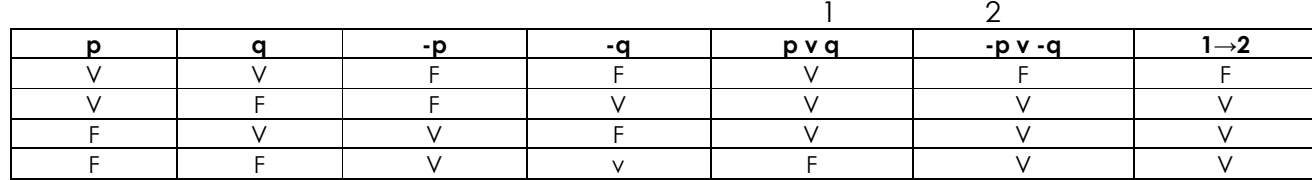

CTIVIDADES:

Sea «p» la proposición verdadera.

p: Miguel Ángel Asturias es el autor de la obra «El Señor Presidente».

*Sea "q" la proposición falsa:* 

q: Tecún Umán es el Héroe Nacional de Estados Unidos.

1. Calcular la verdad o falsedad de la proposición compuesta:

 $((p \vee q) \wedge \neg p \rightarrow q)$ 

- 2. Escribir 5 proposiciones verdaderas simples y 5 proposiciones falsas simples.
- 3. Formar proposiciones compuestas con las proposiciones simples escritas Anteriormente, utilizando los conectivos lógicos:

#### **TABLAS DE VALORES DE VERDAD**

 Son los valores posibles que se le pueden asignar a una o a más proposiciones, entre verdadero (V) o falso (F). Ejemplo:

Si se tratara de una sola proposición, habrían dos posibilidades, ser verdadera o falsa.

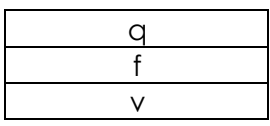

Para saber cuántas posibilidades debe haber, se aplica 2<sup>n</sup> .

Cuando se trata de una proposición se sustituye n por 1 y tendremos: 2<sup>1</sup> = 2, como el ejemplo anterior.

Si fueran dos proposiciones, en lugar de n ponemos 2, es decir:  $2^2 = 2 \times 2 = 4$ , o sea que habrían cuatro posibilidades para p y q .

1a. posibilidad ( p es V y q es V ) 2a. posibilidad ( p es V y q es F ) 3a. posibilidad ( p es F y q es V ) 4a. posibilidad ( p es F y q es F )

Si fueran tres proposiciones, que les llamamos p, q, r. Tendríamos 2<sup>n</sup> posibilidades. En lugar de n ponemos 3, es decir:  $2<sup>3</sup> = 2 \times 2 \times 2 = 8$  ó sea que habrían 8 posibilidades así:

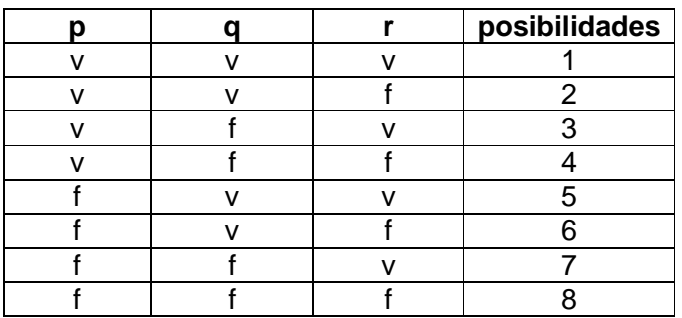

Nota: para los valores V y F, se distribuyen así:

1. Para p: 4 V y 4 F

2. Para q: 4 V y 4 F (2 V y 2 F alternativamente)

3. Para r: 4 V y 4 F (1 V y 1 F alternativamente)

Veamos un ejemplo en que se combina la proposición simple p con la proposición compuesta p q, por medio de así:

La tabla de Verdad de esta combinación es la siguiente:

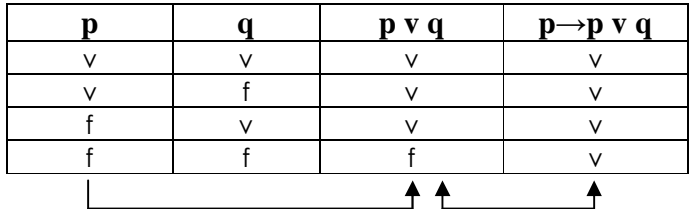

Nota: Las flechas indican como se han dado las combinaciones de las proposiciones y los valores de V y F, y el resultado final de dicha combinación. El conectivo (entonces), es el que está uniendo a p y .

#### **TAUTOLOGÍA**

Se llama así cuando una proposición compuesta es verdadera para todas las posibilidades, independientemente de los valores de verdad de las proposiciones que la forman.

Ejemplo:

1. Sea "p" la proposición: Los Mayas inventaron el cero.

Demostrar que p - p es una tautología.

Demostración:

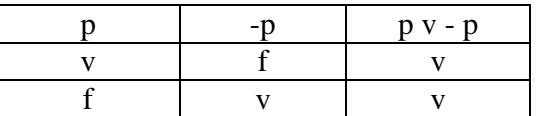

2. Combinar con, por medio del conectivo lógico y elaborar la tabla.

Demostración:

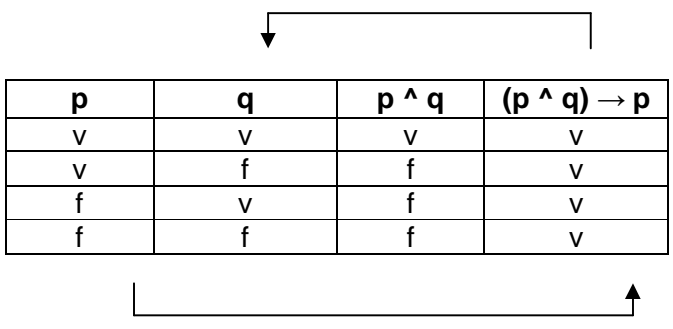

3. Determinar si la siguiente combinación es una tautología

Sea la proposición q: diez es un número par.

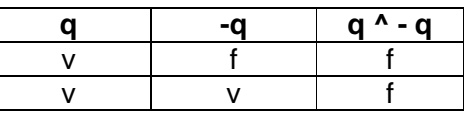

Según el resultado, no es una tautología, es una contradicción porque todas las posibilidades dadas son falsas.

#### ACTIVIDADES:

- Hacer la tabla de verdad de los siguientes conectivos: 1)  $(p \land q) \Leftrightarrow (q \Leftrightarrow p)$
- 2)  $(p \Leftrightarrow q) \Leftrightarrow (q \Leftrightarrow p)$
- 3)  $(p \Rightarrow (q \land r) ) \Leftrightarrow ((p \Rightarrow q) \land (p \Rightarrow r))$
- 4)  $(p \land q) \Leftrightarrow (q \land p)$

Representar en forma simbólica las proposiciones compuestas siguientes:

El ejercicio 0 sirve de ejemplo:

0. La selección nacional de fútbol ganará el partido o pierde su clasificación para ir al mundial. p v q

- 1. Si vivo feliz entonces puedo decir que la vida hay que vivirla.
- 2. Mi padre se llama José y mi madre María.
- 3. Un polígono es un hexágono sí y solo si tiene seis lados.
- 4. Si llueve entonces la cosecha es buena.
- 5. Luis se va o se queda.

#### **2 . I G U A L D A D D E N U M E R O S R A C I O N A L E S**

Número racional es un número real que se puede escribir de la forma a/b, sabiendo que **a** y **b** son enteros y «**b**» no puede ser «**0**».

Ejemplos:

1/2, 3/4, 5/8, 2/7, 1/100

Simbólicamente se define así:  $Q = \{a/b, a,b E Z y b \sim 0 \}$ 

 En las distintas expresiones de los números racionales existe equivalencia, es decir, cantidades escritas de distinta manera con un mismo valor.

Ejemplos:

a) 1/2, 2/4, 3/6, 4/8, etc.

b) 1/~, 2/10, 3/15, 4/20, etc.

 Con las fracciones equivalentes se pueden formar igualdades, dado que representan el mismo valor.

Ejemplos:

a)  $1/4 = 2/8$ 

b)  $1/2 = 2/4$ 

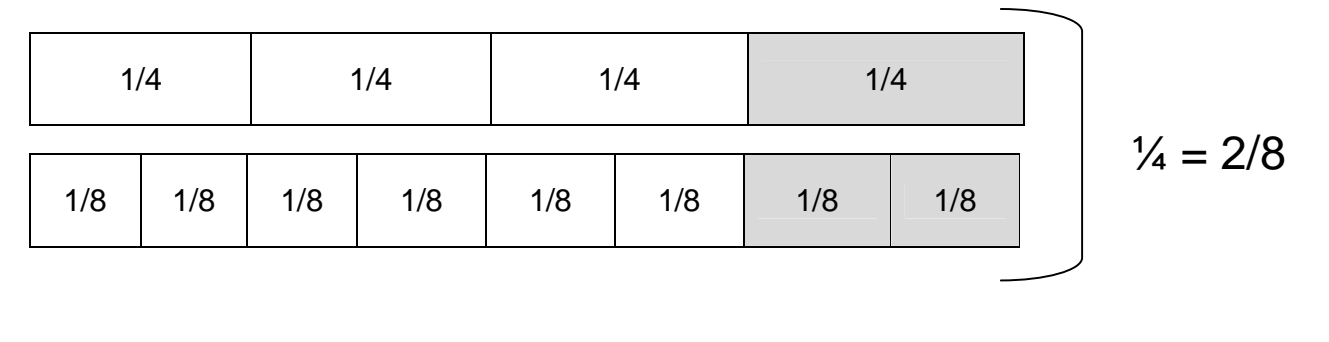

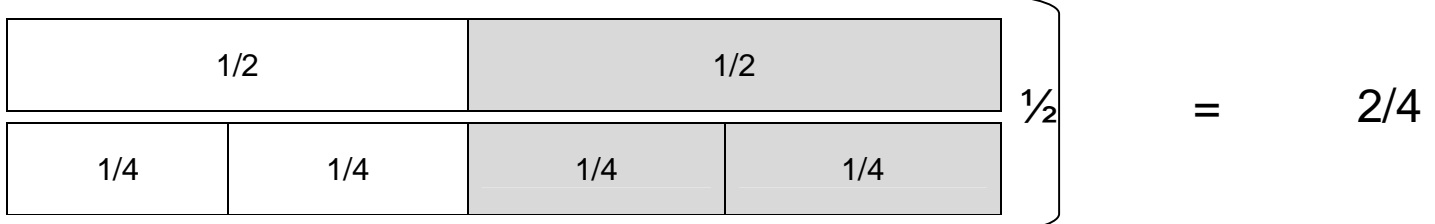

En todos los números racionales equivalentes, al multiplicar los numeradores por los denominadores, se obtienen los mismos productos.

Ejemplos:

$$
a = \frac{1}{2} \times \frac{5}{10}
$$
  
R. 1 × 10 = 10  
2 × 5 = 10  
b) 
$$
\frac{3}{6} \times \frac{6}{12}
$$
  
R. 3 × 12 = 36  
6 × 6 = 36

#### **RAZÓN**

La razón es un cociente indicado o la relación entre dos cantidades. Se puede dar de dos maneras:

#### **1. RAZÓN ARITMÉTICA O POR DIFERENCIA:**

#### **Simbólicamente se escribe así: a - b = c**

El signo ( - ) se lee "es a".

El primer término se llama antecedente, el segundo consecuente.

Ejemplos:

a) 5 lib. - 3 lib. = 2 lib.

b) 12 onz. - 8 onz. = 4 onz.

#### **Propiedades de las Razones Aritméticas:**

Si al antecedente se le suma o resta un número; la razön aumenta o disminuye a ese nümero. Ejemplo:

 $(5 - 2) - 3 = 0$  $(5 + 4) - 3 = 6$ a)  $5 - 3 = 2$ 

Si al consecuente se le suma o resta un número, la razón aumenta o disminuye en este número.

Ejemplo:

 $5-(1+3)=1$  $5-(3-1) = 3$ b)  $5 - 3 = 2$ 

Si al antecedente y al consecuente se le suma o rsta el mismo número, la razón no varía.

Ejemplo:

 $(5+5) \cdot (3+5) = 2$  $(5 - 1) - (3 - 1) = 2$ c)  $5 - 3 = 2$ 

### **2. RAZÓN GEOMÉTRICA O POR COCIENTE**

consecuente. Ejemplos : Los signos (÷), (/), (:), se leen "es a". El primer término se llama antecedente y el segundo  $\frac{a}{b} = c$ , a : b = c Simbólicamente se escribe así : a + b = c,  $\frac{a}{a}$  = c, a : b =

a)  $12 \div 6 = 2$ 

$$
b) \frac{12}{6} = 2
$$

c) 12 : 6 = 2

#### **Propiedades de las Razones Geométricas:**

Si al antecedente o consecuente se le multiplica un número, la razón queda multiplicada o dividida por el número. Ejemplo:

a) 
$$
\frac{12}{6} = 2
$$
  

$$
\frac{12(2)}{6} = \frac{24}{6} = 4
$$

$$
\frac{12}{6(2)} = \frac{12}{12} = 1
$$

Si al antecedente o al consecuente se le divide por un número, la razón queda multiplicada o dividida por el número.

Ejemplo:

b) 
$$
12 \div 6 = 2
$$
  
\n $(12/2) \div 6 = 6 \div 6 = 1$   
\n $12 \div (6/2) = 12 \div 3 = 4$ 

Si al antecedente y al consecuente se le multiplica o divide por un mismo número, la razón no varía.

Ejemplo:

 $12(3): 6(3) = 36:18 = 2$  $(12 \div 3) : (6 \div 3) = 4:2 = 2$ c)  $12:6 = 2$ 

#### ACTIVIDADES:

Determinar el valor de las siguientes razones geométricas.

- a)  $\frac{30}{5}$  =
- b)  $\frac{5}{8}$  =
- c)  $\frac{9}{27}$  =
- d)  $\frac{3}{5}$  =
- e)  $25/5$  =
- f)  $2 \div 5 =$
- g)  $42 \div 6 =$
- h) 3:60 =
- i) 100:20=
- = j) 20 : 100

#### **PROPORCIONES**

Son fracciones que indican igualdad:

Ejemplos:

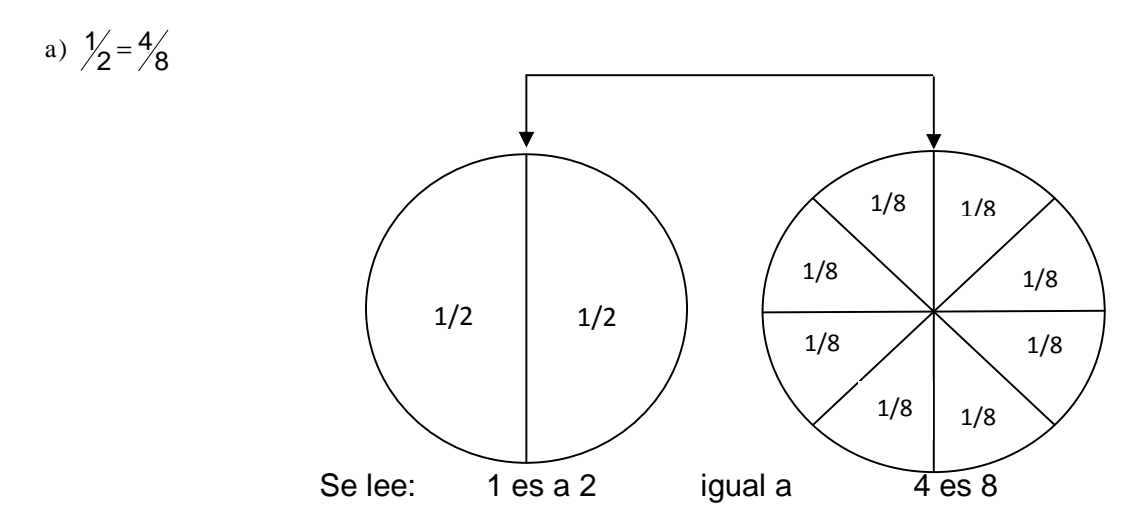

b)  $\frac{2}{5} = \frac{6}{15}$  Selee:2esa5 iguala6esa15.

En todaproporción al multiplicarlas en cruz, el resultadoes el mismo. Ejemplos:

- $8 \times 1 = 8$  $\frac{1}{4}$   $\frac{2 \times 4 = 8}{8 \times 1 = 8}$ 1 8  $\frac{2}{8} = \frac{1}{4}$   $\frac{2 \times 4}{8 \times 1} =$ a)  $\frac{2}{2} = \frac{1}{4}$   $\frac{2 \times 4}{2 \times 4}$
- $2 \times 8 = 16$  $\frac{8}{16}$   $\frac{1 \times 16 = 16}{2 \times 8 = 16}$ 8 2 b)  $\frac{1}{2} = \frac{8}{16}$   $\frac{1 \times 16}{2 \times 8} =$  $=\frac{8}{10}$   $\frac{1\times16}{8}$
- $4 \times 6 = 24$  $\frac{6}{8}$   $\frac{3 \times 8 = 24}{4 \times 6 = 24}$ 6 4  $\frac{3}{4} = \frac{6}{8}$   $\frac{3 \times 8}{4 \times 6} =$ c)  $\frac{3}{4} = \frac{6}{8}$   $\frac{3 \times 8}{1} = \frac{3 \times 8}{1}$
- $5 \times 3 = 15$  $\frac{3}{15}$   $\frac{1 \times 15 = 15}{5 \times 3 = 15}$ 3 5  $\frac{1}{5} = \frac{3}{15}$   $\frac{1 \times 15}{5 \times 3} =$ d)  $\frac{1}{5} = \frac{3}{15} = \frac{1 \times 15}{5} =$
- $7 \times 6 = 42$  $\frac{6}{14}$   $\frac{3 \times 14 = 42}{7 \times 6 = 42}$ 6 7  $\frac{3}{7} = \frac{6}{14}$   $\frac{3 \times 14}{7 \times 6} =$ e)  $\frac{3}{7} = \frac{6}{11} = \frac{3 \times 14}{7 \times 21}$

#### **ACTIVIDADES:**

Comprobar si existe igualdad en los casos que se le presentan, indicando con los signos igual o no igual, para establecer quienes forman proporciones por la clase de equivalencia a que se relaciona.

El ejercicio "a" sirve de ejemplo:

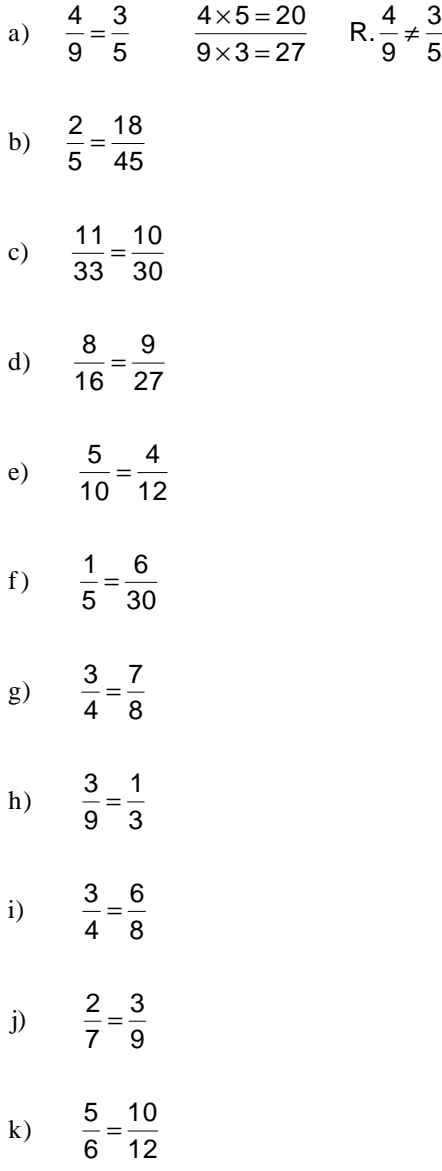

Las razones se pueden representar en forma de parejas ordenadasa.

Ejemplos:

$$
A = \begin{Bmatrix} 4/3, & 5/3, & 8/10 \end{Bmatrix} \qquad A = \{(4,3), (5,9), (8,10)\}
$$

Decimos que el conjunto "A" está formado por los elementos tres cuartos, cinco novenos y ocho décimos. También podemos decir que el conjunto "A" está formado por los elementos cuatro es a tres, cinco es a nueve y ocho es a diez.

Los primeros elementos de cada pareja se llaman antecedentes, los segundos se llaman consecuentes. Así obtendremos los siguientes conjuntos:

Antecedentes – (4, 5,8)

Consecuentes – (3, 9,10)

#### **CLASES DE PROPORCIONES:**

#### **Proporción Discreta:**

Una proporción es discreta cuando sus términos medios son diferentes.

Ejemplos:

6  $\frac{1}{2} = \frac{3}{6}$ 1

2 y 3 son los términos medios diferentes.

Una proporción discreta, puede representarse de la siguiente manera: <sup>bad</sup> de donde b y c son los términos medios diferentes. d  $\frac{a}{b} = \frac{c}{d}$ a

Puede sustituirse uno de los elementos de la proporción discreta, por una variable, que recibe el nombre de **Cuarta Proporcional.**

Ejemplo:

6  $\frac{x}{2} = \frac{3}{6}$ x

La variable x es la cuarta proporcional.

#### **Proporción Continua:**

Una proporción es continua cuando sus términos medios son iguales.

Ejemplos:

 $\frac{6}{4}$  (Los medios son el 3 repetido)  $rac{2}{3} = \frac{3}{4}$ 2

 $\frac{6}{7}$  (Los medios son el 8 repetido) 8 8  $\frac{5}{2}$  =

También se puede comprender de la siguiente manera: diciendo que los medios son la b repetidas.

Al sustituir los términos medios por una variable, recibe el nombre de Media Proporcional.

Ejemplos:

 $\frac{\widehat{}}{4}$  (La variable" x" es la media proporcioral)  $\frac{2}{x} = \frac{x}{4}$ 2

 $\frac{y}{8}$  (La variable" y" es la media proporcional) y y  $\frac{3}{2}$  =

#### **Cálculo de la cuarta proporcional:**

Para hallar el valor de la cuarta proporcional, se multiplican en cruz los términos conocidos, el producto se divide entre el tercer término, el cociente será la cuarta proporcional.

Ejemplos:

 $\frac{x+6}{32} = \frac{64}{32} = 2$  $\frac{16}{32}$   $\frac{4 \times 16}{32}$  $\frac{x}{4} = \frac{16}{32}$   $\frac{4 \times 16}{32} = \frac{64}{32} =$ 64 a)  $\frac{\mathbf{x}}{2}$ 

4

 $R. x = 2$ 

 $\frac{38}{24}$  = 4 96 24  $\frac{24}{32}$   $\frac{3 \times 32}{24}$ 24 x b)  $\frac{3}{2} = \frac{24}{22}$   $\frac{3 \times 32}{24} = \frac{96}{34} =$ 

 $R. x = 4$ 

c) 
$$
\frac{3}{5} = \frac{x}{10}
$$
  $\frac{3 \times 10}{5} = \frac{30}{5} = 6$   
R. x = 6  
d)  $\frac{2}{7} = \frac{4}{x}$   $\frac{7 \times 4}{2} = \frac{28}{2} = 14$   
R. x = 14

#### **Cálculo de la media proporcional:**

Para hallar la Media Proporcional de una proporción continua, se multiplica en cruz, al producto se le saca raíz cuadrada.

Ejemplos:

 $R. x = 10$  $\frac{\pi}{5}$  20×5=100  $\sqrt{100}$ =10 x b)  $\frac{20}{x} = \frac{x}{5}$   $20 \times 5 = 100$   $\sqrt{100} =$  $R. x = 9$  $\frac{\pi}{3}$  27×3=81  $\sqrt{81}$ =9 a)  $\frac{27}{x} = \frac{x}{3}$  27×3=81  $\sqrt{81} =$ 

#### **ACTIVIDADES:**

Encontrar el valor de las proporciones siguientes:

- $\frac{16}{5}$ a)  $\frac{33}{x} = \frac{55}{5}$
- $\frac{1}{9}$ x x b)  $\frac{8}{-}$
- $\frac{1}{6}$ x c)  $\frac{25}{5}$  =
- 9 x d)  $\frac{35}{x}$  =
- 80 16 10 e)  $\frac{x}{10}$  =
- $\frac{2}{5}$ f)  $\frac{80}{x} = \frac{x}{5}$
- $\frac{6}{x}$ 10 4 g)  $\frac{8}{1}$
- $\frac{1}{5}$ x h)  $\frac{500}{x}$  =
- 80 x 9 i)  $\frac{5}{6}$  =
- 70 x x  $\frac{35}{1}$  $j$

#### **PROPORCIONALIDAD DIRECTA E INVERSA**

#### **Magnitudes directamente proporcionales:**

Es la relación que se da entre dos magnitudes distintas, de tal manera que al ser multiplicadas o divididas por cualquier valor, la relación persiste.

Ejemplo:

1. El precio de un pan es de 20 centavos. (La relación entre la cantidad de pan y el precio Varía automáticamente, cada vez que aumenta o disminuye la cantidad)

Cantidad de panes = 
$$
(1, 2, 3)
$$
 -----X  
\n
$$
\downarrow \qquad \qquad \downarrow
$$
\n
$$
\downarrow \qquad \qquad \downarrow
$$
\n
$$
\downarrow
$$
\n
$$
\downarrow
$$
\n
$$
\downarrow
$$
\n
$$
\downarrow
$$
\n
$$
\downarrow
$$

Precio en centavos =  $(20, 40, 60)$  -----X

La cantidad y los precios de los panes que aparecen en el ejemplo anterior, nos demuestra que a mayor cantidad de panes, mayor es el precio.

Esta es la característica de las magnitudes directamente proporcionales.

Al dividir los elementos de "y" con los de "x", correlativamente obtenemos:  $\frac{20}{1}$  = 20 20

 $\frac{10}{2}$  = 20  $\frac{40}{2}$ 

 $\frac{30}{3}$  = 20  $\frac{60}{2}$  =

 $\frac{y}{x}$  = c (constante) Generalizando tendríamosque $\frac{y}{-}$ 

#### **Magnitudes inversamente proporcionales:**

Es la relación que se da entre dos o más magnitudes en las que al aumentar una de ellas, la otra disminuye proporcionalmente, o al revés, al disminuir una de ellas, la otra aumenta.

#### **REPRESENTACIÓN GRÁFICA DE MAGNITUDES INVERSAMENTE PROPORCIONALES**

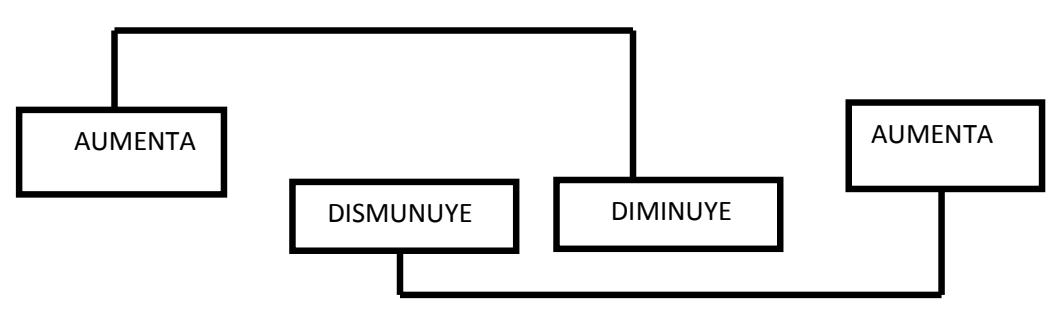

Ejemplo:

Si tres agricultores cultivan un terreno en 6 días; 6 agricultores cultivarían el mismo terreno en 3 días; 9 agricultores cultivarían el terreno en 2 días.

Número de Agricultores =  $(3, 6, 9)$  -------- X

Tiempo  $=(6, 3, 2)$  --------X

Con el ejemplo anterior se comprueba que a menor cantidad de agricultores, mayor es el tiempo que se necesita para cultivar el terreno; mientras más agricultores existan, menor será el tiempo que se necesita para cultivar el terreno.

menor será el tiempo que se necesita para cultivar el terreno.

Esta es la característica principal de las magnitudes inversamente proporcionales.

Al multiplicar los elementos de "x" con los de "y" correlativamente, obtenemos:

 $3 \times 6 = 18$ 

 $6 \times 3 = 18$ 

 $9 \times 2 = 18$ 

Generalizando tendríamos y por x = c (constante)

ACTIVIDADES:

Resolver los siguientes problemas aplicando los conocimientos aprendidos sobre proporción. El ejercicio 0 sirve de ejemplo:

0. Un automóvil recorre 6,000 kms. con 75 galones de gasolina. ¿Cuántos kilómetros puede recorrer con 30 galones?

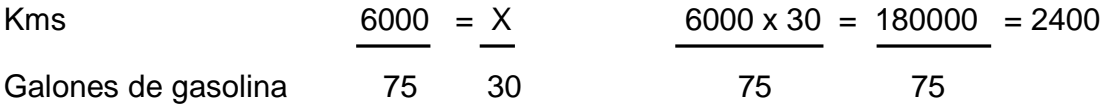

R. Con 30 galones de gasolina el automóvil puede recorrer 2,400 kms.

- 1. Una camioneta hace un recorrido de 200 Kms. en 3 horas. ¿ En 24 horas cuántos kilómetros recorrerá dicha camioneta?
- 2. Un señor confecciona 150 pantalones en 15 días. ¿ Cuántos pantalones confecciona dicho señor, en 80 días?.
- 3. Un ciclista recorre 250 Kms. en 4 horas. ¿En cuántas horas recorrerá 1000 Kms.?
- 4. Un mecanógrafo escribe 120 palabras por minuto. ¿Cuántas escribe en una hora?
- 5. Un alumno lee 150 palabras por minuto. Cuántas lee en 3 horas.
- 6. Un comerciante obtiene Q3000.00 de ganancia en un mes.¿Cuánto de ganancia obtendría en un año?
- 7. Un señor recorre 15 km. diarios. ¿Cuántos kms. recorrerá en un año?.
- 8. Una señora paga Q150.00 mensuales por la compra a plazos de un televisor. ¿Cuánto pagará en un año?

9. Un catedrático de un Instituto gana Q450.00 mensuales. ¿cuánto ganará en un año?

10. En un Instituto la colegiatura es de Q30.00 por alumno. ¿Cuánto sería el ingreso en un mes si los estudiantes son 85?

#### **PORCENTAJE**

 Es una magnitud que surge de relacionar una cantidad que representa a un total y el número 100.

Ejemplo:

5% (se lee cinco por ciento )

Significa 5 de cada cien cosas que se toman.

5% también se puede representar así:

 El término porcentaje se emplea para referirse al sistema general de calculo por, para centenares en cualquier cálculo aritmético.

Ejemplo:

$$
50\% = \frac{50}{100} = \frac{1}{2} = 0.5
$$

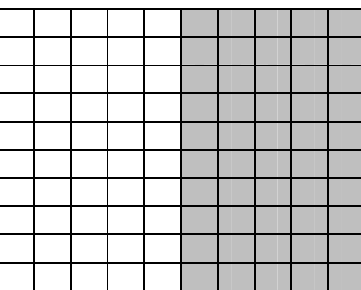

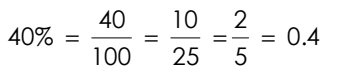

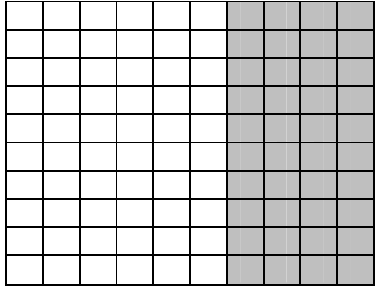

$$
20\% = \frac{20}{100} = \frac{1}{5} = 0.2
$$

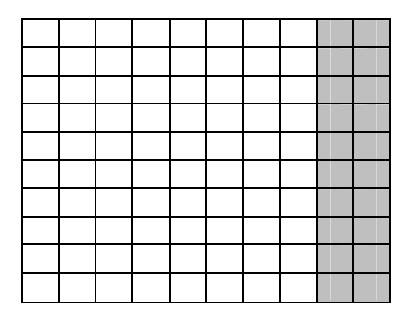

El tanto por ciento nos da la oportunidad de hacer algunos razonamientos como el siguiente: cuando decimos que hemos realizado la mitad de un trabajo, también podemos decir que hemos realizado el 50% del trabajo, etc.

#### **Cálculo del tanto por ciento:**

Para calcular el tanto por ciento, se puede realizar por medio de una regla de tres, que se construye con las variables siguientes:

Ejemplos:

1. Una chumpa costaba Q150.00 le hicieron un descuento de Q30.00 ¿Qué tanto por ciento es el descuento

#### **Planteamiento Resolución del problema**

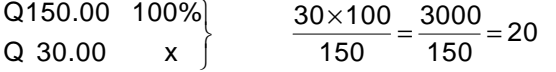

#### **R. El descuento fue de 20%**

2. En un Instituto hay 400 alumnos. El 20% son mujeres. ¿Cuántas mujeres hay en el Instituto?

#### **Planteamiento Resolución del problema**

 $\frac{3000}{100} = 80$ 8000 100  $\frac{400\times20}{100} = \frac{8000}{100} =$  $x \qquad 20\%$  100% 400  $\left\{ \right\}$ 

#### **R. En el Instituto hay 80 mujeres.**

3. En una escuela 44 alumnas hacen el 20%. ¿Cuántos alumnos hay en total?

#### **Planteamiento Resolución del problema**

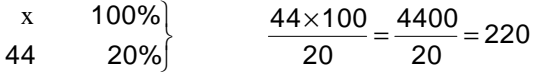

#### **R. En la escuela hay un total de 220 alumnos.**

#### **ACTIVIDADES:**

Hallar la cantidad en los siguientes problemas sobre porcentaje. El ejerecicio "0" es un ejemplo:

0. El 35% fr 8502

#### **Planteamiento Resolución del problema**

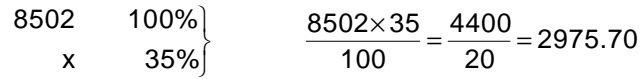

#### **R. El 35% de 8502 es 2975.70**

**Nota:** Antes de resolver un problema, se debe razonar bien al hacer el planteamiento. En la mayoría de los mismos, sólo aparecen dos cantidades, pero en el momento de hacer el planteamiento por lógica tiene que aparecer el 100%, entonces aparecen tres cantidades para operar por medio de una regla de tres, para establecer cuál es la incógnita.

- 1. E16% de 450
- 2. El 12% de 1250
- 3. El 35% de 1000
- 4. Qué tanto por ciento de 5000 son 1000
- 5. Qué tanto por ciento de 4000 son 3000
- 6. Qué tanto por ciento de 800 es 400
- 7. Qué tanto por ciento de 75 es 30

8. A qué número pertenece 70 sabiendo que este constituye un 10% 9. A qué número pertenece 300 sabiendo que este constituye un 25% 10. A qué número pertenece 75 sabiendo que este constituye un 5% **REGLA DE TRES**

 Es una operación aritmética que tiene por objeto encontrar el valor de una cuarta cantidad desconocida cuando se conocen tres. Generalmente contiene la información de dos cantidades y una pregunta que proporciona la tercera cantidad.

#### **Regla de tres simple directa.**

 Es la que se fonna por medio de una proporción en la que las cantidades son directamente proporcionales.

Ejemplo:

1. Si 3 escritorios cuestan Q250.00 ¿Cuánto costarán 30 escritorios?

#### **Planteamiento Resolución del problema**

## 3 escritorios 30 escritorios

R. 30 escritorios costarán Q2500.00

Nota: Las flechas hacia arriba indican que es una regla de tres directa.

#### **Regla de tres simple inversa.**

 Es la que se forma por medio de una proporción en la que las cantidades son inversamente proporcionales.

Ejemplo:

2. Un carpintero trabajando 8 horas diarias, tarda 10 días en hacer un ropero. ¿Cuánto tiempo emplea, si trabaja 5

horas diarias.

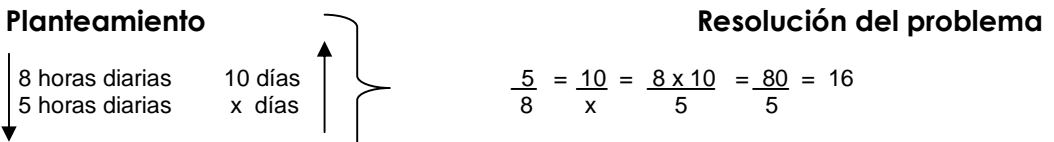

#### **R. Un carpintero trabajando 5 horas diarias emplea 16 días.**

Nota: Este es un problema inversamente proporcional, tal como se observa en el planteamiento, que a más horas de trabajo el carpintero emplea menos días. Al contrario, a menos horas diarias de trabajo emplea más días.

 Cuando se tiene este tipo de problemas, en el planteamiento se traza una tlecha hacia arriba a la par de la razón donde se ubica la incógnita y una hacia abajo a la par de la otra razón. Antes de resolver el problema, se invierte la razón que tiene la flecha hacia abajo, la razón donde aparece la incógnita no se altera, entonces se opera como en los casos anteriores. Invertir significa bajar a denominador el numerador y el denominador a numerador.

#### **R e g l a d e T r e s C o m p u e s t a .**

 Es la que se foma por varias cantidades para formar dos o más proporciones. Sus relaciones pueden ser directas o inversamente proporcionales. Para resolver problemas con regla de tres, puede utilizarse el método de proporciones o el método práctico.

#### **Método de Proporciones:**

 Con este método, se analizan las magnitudes que se relacionan con el problema, se ordenan las magnitudes en forma homogénea. Se coloca la variable donde corresponde.

Ejemplo:

1. Para construir 72 metros de pared en 12 días, se necesitan 3 albañiles. ¿Cuántos albañiles se necesitarán para hacer 180 metros de la misma pared en 9 días?

#### **Planteamiento**

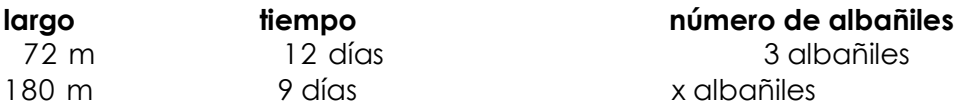

 Al comprobar la relación entre el tiempo y el número de albañiles es inversa porque a más albañiles trabando se emplearía menos días. Al comprobar la relación entre entre el largo de pared con el número de albañiles es directa, porque mientras más albañiles trabajan, más pared se construye. Las flechas se colocan siguiendo las siguientes reglas.

- 1o. Se escoge la columna donde está la incógnita para colocar la primera flecha, debiendo Colocarse hacia arriba.
- 2o. Si la relación de la columna donde está la incógnita con otra columna es directa, se Colocará la otra flecha hacia arriba también.
- 3o. Si la relación de la columna donde está la incógnita con otra columna es inversa, Colocará la otra flecha hacia abajo, es decir invertida.

En el caso anterior, las flechas quedarían colocadas así:

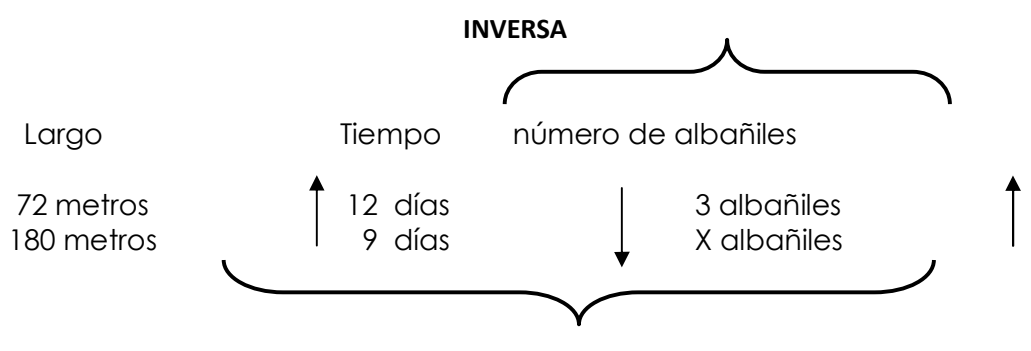

#### **DIRECTA**

Se forman las razones, tal como indican las flechas:

3  $\frac{12}{9}$  ,  $\frac{x}{3}$  $\frac{12}{2}$  $\overline{72}$ 180

Las dos proporciones se unen por medio una multiplicación. El producto se opera con la relación donde aprece la incógnita. Tal como se demuestra a continuación.

 $\frac{348}{648}$  = 10 6480 648  $\frac{2160 \times 3}{0.02} = \frac{6480}{0.02} =$ 3  $\frac{1160}{648} = \frac{x}{3}$ 2160  $72 \times 9$  $\frac{180 \times 12}{72 \times 9} = \frac{2160}{648} =$ ×

R. Se necesitarían 10 albañiles.

#### **MÉTODO PRÁCTICO**

 Este método consiste en colocar signos positivos (+) o negativos (-) a las magnitudes, multiplicar las magnitudes que tienen signo positivos (+) y dividir el producto entre el producto de las magnitudes que tengan signo negativo ( - ). En base a las siguientes recomendaciones:

1o. Se coloca signo positivo (+) en la magnitud donde se localiza la incógnita.

- 2o. Cada razón que se forma con las magnitudes homogéneas, se analiza con la razón en la cual se localiza la incógnita, para determinar si son directas o iversamente proporcinales.
- 3o. Si al comparar las razones resultan directamente proporcionales; a la magnitud superior (antecedente de la razón) se le coloca el signo negativo (-), a la magnitud inferior (consecuente de la razón), se le coloca signo positivo (+).
- 4o. Si al comparar las razones resultan inversamente proporcionales, los signos se colocan a la inversa del caso anterior, es decir, al antecedente se le coloca signo positivo (+) y al consecuente se le coloca signo negativo (- ).
- 5o. La respuesta se calcula dividiendo el producto de las magnitudes positivas, entre el producto de las magnitudes negativas.

Ejemplo:

1. Para zanjear 100 metros, 15 obreros han empleado 10 días. ¿Cuántos días necesitarían 20 obreros para zanjear 800 metros?.

#### Planteamiento **DIRECTA**

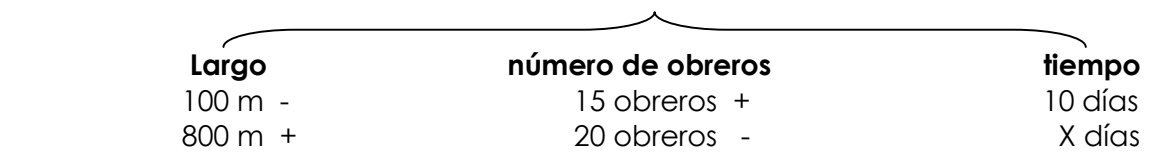

 **INVERSA** 

El valor de x en el ejemplo anterior, lo hallamos multiplicando todos los valores positivos y el resultado se divide entre el producto de los valores negativos.

```
\frac{20000}{2000} = 60120000
100\times 20\frac{800\times15\times10}{100\times20} = \frac{120000}{2000} =x = \frac{800 \times 15 \times 100}{100}
```
#### **R. Se necesitan 60 días.**

#### **ACTIVIDADES:**

 Resolver los siguientes problemas por medio de una regla de tres, analizar si se trata de proporciones directa o inversamente proporcionales, antes de operar.

- 1. Si 1 arroba de maíz cuesta Q35.00 ¿Cuánto costarán 2 quintales de maíz?
- 2. Un motorista recorre 360 Kms. en 2 horas. ¿Cuánto recorrerá en 8 horas?
- 3. Si 3 galones de gasolina cuestan Q45. ¿ Cuánto costarán 10 galones?
- 4. Si un avión tarda 15 horas para llegar de Guatemala a Alemania, a una velocidad de 8000 Kms/h. Cuántas horas tardará un helicóptero, en hacer el mismo recorrido a una velocidad de 200 Kms/h.?
- 5. Si 12 mujeres tardan 15 días en elaborar una gruesa de canastas de mimbre. ¿Cuántos días se tardarán en entregar una gruesa de canastas, 3 mujeres?.

Por el método práctico, resolver los siguientes problemas.

- 6. Si un tanque de agua de una capacidad de 60,000 litros , se llena en 12 horas. ¿ Cuántas horas tardará en Ilenarse otro tanque de 15,000 litros?
- 7. Al aforar una fuente de agua, se comprobó que llena 5 litros en l0 segundos. ¿Cuántos litros se acumulará en 1 hora?
- 8. Si 10 hombres pavimentan un camino en 40 días. ¿En cuántos días pavimentarán el mismo camino 100 hombres?.
- 9. En una fábrica de carros, 500 trabajadores arman 100 carros a razón de 5 horas diarias en 20 días. ¿Cuántos carros armarán, si se agregan 30 trabajadores más en 15 días a razón de 8 horas diarias al día?
- 10. Una fábrica de dulces mantiene una producción de un millar de dulces por cada 20 días de trabajo con un número de 200 trabajadores a un ritmo de 4 horas diarias. ¿A cuánto bajará su producción con un retiro de 50 trabajadores y un aumento de una hora al día?

#### **NTERÉS**

 Es la cantidad que se paga o recibe, por el préstamo o inversión de capital, puede ser simple o compuesto.

#### **Interés Simple.**

 Es el interés que se recibe por el préstamo o inversión de capital, de acuerdo a un contrato establecido.

#### **Interés Compuesto.**

 Es el interés que cada cierto tiempo se suma al capital prestado o invertido formando de este modo un nuevo capital.

#### **Regla del Interés.**

 Para calcular el interés que produce un capital prestado, es imprescindible utilizar las variables siguientes:

- **I = Interés**
- **C = Capital**

#### **T = Tiempo que dura el préstamo**

#### **%, R = Rédito o tasa de interés**

 Con la combinación de estas variables se pueden establecer fórmulas para calcular los valores que presentan los problemas.

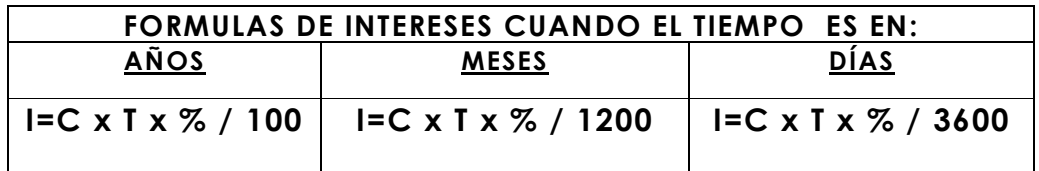

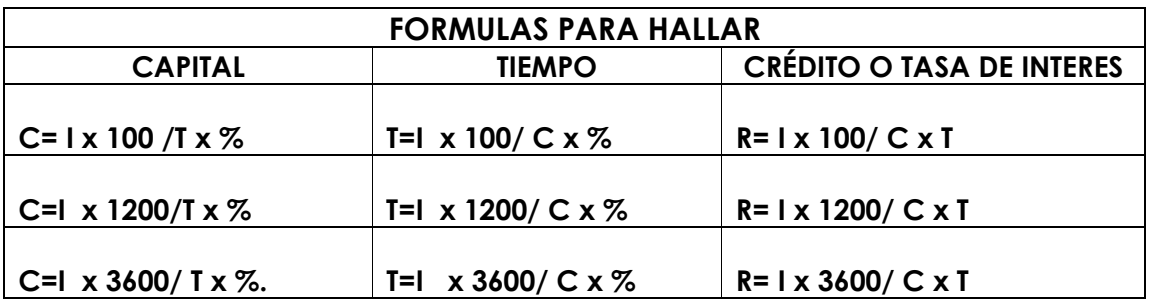

 Para el cálculo en este tipo de problemas, se utiliza el año comercial de 360 días. Ejemplos:

l . Calcular el interés que producen Q7000.00 prestados al 5% anual, en 4 años.

#### **Planteamiento Resolución del problema**

C = Q7000  
\nT = 4 años  
\nR = 5%  
\nI = x  
\n
$$
I = 7000 \times 4 \times 5 = 140000 \div 100 = 1400
$$
\n
$$
I = x
$$

#### **R. El interés que produce es Q1400.00**

2. ¿Cuánto interés ha producido Q20000 que han estado prestados durante 2 años y 8 meses al 5% anual?

#### **Planteamiento Resolución del problema**

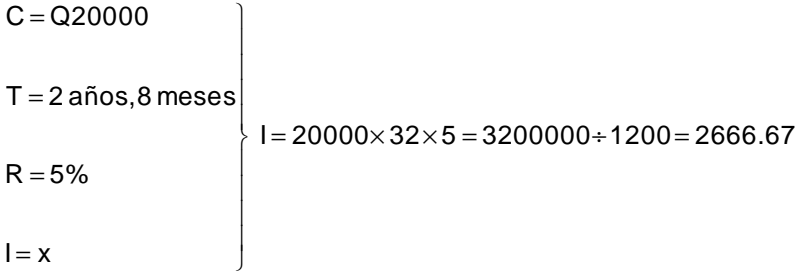

#### **R. El interés que ha producido es de Q2666.67**

- **NOTA:** Cuando el tiempo está dado en años y meses, se convierte todo a meses usando la fórmula correspondiente.
- 3. Calcular el interés que producen Q10,000 prestados a 2 años, 4 meses, 15 días, a12% anual.

#### **Planteamiento Resolución del problema**

```
\left\{\n \begin{array}{l}\n 1 = 10000 \times 855 \times 2 = 17100000 + 36000 = 475\n \end{array}\n\right\}I = xR = 2%T = 2 años, 4 meses, 15 días|C = Q10000\overline{1}\overline{\phantom{a}}\overline{1}\overline{ }J
                                                   \overline{1}\overline{ }\vert
```
#### **R. El interés es de Q475.**

**NOTA:** Cuando el tiempo está dado en años, meses y días, se convierte todo a días, usando la fórmula correspondiente.

4. ¿Qué capital hay que colocar al 4% anual, para que produzca Q330.00 de interés en 5 años?

#### **Planteamiento Resolución del problema**

 $\frac{2000}{20}$  = 1650 33000  $5\times 4$  $C = \frac{330 \times 100}{5 \times 4} = \frac{33000}{20} =$  $C = x$  $T = 5$  años  $% = 4$  anual  $I = Q330.$  $=\frac{330\times}{5}$  $\overline{1}$  $\overline{1}$  $\overline{1}$  $\left| \right|$ J  $\left\{ \right.$  $\overline{1}$  $\left| \right|$  $\begin{matrix} \end{matrix}$ 

#### **R. El capital es de Q1650.**

5. ¿Cuánto tiempo se necesita para que un capital de Q7200, prestados al 5% anual, genere Q200 de interés?.

#### **Planteamiento Resolución del problema**

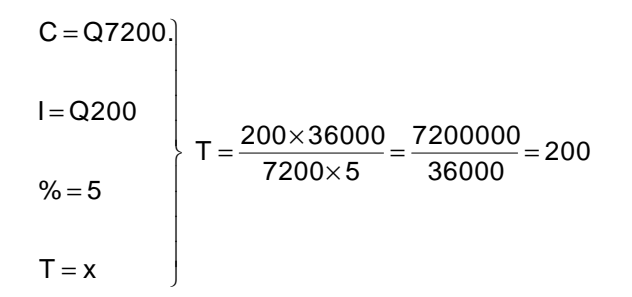

#### **R. Se necesitan 200 días.**

**Nota:** Es aconsejable trabajar con días como en el caso anterior para que la operación resulte menos complicado para la obtención del resultado.

6. ¿A qué tanto por ciento hay que colocar Q18,000. para que produzcan Q330.de interés, en 16 meses?

 $\frac{0.00000}{288000}$  = 1.37 396000 18000×16  $R = \frac{330 \times 1200}{18000 \times 16} = \frac{396000}{288000} =$  $R = x$  $T = 16$  meses  $I = Q330.$  $C = Q18000.$  $=\frac{330\times}{1000}$  $\overline{ }$  $\overline{1}$  $\overline{1}$  $\overline{1}$ J  $\overline{ }$  $\overline{1}$  $\overline{1}$  $\left| \right|$  $\left\{ \right.$ 

#### **R. Se debe colocar el capital a una tasa de interés de 1.37%**

#### **DESCUENTO**

 Es la rebaja que se hace a un producto sobre su precio. La metodología empleada para calcular es la aplicación de la regla de tres, colocando el 100% a la par del valor original del artículo, debajo del 100% se coloca el porcentaje de descuento que se aplica al precio, y debajo del precio se coloca la incógnita.

Ejemplo:

l. Una camisa cuesta Q150.00 Le hacen un descuento del 15olo. ¿ Cuánto debe pagarse por la camisa?

**Planteamiento Resolución del problema**

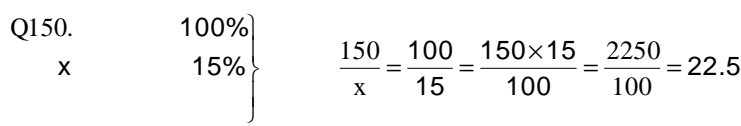

#### **Q. 150.00 Precio anterior**

 **- 22.50 Descuento** 

**Q. 127.50 Precio Actual** 

#### **R. Por la camisa debe pagarse Q127.50**

#### **ACTIVIDADES:**

Resolver los problemas siguientes:

- 1. ¿Qué interés producen Q50000.00al 20% durante 3 años?.
- 2. ¿Qué interés se obtiene de Q15000.00 depositados en un banco al al 6% en 1 año, 9 meses, 25 días?.
- 3. La ganancia que se obtenga de Q30,000. a18%, en 22 meses, se donará a los habitantes de Camotán que padecen hambre. ¿A cuánto ascenderá la donación?.
- 4. ¿Qué interés se pagará de un préstamo por Q8000.00 al 22% en 2 años, 6 meses y 20 días?.

5. ¿Qué interés se debe pagar por Q12,000.00 prestados al 10% mensual, durante 15 meses.

#### **REPARTIMIENTO PROPORCIONAL**

Es una operación que consiste en repartir una cantidad determinada entre otras.

#### **Repartimiento proporcional directo:**

 Esta operación consiste en repartir una cantidad mayor a otra mayor o una cantidad menor a otra menor. De acuerdo con los siguientes pasos:

- 1°. Se suman los números entre los que se hará la repartición.
- 2°. Se mulitiplica la cantidad que se va a repartir entre los números que se van a repartir, los productos se dividen entre la suma de los números en los cuales se va a repartir, el cociente de éstos será lo que le corresponde al número.

Ejemplo:

1. Repartir en forma directamente proporcional Q1000.00 entre dos hermanos cuyas edades son 25 y 17 años.

> $1000 \times 17 = 17000 \div 42 = 407.76$ Segundo : 1000 × 25 = 25000 ÷ 42 = 595.24 Primero:  $25 + 17 = 42$

 Hermano de 17 años Q407.76 R./ Hermano de 25 años Q595.24

#### **Repartimiento proporcional inverso:**

 En este tipo de repartimiento, al mayor le toca menos, al menor le toca más. De acuerdo a los siguientes pasos:

1°. Se calcula el inverso de cada cantidad entre las que se va a repartir.

2°. Se calcula el mínimo común múltiplo de los denominadores y se expresan las fracciones equivalentes correspondientes.

3°. Se opera como repartimiento proporcional directo, repartiendo entre los numeradores de las fracciones con el mismo denominador.

Ejemplo:

epartir en forma inversamente proporcional Q3,000.00 entre unas niñas de 12, 9 y 6 años.

 $\frac{3888}{13}$  = Q1384.61  $\frac{18000}{13} = \frac{18000}{13}$  $6 = \frac{3000 \times 6}{100} = \frac{18000}{100}$  $\frac{2000}{13}$  = Q 923.08  $\frac{12000}{13} = \frac{12000}{13}$  $9 = \frac{3000 \times 4}{10} = \frac{12000}{10} =$  $\frac{388}{13}$  = Q962.31 9000 13 Tercero:  $12 = \frac{3000 \times 3}{100} = \frac{9000}{100}$ 36  $\frac{4+6}{36} = \frac{13}{36}$  $\frac{1}{6} = \frac{3+4+6}{36}$  $rac{1}{9} + \frac{1}{6}$  $\frac{1}{12} + \frac{1}{9}$ Segundo :  $\frac{1}{10} + \frac{1}{2} + \frac{1}{4} = \frac{3+4+6}{3} =$ 6  $\frac{1}{9}$ ,  $6 = \frac{1}{6}$  $\frac{1}{12}$ , 9 =  $\frac{1}{9}$ Primero:  $12 = \frac{1}{18}$ ,  $9 = \frac{1}{8}$ ,  $6 =$ 

A la niña de 6 años le corresponde Q1384.61 A la niña de o años le corresponde Q 923.08 R./ A la niña de 12 años le corresponde Q 692.31

#### **ACTIVIDADES:**

Repartir en forma directamente proporcional las siguientes cantidades.

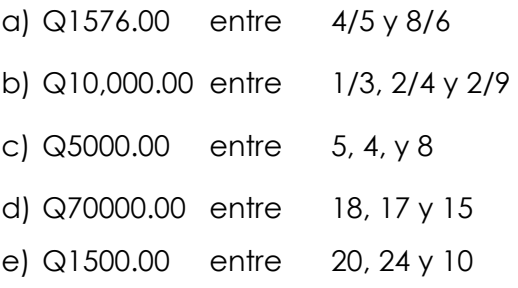

Repartir en forma inversamente proporcional las siguientes cantidades.

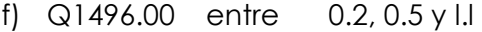

g) Q 1400.00, entre 1 /5 y 2/6

- h) Q 900.00 entre 10,11 y 12
- i) Q 1004.00 entre 6, 7 y 9
- j) Q 490.00 entre 2, 3, 4 y 5

**Nota:** Siempre que se realiza una repartición inversamente proporcional, se invierten las magnitudes a quienes se hará la repartición, para obtener el resultado deseado debe darse más al menor y menos al mayor.

#### **III. NÚMEROS REALES**

Los números naturales, son los que se usan corrientemente para contar.

Ejemplo:

0, 1, 2, 3, 4, 5, 6, 7, 8, 9......

 Los números enteros son los que están formados por los números positivos y negativos y el cero.

Ejemplo:

......-9, -8, -7, -6, -5, -4, -3, -2, -1, 0, 1, 2, 3, 4, 5, 6, 7, 8, 9.......

Números racionales e irracionales.

 Conjunto integrado por números de la forma , donde **a** pertenece a los enteros y **b** también. Con la condición de que **b** no sea **cero.** 

#### Ejemplo:

- 1/9, -1/8, -1/7, -1/6, -1/5, -1/4, -l/3, -1/2, 0, 1/2, 1/3, 1/4, 1/5 , 1/6, 1/7, 1/8 , 1/9 ......0.9, 0.8, 0.7, 0.6, 0.5, 0.4, 0.3, 0.2, 0.1, 0, 0.1; 0.2, 0.3, 0.4, 0.5, 0.6, 0.7, 0.8, 0.9.....

El conjunto de todos los números que hemos visto, forman los números reales.

#### **Recta Numérica:**

Los números reales se pueden representar gráficamente por medio de la recta numérica.

Ejemplos:

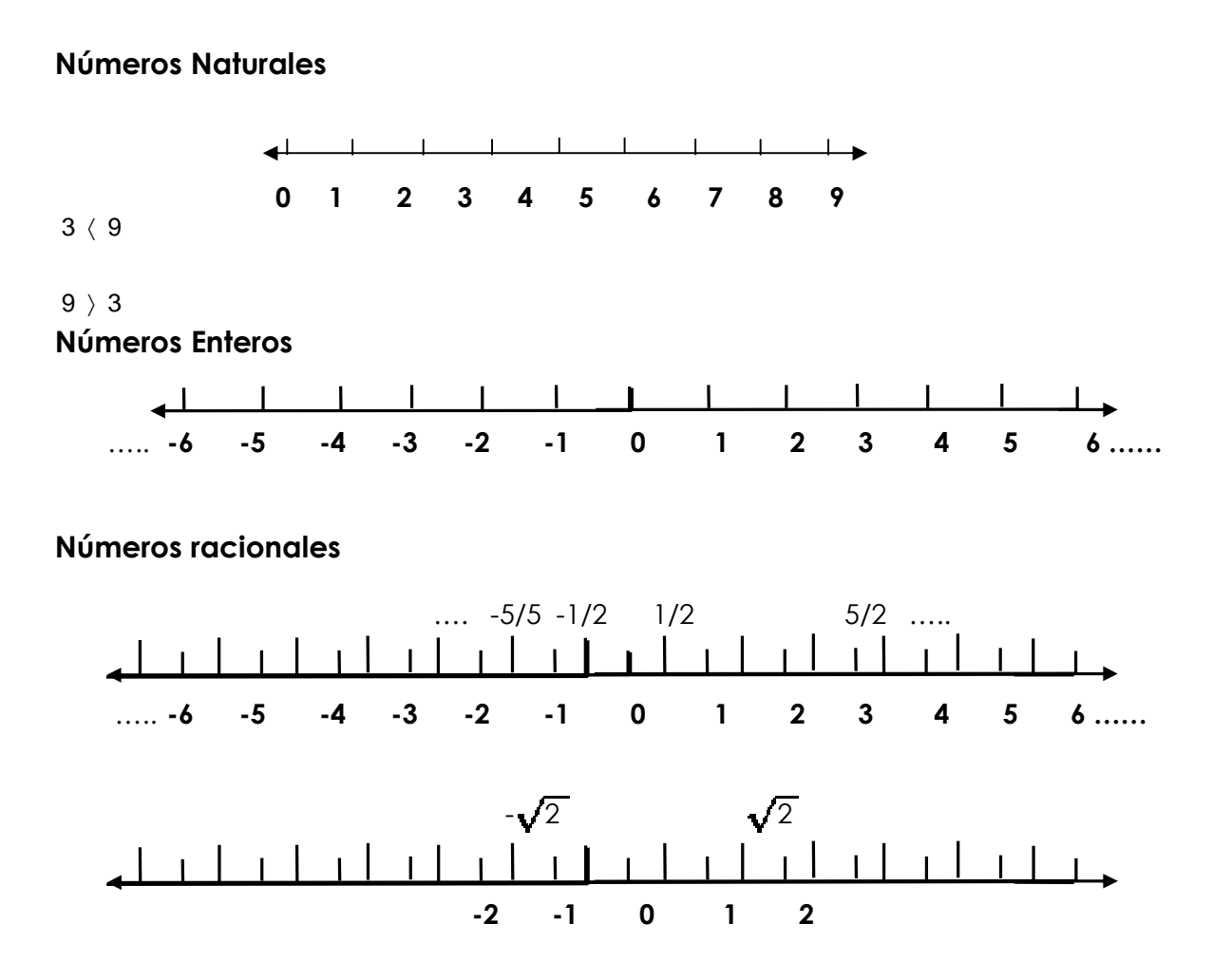

**Nota:** La raíz cuadrada de 2 es 1.4142.... que aproximadamente es 1.4 ubicado en el intervalo 1, 1.5

Otro ejemplo de número irracional, es el Pi ( ), siendo su valor: 3.141592...que se puede localizar en una recta numérica.

#### **ORDEN DE LOS NÚMEROS REALES**

 El conjunto de los números reales se puede separar en reales positivos, formados por los números del cero a la derecha, y reales negativos formados por los números del cero a la izquierda.

 Los números reales cuyo símbolo es R, es un conjunto ordenado, porque se pueden determinar los números menores y mayores. Para ello se utilizan los símbólos: menor que y mayor que.

Ejemplos:

a) -9 ( -3

b) -3 > -9
- 9  $\frac{1}{2}$   $\rangle$   $\frac{1}{9}$ c)  $\frac{1}{2}$   $\rangle$
- 2  $\frac{1}{9}$   $\langle \frac{1}{2}$ d)  $\frac{1}{2}$   $\langle$
- e)  $\sqrt{2}$   $\rightarrow$  1
- f) 1  $\rangle \sqrt{2}$
- g) π  $3$
- h) 3  $\langle \pi$
- i)  $0.20 \gt 0.02$
- $j$ ) 1.00  $\rightarrow$  0.375

### **DENSIDAD DE LOS NÚMEROS REALES**

 El conjunto de los números reales puede asociarse con los puntos de una recta de tal manera que a cada número le corresponda un único punto en la recta, estableciéndose una correspondencia de uno a otro.

 Los números reales son un conjunto denso porque entre dos números, por muy próximos que se encuentren, siempre es posible ubicar otro número real a la par.

 En la recta se identifican ciertos puntos con algunos números, dado que no se pueden colocar todos los números que contienen un segmento de recta.

 En un segemento de recta como el que aparece a continuación, existen infinitos números que es imposible colocar.

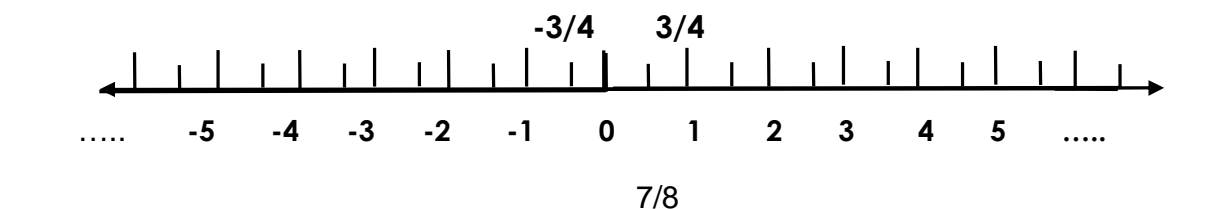

# **OPERACIONES EN EL CONJUNTO DE LOS NÚMEROS REALES**

 En el conjunto de los números reales pueden realizarse operaciones de suma, resta, multiplicación y división, potenciación y radicación, sujetas a determinadas propiedades.

# **ADICIÓN EN NÚMEROS REALES**

La adición es comúnmente conocida con el nombre de suma.

Ejemplos:

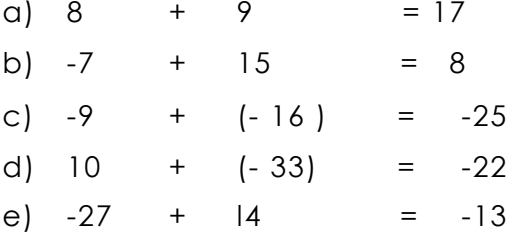

#### **Propiedad conmutativa de la adición**

 Esta propiedad indica que el resultado de la adición no se altera si se cambia el orden de los sumandos.

**Simbólicamente se escribe así: a + b = b + a**

Ejemplos:

a)  $40 + 30 = 70$ b)  $30 + 40 = 70$ c)  $-35 + (-80) = -115$ d )  $-80 + (-35) = -115$ 

#### **Propiedad asociativa**

 Esta propiedad indica que el orden de colocación de los sumandos no alteran el resultado.

#### Simbólicamente se escribe así:  $a + b + c =$   $(a + b) + c = a + (b + c)$

Ejemplos:

a)  $9 + 12 + 15 = 36$  ;  $(9 + 12)15 = 36$  ;  $9 + (12 + 15) = 36$  $21 + 15 = 36$  ;  $9 + 27 = 36$ 

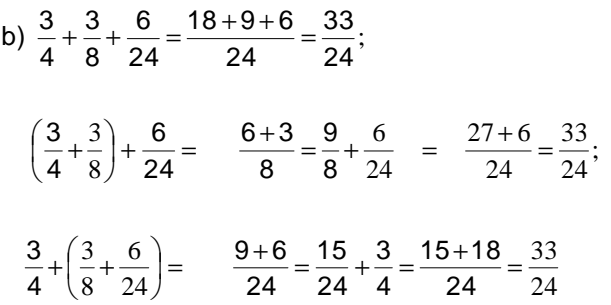

#### **Elemento neutro o propiedad modulativa**

 Esta propiedad indica que a cualquier número que se le sume cero, sera igual al mismo número.

### **Simbólicamente se escribe así: x + 0 = x**

Ejemplos:

#### **Propíedad del simétrico aditivo**

 Esta propiedad indica que para cualquier número positivo (+) existe un número negativo (-) Ilamado simétrico aditivo que al sumarlos dan como resultado el elemento neutro de la suma.

#### **Simbólicamente se escribe así: x + (-x) = 0**

Ejemplos:

- a)  $100 + (-100) = 0$
- b)  $-87 + 87 = 0$

# **SUSTRACCIÓN EN NÚMEROS REALES**

 La sustracción es comúnmente conocida como resta, se denota con el signo menos ( - ) . En esta operación se asocian el minuendo y el sustraendo para obtener la diferencia.

#### **Simbólicamente se escribe así: a - b = c**

#### **a, b, y c son números reales. Por lo tanto c + b = a**

Ejemplos:

- a)  $18 7 = 11$ ,  $11 + 7 = 18$
- b)  $\sqrt{3}$   $\sqrt{3}$  = 0 , 0 +  $\sqrt{3}$  =  $\sqrt{3}$

### **ACTIVIDADES:**

Resolver las siguientes operaciones aplicando las propiedades de los números reales de la adición y sustracción. '

- a)  $-140 + 75 =$
- b)  $-65 35 90 =$
- c)  $-22 +13 -19 =$
- d)  $-(-23 9) (-51 12) =$
- e)  $(15) + (26) + (66) =$
- f)  $(-79) -38 =$
- g)  $-39 + (-40) -77 =$
- h)  $(-55) (123) (99) =$
- i)  $-431 + 81 9 =$
- $i)$  -1500 + 750 =

# **MULTIPLICACIÓN DE NÚMEROS REALES**

 En el conjunto de los números reales, al multiplicar dos números reales el resultado será otro mímero real.

#### **Simbólicamente se escribe así: a . b = c**

**NOTA:** El producto de dos números con igual signo es positivo. El producto de dos números con distinto signo es negativo.

- a)  $15$   $3 = 45$
- b)  $-15$  3 =  $-45$
- c)  $15 -3 = -45$

#### d)  $-15$   $-3 = 45$

#### **Propiedad conmutativa**

Esta propiedad nos indica que el orden de colocación de los factores no altera el producto.

### **Simbólicamente se escribe así: a . b = b . a**

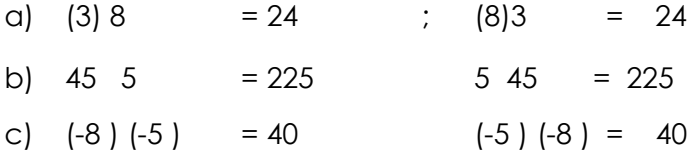

#### **Propiedad asociativa**

Esta propiedad indica que la forma como se agrupan los factores no altera el producto.

# **Simbólicamente se escribe así: a . b . c = ( a . b ) c = a ( b . c)**

Ejemplo:

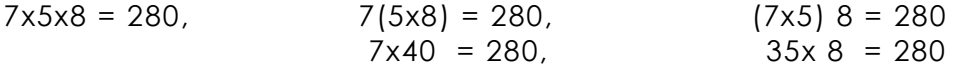

#### **Elemento Neutro o propiedad modulativa**

 El elemento neutro de la multiplicación es el 1. Significa que cualquier número que se multiplique por 1, será igual a sí mismo.

#### **Simbólicamente se escribe así: a 1 = a**

Ejemplos:

- a)  $8 \times 1 = 8$  ,  $1 \times 8 = 8$
- b)  $\sqrt{3} \times 1 = \sqrt{3}$  ,  $1 \times \sqrt{3} = \sqrt{3}$

#### **Inverso Multiplicativo**

 Para todo número a excepción del cero existe un número x .' que al multiplicarlo da como resultado el elemento neutro de la multiplicación. Simbólicamente se escribe así:

 $x \cdot x^{-1} = 1$  ó  $x \cdot \frac{1}{x} = \frac{x}{x} = 1$ 

Ejemplo:

a) 
$$
\frac{2 \times 1}{1 \times 2} = \frac{2}{2} = 1
$$
  
\nb)  $\frac{7 \times 1}{1 \times 7} = \frac{7}{7} = 1$   
\nc) (2)  $\left(\frac{1}{2}\right)^{-1} = \frac{1}{2} = \frac{1}{2} = 1$ 

**Nota:** Toda cantidad elevada a la cero potencia es igual 1.

### **Propiedad distributiva**

 Esta propiedad nos indica que las operaciones de suma y multiplicación en R, están relacionadas.

**Simbólicamente se escribe así: a ( b + c ) = a . b + a. c**

Ejemplos:

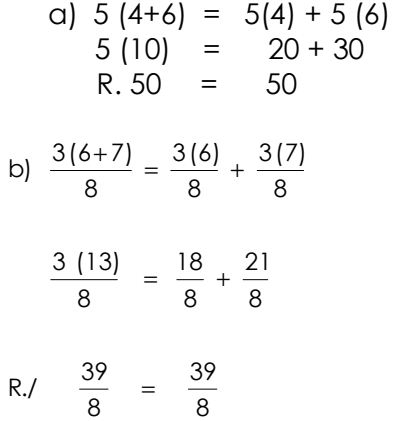

# **DIVISIÓN EN NÚMEROS REALES**

El signo que denota la división es también se puede expresar en forma racional.

Simbólicamente se escribe así:  $a \div b = c$  ó  $a/c = c$ 

Ejemplos:

a)  $15 = 3 = 5$  15/3 = 5

b) 
$$
8 - 4 = -2
$$
  $8 / - 4 = -2$ 

# **Propiedades de la División**

Si el dividendo y el divisor de una división tienen el mismo signo, el cociente será positivo.

Si el dividendo y divisor de una división tienen signos contrarios, entonces el cociente será negativo.

Si el denominador no es cero, el resultado de la división es único en el conjunto de los reales.

El inverso multiplicativo de una división es otra división que tiene a la inversa sus elementos.

Simbólicamente se escribe así : 
$$
\frac{y}{y}
$$
 inverso  $\frac{y}{x}$  siempre:  $y \ne 0$ ,  $x \ne 0$   
\n $\left(\frac{y}{y}\right)\left(\frac{y}{x}\right) = \frac{xy}{y} = 1$ 

 Cuando se halla el producto de un cociente indicado por su inverso multiplicativo, el resultado es 1.

Un cociente es igual a otro, si el producto de sus elementos en forma cruzada, es el mismo.

### Ejemplos:

48  $\frac{12 \times 4}{6 \times 8} = \frac{48}{48}$  $\frac{8}{4} = \frac{12 \times 4}{6 \times 8}$ a)  $\frac{12}{6} \div \frac{8}{4} = \frac{12 \times 4}{6 \times 8} =$  $\div \frac{8}{4} = \frac{12 \times}{4}$ 

 $\frac{3}{4}$ , porque los productos son iguales. R.  $\frac{12}{6} = \frac{8}{4}$ 

250  $\frac{5 \times 100}{25 \times 10} = \frac{500}{250}$  $\frac{10}{100} = \frac{5 \times 100}{25 \times 100}$  $\frac{5}{25} \div \frac{10}{100}$ b)  $\frac{5}{25} \div \frac{10}{100} = \frac{5 \times 100}{25 \times 10} =$  $\div \frac{10}{100} = \frac{5 \times 100}{25}$ 

 $\frac{10}{100}$ , porque los productos son diferentes.  $\frac{5}{25} \neq \frac{10}{100}$ R.  $\frac{5}{35}$   $\neq$ 

# **ACTIVIDADES:**

Multiplicar o dividir los siguientes números reales, aplicando las propiedades correspondientes.

- a)  $-6(8) =$
- b)  $-115(-6)$
- c)  $-220 \div 4 =$
- d)  $100 \div -20 =$
- e)  $-300 \div 6 =$
- $\div \frac{1}{2}$  =  $\frac{4}{3} \div \frac{1}{2}$ 4 f)
- $\Big\} =$  $\left(\frac{6}{3},\frac{5}{4}\right)$  $\Bigg) \div \Bigg($  $\left(\frac{3}{4}+\frac{2}{3}\right)$  $\left(\frac{3}{4}+\frac{2}{3}\right)+\left(\frac{6}{3}-\frac{5}{4}\right)$  $\frac{6}{3}$  -  $\frac{5}{4}$  $\left(\frac{2}{3}\right) \div \left(\frac{6}{3}\right)$ 2 4 3 )g
- $(9 \div 3) \frac{3}{4} =$ h)  $(9 \div 3) - \frac{3}{4}$
- i)  $(9 \div 2) (-18 \div 3) =$
- $\Big\} =$  $\left(-\frac{3}{4}\right)$  $\Bigg) \ \Bigg( \left(\frac{3}{4}\right)$ ſ 4  $\left(\frac{3}{4}\right)\left(-\frac{3}{4}\right)$ j)  $\left(\frac{3}{4}\right)$

# **POTENCIACIÓN EN EL CONJUNTO DE LOS REALES**

La potencia está formada por la base y el exponente.

Donde «a» es la base y puede ser cualquier número real, positivo o negativo y «n» , es el exponente y puede ser cualquier número real positivo o negativo, dándose los siguientes casos:

#### **Que el exponente sea entero positivo**

Ejemplos:

- a)  $(-5)^3 = (-5) (-5) (-5) = 125$
- b)  $\left(\sqrt{2}\right)^4 = \left(\sqrt{2}\right) \left(\sqrt{2}\right) \left(\sqrt{2}\right) \left(\sqrt{2}\right) = 4$

#### **Que el exponente sea negativo**

Simbólicamente se representa asi :  $\frac{1}{a}$  =  $\frac{1}{a}$  n

Ejemplos:

a) 
$$
6^5 \left(\frac{1}{6}\right)^{-5} = \left(\frac{1}{6}\right) \left(\frac{1}{6}\right) \left(\frac{1}{6}\right) \left(\frac{1}{6}\right) \left(\frac{1}{6}\right) = \frac{1}{7776} = 0.0001286
$$

b) 
$$
3^2 = \frac{1}{3^2} = \frac{1}{9} = 0.1111
$$

# **Que el exponente sea cero.**

Simbólicamente se representa así :  $\frac{0}{a}$  = 1

a) 
$$
35^\circ = 1
$$
  
b)  $\left(\frac{5}{7}\right)^\circ = 1$ 

#### **Que el exponente sea 1**

Simbólicamente se representa así $: \; \mathsf{a}^\dagger = \mathsf{a}$ 

Ejemplos:

a) 
$$
35^1 = 35
$$

b) 
$$
\left(\frac{5}{7}\right)^1 = \left(\frac{5}{7}\right)^1
$$

# **OPERACIONES ENTRE POTENCIAS**

### **Multiplicación de potencias de la misma base.**

Para esto basta con copiar la base y sumar los exponentes.

Simbólicamente se representa así:  $a^X \cdot a^Y = a^{X+Y}$ 

Ejemplos:

- a)  $(Q^2)(Q^3) = Q^{2+3} = Q^5 = 8 \times 8 \times 8 \times 8 \times 8 = 32768$
- b)  $(g^{2})(g^{3})(g^{4}) = 3^{2+3+4} = 3^{9} = 3 \times 3 \times 3 \times 3 \times 3 \times 3 \times 3 \times 3 \times 3 = 19683$

#### **División de potencias de la misma base.**

Para dividir potencias de la misma base, se copia la base y se restan los exponentes.

Ejemplos: Simbólicamente se representa así :  $\frac{a^n}{a^m} = a^{n-m}$ 

a) 
$$
6^2/6^4 = 6^{2-4} = 6^2 = 1/6^2 = 1/64
$$

b)  $4\overline{4}$  =  $4^{6-3}$  =  $4^{3}$  = 64  $4^{\circ}$ <sub>43</sub> = 4<sup>6-3</sup> = 4<sup>3</sup> 6  $=4^{6-3} = 4^{3} =$ 

# **Producto de varios factores elevados al mismo exponente**

En este caso se eleva cada factor al exponente indicado y al final se multiplican las potencias.

Simbólicanente se representa así: (a . b..c $f = a^n \cdot b^n \cdot c^n$ 

Ejemplos:

a) 
$$
(2.3.4)^3 = (2^3)(3^3)(4^3) = 8 \times 27 \times 64 = 13824
$$

b) 
$$
\left(5 \cdot \frac{1}{3}\right)^4 = 6^4 \left(\frac{1}{3^4}\right) = 625 \times \frac{1}{81} = \frac{625}{81} = 7.72
$$

#### **Potencia elevada a otra potencia**

En este tipo de operaciones se multiplican los exponentes y la base se eleva a ese producto.

Simbólicamente se representa así :  $\left( _{\alpha}$ m $\right) ^{\mathsf{n}}$  =  $\left. _{\alpha}$ m $\times$ n

Ejemplos:

- ( ) 4 4 4 4 4 4 4 4 4 4 4 4 4 4 4 1073741824 3 )a 4 4 4 5 3 15 5 = = = × × × × × × × × × × × × × × = ×
- b)  $\left( 3^2 \right)^3 = 3^{2 \times 3} = 3^6 = 3 \times 3 \times 3 \times 3 \times 3 \times 3 = 729$

# **Una fracción elevada a una fracción**

Para este tipo de operaciones, se eleva el numerador y el denominador a dicha potencia.

Simbólicamente se representa así :  $(9/6)^n = \frac{q^n}{b^n}$ 

Ejemplos:

a) 
$$
\left[\left(2/3\right)^2\right] = \left(2/3\right)^{x_3} = \frac{2}{3}e^{-2} = \frac{2^6}{3}e^{-\frac{2 \times 2 \times 2 \times 2 \times 2 \times 2}{3 \times 3 \times 3 \times 3 \times 3 \times 3}} = \frac{64}{729} = 0.09
$$

b) 
$$
\left(3\frac{1}{3}\right)^{9} = 3^{2}\left(3 \times 3\right) = \frac{3 \times 3}{3 \times 3} = \frac{9}{9} = 1
$$

# **ACTIVIDADES:**

Resolver las siguientes operaciones de potencias aplicando las propiedades correpondientes.

a) (4) 
$$
(-3)^2 =
$$
  
\nb)  $(-1)(-4-5)^2 =$   
\nc)  $(-4-5)^2 =$   
\nd)  $(-8+5)^2 =$   
\ne)  $(0.5)^4 =$   
\nf)  $(4+\frac{1}{2})^2 =$   
\ng)  $(4 \times 3)^4 =$   
\nh)  $(-0.2 + 0.4)^3 =$   
\ni)  $(-3/8)^3 =$ 

# **RADICACIÓN DE LOS NÚMEROS NATURALES**

 La radicación es una operación inversa a la potenciación que consiste en encontrar la raíz que dio origen a un número.

 Para calcular cualquier raíz se deben tomar en cuenta ciertas propiedades que cumplen los números reales. Un número es la raíz cuadrada de otro si, y sólo si, al elevarlo al exponente 2 da como resultado dicho número.

Simbólicamente se escribe así :  $\sqrt{x} = a$  si y sólo si $\frac{2}{a} = x$ 

Ejemplos:

a) 
$$
\sqrt{81} = 9
$$
 porque  $9^2 = 9 \times 9 = 81$ 

b)  $\sqrt{144} = 12$  porque  $\frac{2}{12} = 12 \times 12 = 144$ 

La raíz cúbica de un número es encontrar un número que elevado al cubo da como resultado el primer número.

Ejemplos:

a)  $\sqrt[3]{64} = 4$  porque  $\frac{3}{4} = 4 \times 4 \times 4 = 64$ 

b)  $\sqrt[3]{125} = 5$  porque  $\sqrt[3]{5} = 5 \times 5 \times 5 = 125$ 

Encontrar la raíz cúbica de 64 es encontrar un número que multiplicado tres veces por el mismo, dé 64. Ese número es 4, como aparece en el ejemplo anterior.

Encontrar la raíz cúbica de 125 es encontrar un número que multiplicado tres veces por el mismo, dé 125. Ese número es 5, como aparece en el ejemplo anterior.

### **Partes de una raíz:**

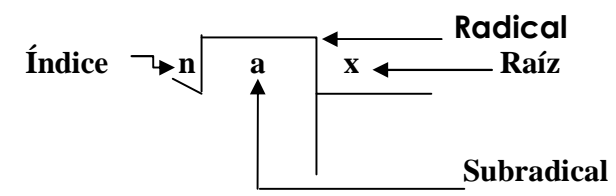

El índice de la raíz cuadrada es 2 , generalmente no se escribe. Se sobreentiende.

El índice de la raíz cúbica es 3

El índice de la raíz bicuadrada es 4

El índice de la raíz quinta es 5 , etc.

# **NOTAS IMPORTANTES: .**

- 1) Si la cantidad subradical es mayor que cero y el índice un entero positivo, el signo de la raíz es positivo o negativo.
- 2) Si la cantidad subradical es menor que cero y el índice es un entero positivo impar el signo de la raíz es negativo.

Simbólicamente se escribe así :  $\sqrt[n]{-a} = -\mathsf{k} \mid a \mid 0$  ,  $a \in \mathsf{R}$ 

n 0 y n impa 〉

3) Si la cantidad subradical s menor que cero y el índice es un entero positivo par, la raíz no tiene solución en el conjunto de los números reales.

$$
a) \sqrt{-4}
$$

Ejemplos : La raíz cuadrada de - 4, no puede ser - 2 porque  $\,$  - 2  $\times$  - 2  $\,=\,$  4,  $\,$  por lo $\,$ tanto 4  $\,\neq$  - 4

- a)  $\sqrt{25} = 5$  porque  $\frac{2}{5} = 25$
- b)  $\sqrt[3]{8} = 2$  porque  $\frac{3}{2} = 8$
- c)  $\sqrt[3]{-8}$  =

Laraíz cúbica de -8,no puede ser -2 porque -2  $\times$  -2  $\times$  -2 = 8, por lo tanto 8  $\neq$  -8

d)  $\sqrt[4]{-64}$  (Aligual que el ejemplo anterior, no tiene solución).

#### **PROPIEDADES Y OPERACIONES DE RADICALES**

# **1) Raíz de un producto indicado:**

Para extraer una raíz a varios factores, se le extrae la misma raíz a cada factor.

Simbólicanente se escribe así :  $\sqrt[n]{a}$  . b . c =  $\sqrt[n]{a}$  .  $\sqrt[n]{b}$  .  $\sqrt[n]{c}$ 

Ejemplos :

- a)  $\sqrt{225} \times 25$  =  $\sqrt{225} \times \sqrt{25}$  = 15  $\times$  5 = R.75
- b)  $\sqrt{4} \times 9 \times 100$  =  $\sqrt{4} \times \sqrt{9} \times \sqrt{100}$  = 2  $\times$  3  $\times$  10 = R. 60
- c)  $\sqrt[3]{64 \times 216 \times 27} = \sqrt[3]{64} \times \sqrt[3]{216} \times \sqrt[3]{27} = 4 \times 6 \times 3 = 8.72$

### **2) Raíz de una fracción:**

Para encontrar la raíz de una fracción, se extrae la raíz al numerador y al denominador.

Simbólicamente se escribe así :  $\sqrt{\frac{Q}{b}} = \frac{\sqrt[n]{a}}{\sqrt[n]{b}}$ 

Ejemplos :

a) 
$$
\sqrt{\frac{4}{25}} = \frac{\sqrt{4}}{\sqrt{25}} = R.\frac{2}{5}
$$

b) 
$$
\sqrt[3]{\frac{8}{27}} = \frac{\sqrt[3]{8}}{\sqrt[3]{27}} = R. \frac{2}{3}
$$

### **3) Raíz de una potencia:**

La raíz de una potencia se halla dividiendo el exponente de la potenica dentro del índice de la raíz . La base se copia.

 $\sqrt[n]{\alpha} = \alpha^{1/2}$ Simbólicamente se escribe así :  $\sqrt[n]{\alpha}$  =

Ejemplos :

- 1)  $\sqrt{\frac{6}{2}} = \frac{6}{2} = \frac{3}{2} = R. 8$
- $\sqrt[3]{\frac{9}{2}} = \sqrt[9]{3} = \sqrt[3]{3} = R. 8$ 2)  $\sqrt[3]{2} = \sqrt[3]{3} = \sqrt[3]{3} =$
- $3^3 = 4 \times 27 = R. 108$ 2  $\frac{9}{3}$ /3 =  $\frac{2}{2}$  $\sqrt[3]{\frac{6}{2} \times 3}$  =  $\sqrt[3]{3}$ 9 2 3)  $\sqrt[3]{2} \times 3^9 = \sqrt[3]{3} \times 3^9 = \sqrt[3]{3} = 3 \times 3^9 = 4 \times 27 =$

Una cantidad elevada a un exponente fraccionario es equivalente a una raíz cuyo índice es el denominador del exponente y la subradical es la base de la potencia elevada al exponente que indica el numerador del exponente.

Ejemplos:

a)  $3^{2/5} = 5\sqrt{3^2} = R$ .  $5\sqrt{9}$ 

b) 
$$
5^{\frac{2}{3}} = \sqrt[3]{5^2} = R \cdot \sqrt[3]{25}
$$

## **4) Raíz de otra raíz:**

Para hallar la raíz de una raíz se multiplican los índices de las raíces, formándose así una nueva raíz.

Simbólicamente se escribe así :  $\frac{\eta\sqrt{\eta}}{\sqrt{\alpha}} = \frac{m.\eta}{\alpha}$ 

Ejemplos :

a) 
$$
\sqrt[5]{\sqrt[3]{2}} = 5 \times \sqrt[3]{2} = 1\sqrt[5]{2}
$$

b)  $\sqrt{2} = \frac{2 \times 2}{2} = \frac{4}{2}$ 

# **5) Una raíz elevada a una potencia**

Simbólicamente se escribe así :  $\big\lfloor\!\sqrt[m]{\alpha}\big\rfloor\!\!\big\}^{\mathsf{m}}$  =  $\sqrt[m]{\alpha^{\mathsf{m}}}$ 

Ejemplos :

- a)  $(\sqrt{4})^3 = \sqrt{4^3} = \sqrt{64} = 8$
- b)  $(\sqrt{5})^2 = \sqrt{5^2} = \sqrt{25} = 5$

# **ACTIVIDADES:**

Resolver las siguientes operaciones de radicales, aplicando las propiedades anteriores.

$$
a) \sqrt{\frac{49}{9} \times \frac{9}{16}} =
$$

$$
b) \sqrt{6^4} =
$$

- c)  $\sqrt{4^{3/2}} \times 27^{3/2} =$
- $(\sqrt{81})^2$  =  $\mathrm{d}$ )
- e)  $\sqrt[2]{3}/5$  =
- f)  $\sqrt{4 \times 25} =$
- g)  $\sqrt[3]{8 \times 27} =$
- $\sqrt[3]{\frac{1}{64}}$ 1 h)
- $\sqrt[3]{5}$ <sup>9</sup> = i)
- $\sqrt[3]{2^2 \times 3^3 \times 5^4}$  = j)

# **NOTACION CIENTIFICA**

 Los números reales pueden expresarse en forma científica, para ello se escribe un número decimal de 1 a 10 que es la base, **n** es un exponente entero que representa la cantidad de espacios que el punto decimal se corre , siendo positivo si el punto se corre a la izquierda y negativo si se corre a la derecha. El método que se usa se Ilama notación exponencial.

Simbólicamente se escribe así:  $a \times 10^{n}$ 

Esta forma de escribir los reales, se creó para facilitar o abreviar la escritura de cantidades muy pequeñas o muy grandes que se manejan en la ciencia.

- 10 a) 5900 000 000 = 5.9  $\times$  10<sup>9</sup>
- 10 b) 123456789 = 1.23  $\times$  10<sup>8</sup>
- 10 c) 0.004567 = 4.57  $\times$  10<sup>-3</sup>
- 10 d) 0.000000345 = 3.45  $\times$  10<sup>-7</sup>
- 10  $= 4.5 \times 10^{-2}$ e) 0.04578
- f)  $\,$  El largo de una pista de atletismo es de 2000 m $\,$  ó 2 $\times\,$   $^{3}_{10}$ m  $\,$
- 10 g) Lamasa de una pelota de soft bol es aproximada mente 1890 kg. ó 1.89  $\times$   $^{10}_{10}$

### **Suma de Potencias de base 10**

Para este caso, se suman los decimales (coeficientes), se copia la base 10 y el exponente, observando que los exponentes sean iguales.

Ejemplos:

- a)  $4 \times 10^4 + 3.5 \times 10^4 = R. 7.5 \times 10^4 = 55000$
- b)  $8 \times 10^3 + 2.52 \times 10^3 = R. 10.52 \times 10^3 = 10520$

Cuando los exponetes no sean iguales, se deben igualar los mismos al mayor, corriendo en forma positiva o negativa el punto del menor exponente.

a) 
$$
5.3 \times 10^2 + 4.35 \times 10^3 = 0.53 \times 10^3 + 4.35 \times 10^3 = R.4.88 \times 10^3
$$

b)  $6.54 \times 10^4 + 3.25 \times 10^3 = 6.54 \times 10^4 + 0.33 \times 10^4 = R. 6.87 \times 10^4$ 

c) 
$$
4.34 \times 10^{-2} + 8.43 \times 10^{-3} = 4.34 \times 10^{-2} + 0.84 \times 10^{-3} = R.18 \times 10^{-2}
$$

#### **Resta de Potencias de Base 10**

 Para estas operaciones, se restan los decimales, se copia la base 10 si tienen los mismos exponentes, caso contrario, se igualan los exponentes al número mayor, corriendo el punto decimal a la izquierda o a la derecha del menor exponente.

Ejemplos:

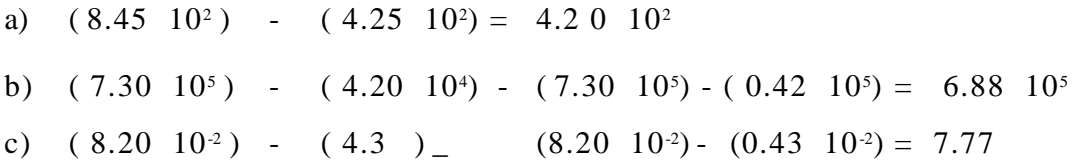

#### **Multiplicación de Potencias de Base 10**

 Para estas operaciones, se multiplican los decimales, se copia la base 10 y se suman algebráicamente los exponentes.

Ejemplos.

**Nota:** En el ejemplo anterior el producto tuvo que plantearse a decimales, es por eso que 32 se convirtió en 3.2 , el exponente de la base diez aumentó a 6.

**Nota:** En el ejemplo anterior queda como está porque ya aparece un número decimal.

#### **División de Potencias de Base 10**

 Para estas operaciones, se dividen los decimales, se copia la base 10 y se restan algebráicamente los exponentes.

a) 
$$
(9.4 \times 10^2) \div (3.2 \times 10^4) = 2.9375 \times 10^{-2} = 2.94 \times 2.94 \times 10^{-2}
$$

b) 
$$
(9.5 \times 10^8) \div (4.3 \times 10^2) 2.21 \times 10^6
$$

#### **ACTIVIDADES:**

Escribir en notacion cientifica ( potencias de base 10) las cantidades siguientes:

a)  $22348 =$ b)  $112345 =$ c)  $36.89 =$ d)  $0.00457 =$ e)  $100 =$ f)  $0.80 =$ g)  $0.00005 =$ h)  $364.777 =$ i)  $4.6789 =$ j)  $0.1 =$ 

Hallar las cantidades que representan las siguientes notaciones científicas

- a)  $8 \times 10^4$  =
- b)  $6.7 \times 10^5$  =
- c)  $4.75 \times 10^{6}$  =
- d)  $9.13 \times 10^2$  =
- e)  $9 \times 10^3$  =
- f)  $0.15 \times 10^8$  =
- g)  $6.8 \times \frac{7}{10}$  =
- h)  $1 \times 3^3 =$
- i)  $6.9 \times \frac{5}{10}$  =
- j)  $8.01 \times \frac{4}{10}$  =

Resolver las operacione s siguientes :

- $\times$  10<sup>o</sup>  $+$   $(3 \times 10^{-1})$  =  $\left(3 \times \frac{4}{10}\right)$  $+$  $($  $\left(4 \times \frac{5}{10}\right)$ a)  $\left(4 \times \frac{5}{10}\right) + \left(3 \times \frac{4}{10}\right)$
- $\times$  10  $\left( -10^{-1}$  +  $(4 \times 10^{-1})$  =  $\left(4 \times \frac{6}{10}\right)$  $\Bigg)$  -  $\Bigg($  $\left(8\times\frac{8}{10}\right)$ b)  $\left(8 \times \frac{8}{10}\right) - \left(4 \times \frac{6}{10}\right)$
- $\times$  10  $\left(5 \times 10^{-7}\right)$  =  $\left(5 \times \frac{3}{10}\right)$  $\Big) \ \ \Big($  $\left(3 \times \frac{3}{10}\right)$ c)  $\left(3 \times \frac{3}{10}\right) \left(5 \times \frac{3}{10}\right)$
- $\times$  10  $\left($  +  $($  3  $\times$  10  $^{-}$   $\right)$  =  $(3 \times 10^{-2})$  $\Bigg) \div \Bigg($  $(9 \times 10^{4})$ d)  $\left(9 \times 10^{4}\right) \div \left(3 \times 10^{-2}\right)$
- $\left(4 \times 10^{2}\right)^{1/2}$  = e)

### INTERVALOS

Un intervalo en un subconjunto de los números reales, que en la recta numérica se representa como un segmento.

Ejemplo:

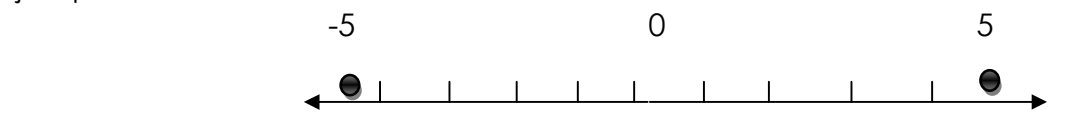

El intervalo anterior representa el espacio comprendido entre -5 a 5, pasando por el cero, los cuales representa los números reales.

Simbólicamente serepresenta así: A = 
$$
\{x \neq R, x \ge -3 \mid y \mid x \le 3\}
$$
ó

$$
A = \begin{cases} x/2 - 3 \le x & \in \mathbb{R} \end{cases} = \{-5, 5\}
$$

Los intervalos pueden ser : abiertos y cerrados.

menor que  $\langle$ , con corchetes invertidos  $]$  [. Son abiertos cuando no incluyen sus extremos y se usan los signos mayor que  $\rangle$  y

Ejemplos :

Sea el intervalo I =  $] a,b [ = \{ x \rangle \times \in R, a \langle x, \langle b \rangle \} ]$ 

Así:  $I = \left[ a, b \right] = \left\{ \begin{matrix} x \\ y \end{matrix} \right\} \in R, \alpha \left\langle x \right\rangle \left\langle b \right\rangle$  $\text{Asi}: I = \frac{1}{2}5, 1$ 

También se usan paréntesis, I = (-5,1). En la recta se representa estos límites haciendo una circunferencia teniendo como centro el punto límite.

Ejemplos:

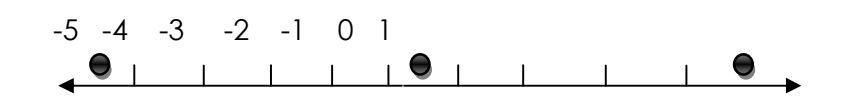

Son cerrados cuando incluyen a los extremos, se distinguen porque se usan los símbolos, menor o igual que ( ≤ ) y mayor o igual que ( ≥ ) , se colocan con los corchetes en posición normal y se pintan círculos llenos sobre la recta numérica para indicar que los extremos están incluidos.

Ejemplo:

 $I = [-2, 4]$ 

En la recta numérica se representa así:

$$
-3 \quad -2 \quad -1 \quad 0 \quad 1 \quad 2 \quad 3 \quad 4
$$

Simbólicamente se escribe así : $I = \{x \times \in \mathbb{R}, -2 \le x \le 4\}$ 

Son semiabiertos cuando los intervalos incluyen uno de sus extremos, se distinguen porque usan los símbolos mayor o igual que , menor , o mayor que , menor o igual que , se usa un corchete en posición normal y otro en posición invertida. Se coloca un punto sobre el extremo incluido y el otros se deja libre.

Ejemplo:

 $I = [-4, 5]$ 

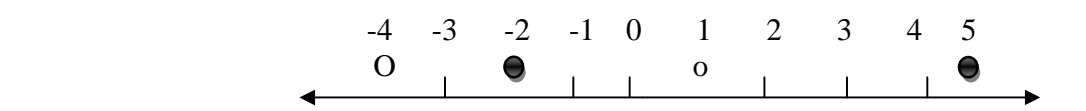

Simbólicamente se escribe así :  $I = [a, b] = I = \{ \begin{matrix} X \\ Y \end{matrix} \in R, \{X \leq b \} \}$ 

Los intervalos que no tienen fin se llaman infinitos.

Ejemplos:

Simbólicamente se escribe así: 
$$
I = \left\{ \begin{matrix} x \\ x \end{matrix} \in R, x \end{matrix} \right\}
$$
 ó  $[4, ....]$ 

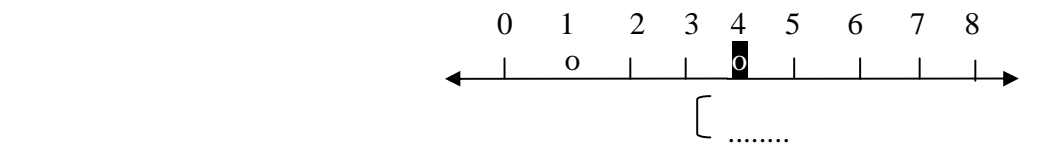

### **OPERACIONES CON INTERVALOS**

**Unión:** para esta operación se incluyen los elementos de los dos intervalos, se usa el símbolo "".

Simbólicamente se escribe así:  $A \cup B = \{X \choose X}, x \in A \mid x \in B\}$ 

**Intersección**: para esta operación se incluyen sólo los elementos que están en ambos intervalos, se el símbolo "".

Simbólicamente se escribe así: A ∩ B =  $\{X \atop X, X \in A \ X \in B\}$ 

**Diferencia**: para esta operación solo se incluyen los elementos que están en un intervalo, se representa con el símbolo menos " - ".

Simbólicamente se escribe así : A-B =  $\{X \times K, x \in A \mid x \notin B\}$ 

**Diferencia simétrica:** incluye la unión de los intervalos de las dos diferencias, se representa con el símbolo "".

Simbólicamente se escribe así: A  $\triangle B = \{ \frac{x}{x}, x \in (A - B) \text{ ó } x \in (B - A) \}$ 

$$
A \triangle B = \{ (A - B) \cup (B - A) \}
$$

Ejemplos:

- 1. Dados los intervalos:  $| \cdot | = | -4, 2 | \cdot | = | 0, 5 |$
- Realizar : <sub>I 1</sub> ∪ <sub>I 2</sub> en forma gráfica y numérica.

### **Forma gráfica:**

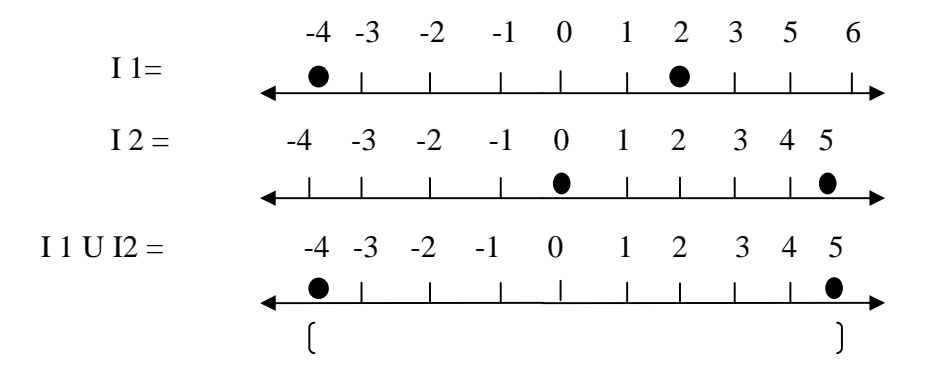

#### **Forma numérica:**

 $\begin{bmatrix} | & | & | \cup | & | \geq 2 \\ | & | & | & | \end{bmatrix} = \begin{bmatrix} -4 & 2 \\ 0 & 5 \end{bmatrix} = \begin{bmatrix} -4 & 5 \\ 5 & 5 \end{bmatrix}$ 

2. Dados los intervalos:  $\begin{bmatrix} 1 \\ 2 \end{bmatrix} = \begin{bmatrix} 3 \\ 4 \end{bmatrix}$  ;  $\begin{bmatrix} 2 \\ 1 \end{bmatrix} = \begin{bmatrix} 1 \\ 5 \end{bmatrix}$ 

 $\texttt{Realizar}: \ \ _{1}\cap _{12}$  entorma gráfica y numérica.

# **Forma gráfica:**

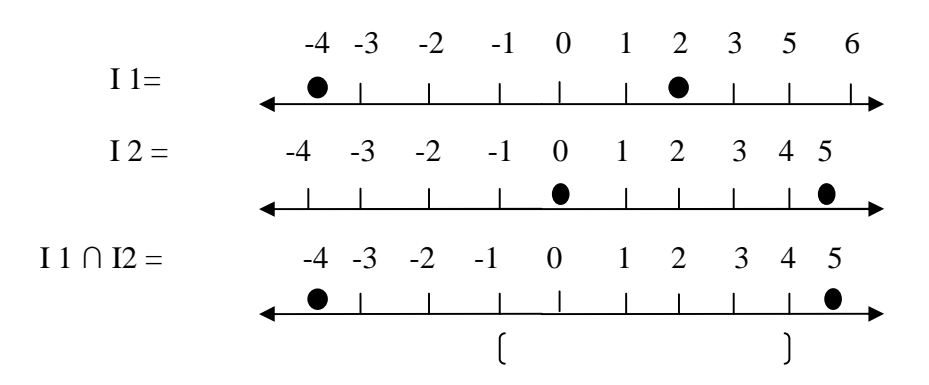

#### **Forma numérica:**

 $1_1 \cap 1_2 = [1, 4]$ 

3. Dados los interavalos:  $| \cdot | = [-5, 4] : | \cdot | = [3, 5]$ 

Realizar : <sub>I1</sub>-1<sub>2</sub> en forma gráfica y numérica.

#### **Forma gráfica:**

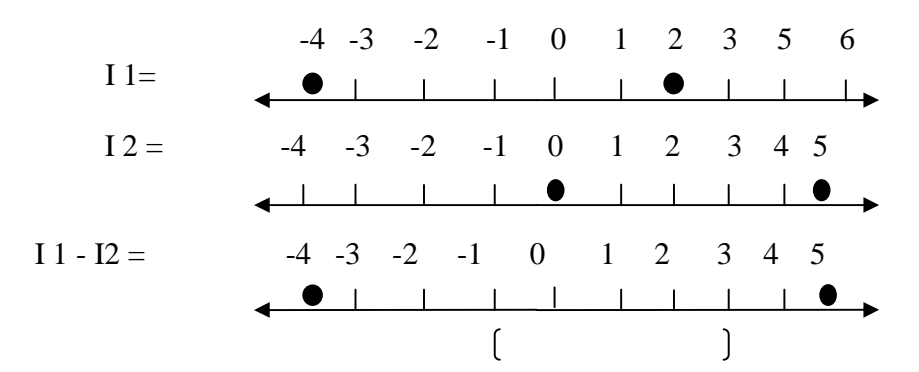

## **Forma numérica:**

 $11 - 12 = [-5, 2]$ 

4. Dados los interavalos:  $| \cdot | = [-4, 3] : | \cdot | = [-1, 5]$ 

 $\texttt{Realizar: } \mathsf{I} \mathsf{I} \, \Delta \mathsf{I} \, \mathsf{2}$  en forma gráfica y numérica.

# **Forma gráfica**:

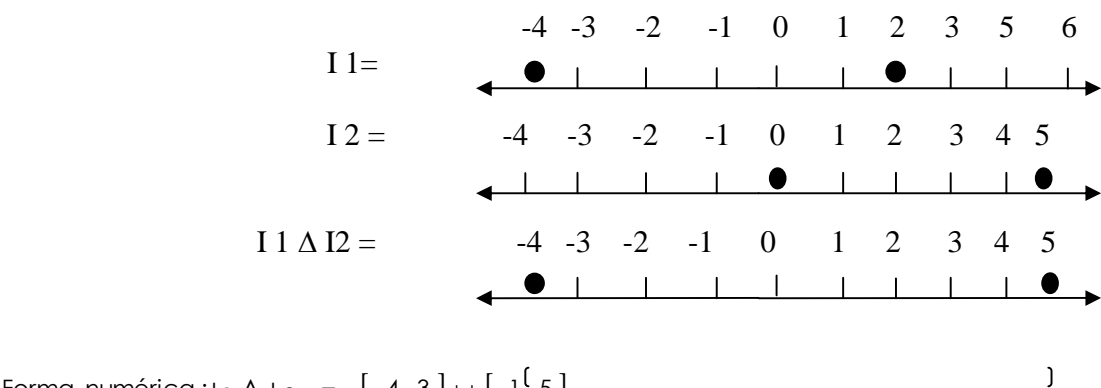

Forma numérica : | <sub>1</sub>  $\Delta$  | <sub>2</sub> =  $[-4, 3] \cup [-1, 5]$ 

# ACTIVIDADE S:

Dados los intervalos:  $A = [-4, 4]$ ; B =  $[-0, 5]$ 

Realizar en forma gráfica y numérica las operaciones siguientes:  $1. A \cup B$ 

- 2. A∩B
- $3. A B$
- 4. B A
- 5. A ∆ B

# **RELACIONES**

Una relación es una correspondencia que se da entre los elementos de un conjunto y los de otro conjunto por medio de una ley llamada de correspondencia.

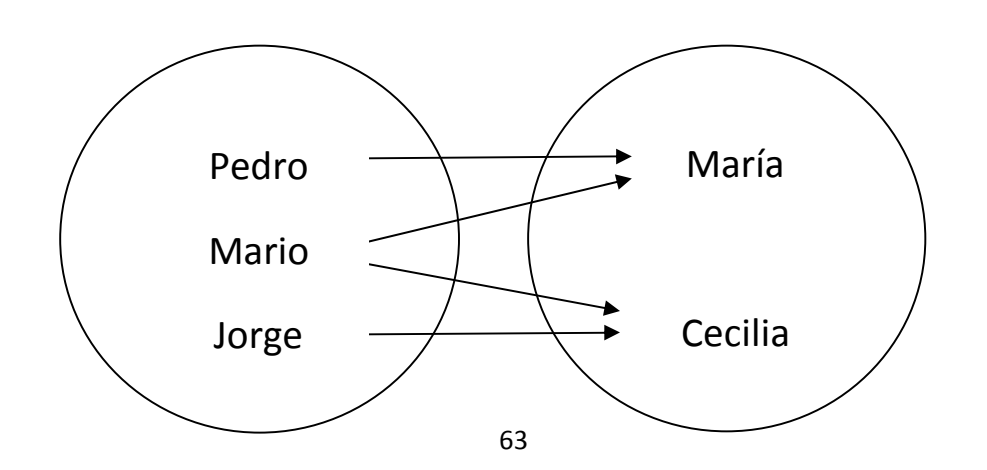

La gráfica anterior es una representación sagital. Al conjunto A se llama dominio y al conjunto B, contradominio.

Una ley podría ser compañeros de grado.

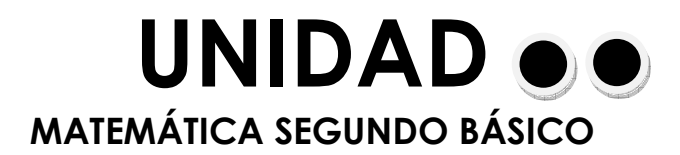

# **1.FUNCIONES**

Función inyectiva Función sobreyectiva Función biyectiva Gráfica de funciones Función inversa Composición de funciones Función lineal Función constante Función identidad

# **2.EXPRESIONES ALGEBRAICAS**

Términos Grado de un término Polinomios Clases de polinomios Grado de polinomios Términos semejantes Ordenación de polinomios Reducción de términos semejantes Función polinómica Operaciones con polinomios: Suma, resta multiplicación y división algebraica Factorización Factor común de polinomios Factor común por agrupación de términos Diferencia de cuadrados Trinomio de cuadrado perfecto Forma de factorizar un trinomio de cuadrado perfecto Forma de factorizar un polinomio que sea el cubo de un binomio

# **3.ECUACIÓN**

Ecuación numérica. Ecuación literal. Ecuación entera Ecuación fraccionaria Grado de una ecuación Raíz de una ecuación. Método para resolver ecuaciones lineales Comprobación de resultados de una ecuación Ecuaciones con signos de agrupación Ecuaciones fraccionarias de primer grado con una incógnita Resolución de problemas

# **1 FUNCIONES**

Una función es una relación en la que a cada elemento del dominio le corresponde un solo elemento del contradominio.

Ejemplo:

Sean los conjuntos  $A = \{$  Juana, Patricia, Rosa  $\}$  $B = \{$  Carlos, Pedro  $\}$ 

Representación sagital de ser hija de:

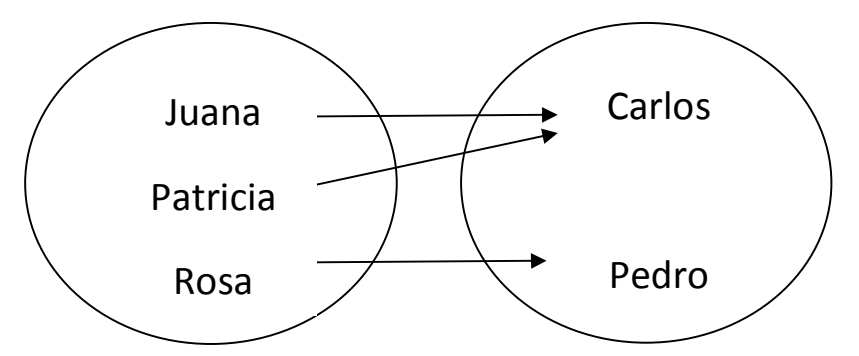

La gráfica anterior nos ilustra que la relación de ser hija de, es una función porque todo elemento del dominio A está relacionado con un sólo elemento del contra dominio B.

Al conjunto de elementos del contra dominio se llama imagen o rango de una función, para representarlo se usa el símbolo. <sup>fx (se lee imagen de x)</sup>

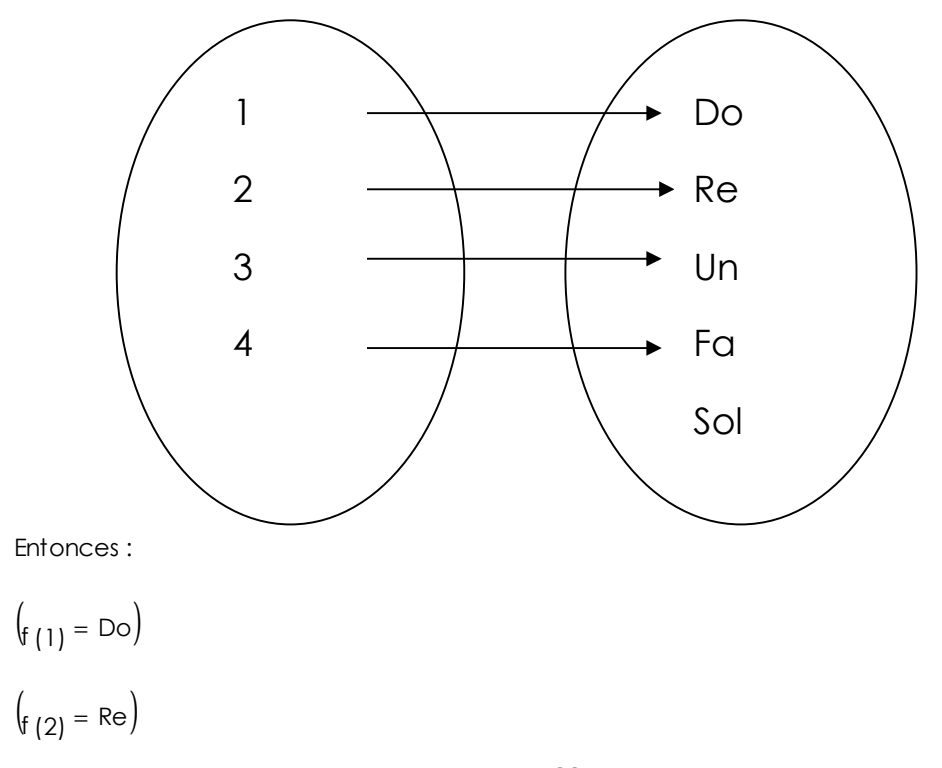

 $\left( \frac{1}{3} \right) = M i$  $\left( \begin{array}{c} 4 \end{array} \right) = \text{FQ}$ 

1. Dados los conjuntos: y la función:

(Es decir, la función de A en B, se realiza de tal manera que a cada elemento del dominio ( x ) se le suma 3).

El rango de la función anterior es  $A = \{1, 2, 3, 4\}$  y  $B = \{1, 2, 3, 4, 5, 6, 7, 8, 9\}$  y la función

 $f: A \rightarrow B \in f(x) = x + 3$ 

(Es decir la función de A en B, se realiza de tal manera que a cada elemento del dominio (x) se le suma 3).

 $f(x) = x + 4$ 

 $f(1) = 1 + 3 = 4$ 

 $f(2) = 2 + 3 = 5$ 

$$
f(3) = 3 + 3 = 6
$$

 $f(4) = 4 + 3 = 7$ 

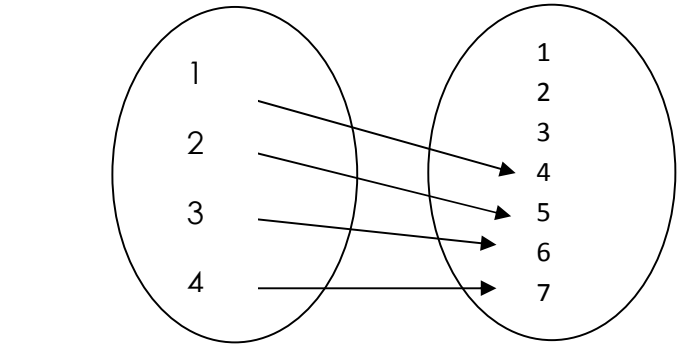

El rango de la función anterior es  $\set{4, 5, 6, 7}$ 

2. Dados los conjuntos: M = (1, 2, 3, 4,) Y N = (1, 2, 3, 4, 5, 6, 7, 8, 9, 10, 11, 12) y la función f: M  $\rightarrow$  $N \in f(x) = 3X$ 

Hallar las imágenes y el rango :

Las imágenes son:

 $f(x) = 3x$ 

- $f(1) = 3(1) = 3$
- $f(2) = 3(2) = 2$
- $f(3) = 3(3) = 9$

 $f(4) = 3(4) = 12$ 

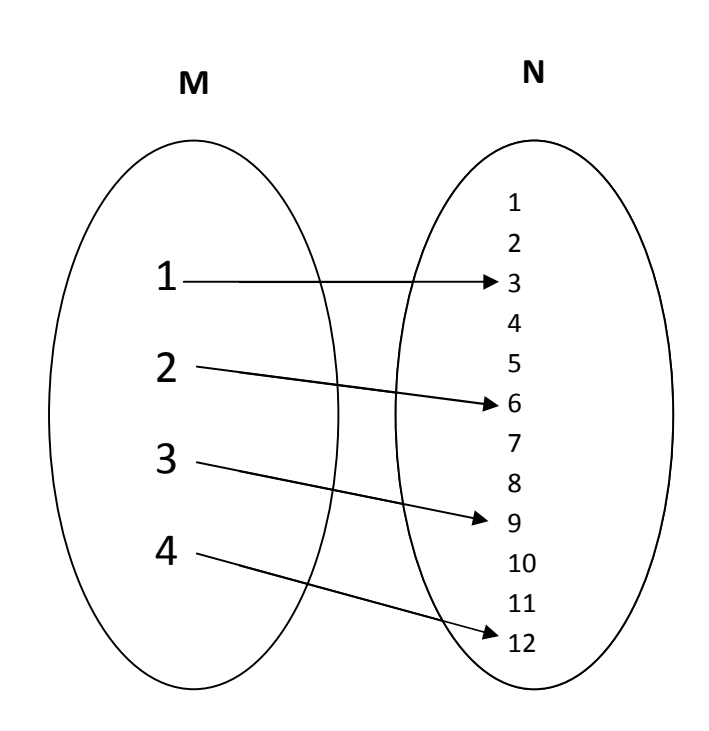

El rango de la función es  $\{3, 6, 9, 12\}$ 

2. Los elementos del dominio se representan con la letra "X" y los elementos del contra dominio con la letra "Y". Previo a la elaboración de la grafica, se elabora un cuadro de la siguiente manera.

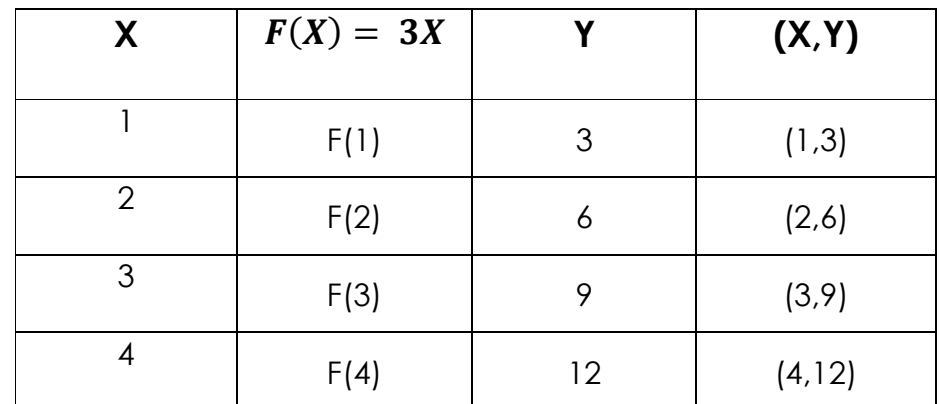

Gráfica de la función, usando coordenadas cartesianas.

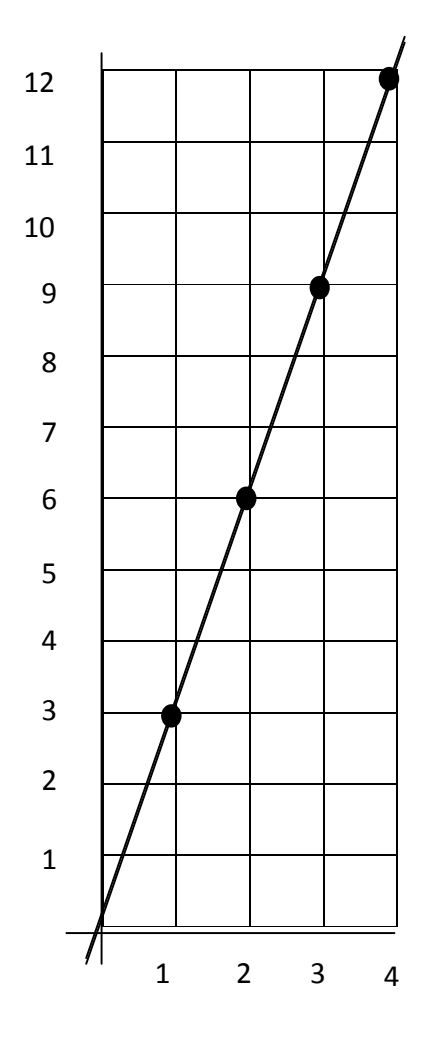

# **Función Inyectiva:**

Es la que se da cuando los elementos del conjunto dominio, tienen cada uno, una imagen diferente en el contra dominio.

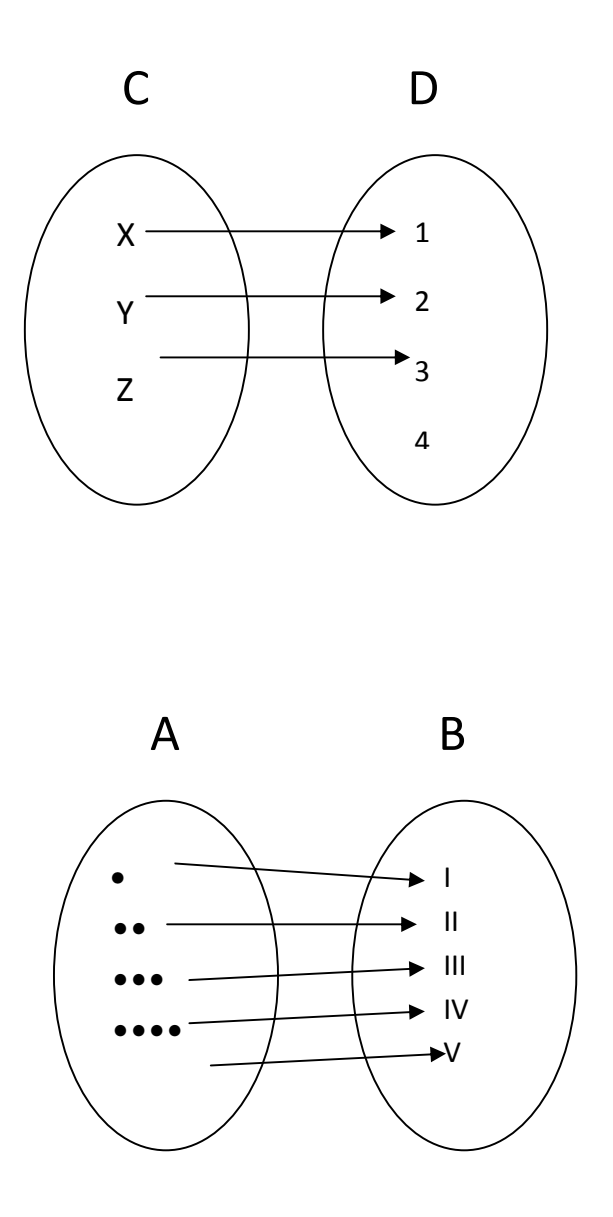

# **Función sobreyectiva:**

Es aquella en la que todos los elementos del conjunto contradominio son imágenes de los elementos del dominio.

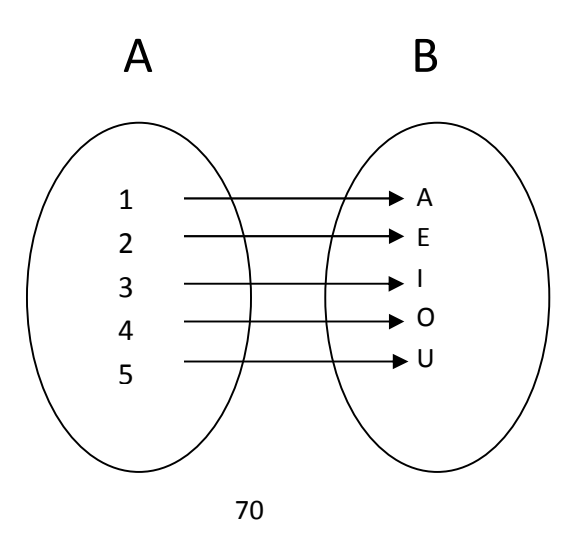

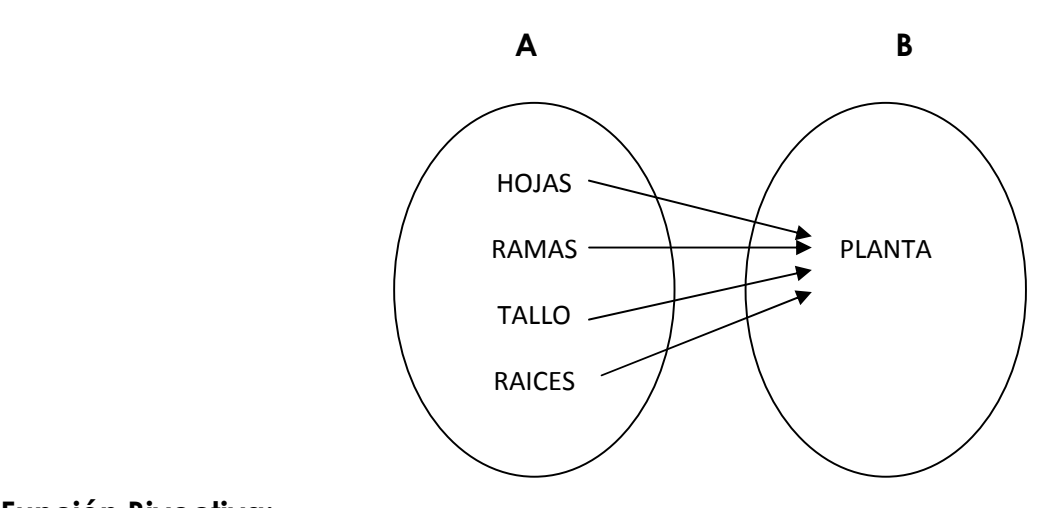

# **Función Biyectiva:**

Una función es biyectiva cuando es inyectiva o sobreyectiva a la vez.

Ejemplo:

Sea **A** un conjunto de casas y **B** un conjunto de llaves.

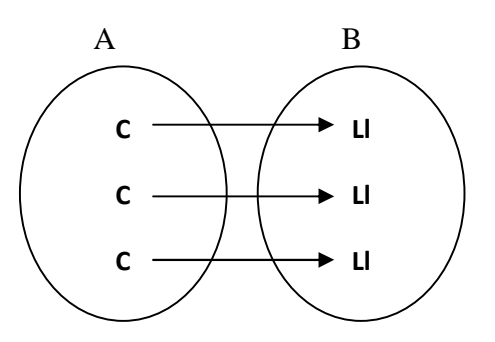

# **Gráfica de funciones:**

 Una función se puede representar gráficamente a través de un sistema de coordenadas cartesianas.

- Se construye trazando una línea horizontal y una vertical perpendicularmente, cruzándose en un punto llamado origen. A estas dos líneas se les Ilama coordenadas o ejes.
- En la línea horizontal se colocan los elementos del dominio identificándola con la letra X y en la línea vertical se colocan los elementos del contradominio, con la letra Y.
- Este sistema de coordenadas cartesianas definen el Plano Cartesiano.

### Ejemplo:

Representar en un sistema de coordenadas la siguiente función.

- l . El dominio es el conjunto A.
- 2. El contradominio es el conjunto B.
- 3. La ley de correspondencia es que: a cada elemento del dominio se le asigna su Contradominio.

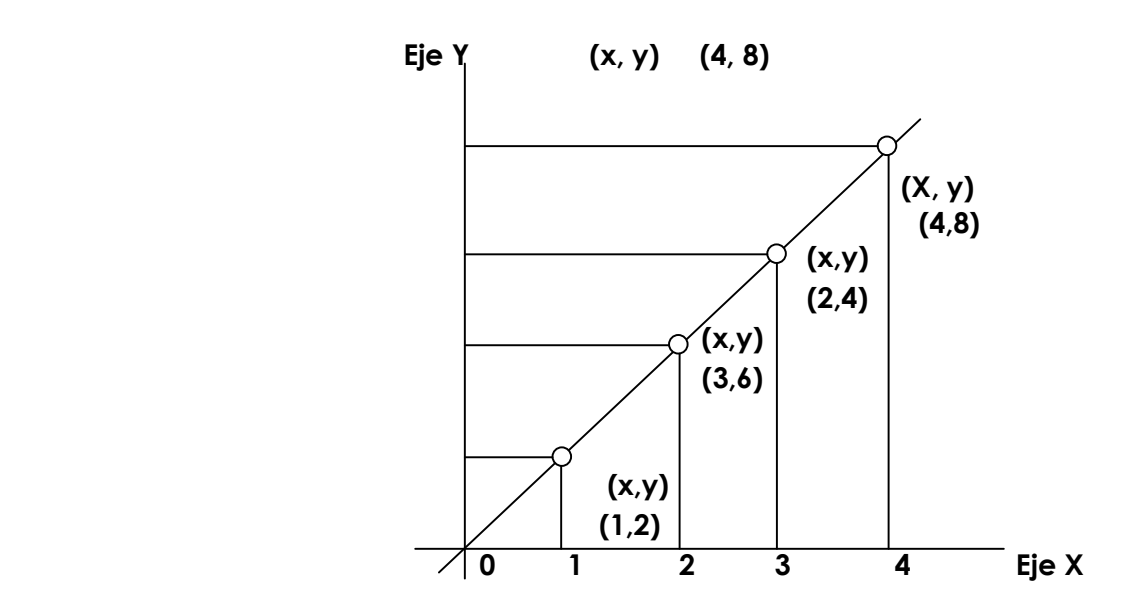

Sean los conjuntos A =  $\{-2, -1, 0, 1, 2\}$ 

$$
B = \{-1, 0, 1, 2, 3\}
$$

Escribir la función : f : A  $\rightarrow$  B  $\in$  f(x) = x + l

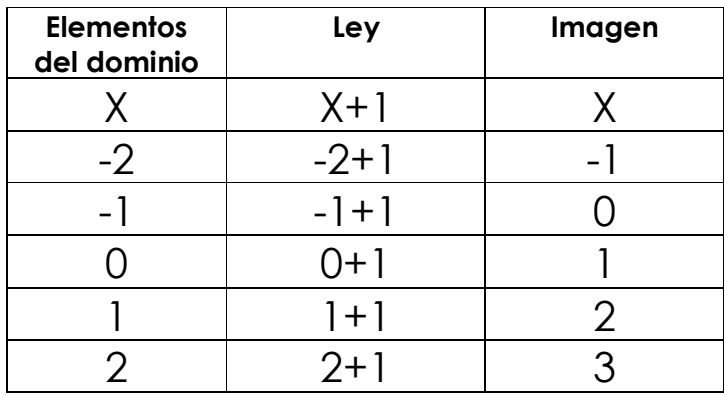

Representación gráfica:  $(f) = \{ (-2, 1) , (-1, 0) , (0, 1) , (1, 2) , (2, 3) \}$
### **COMPOSICIÓN DE FUNCIONES**

Es una operación que consiste en aplicar una función a una imagen obtenida como resultado de aplicar otra función.

Ejemplo:

Sea N el conjunto de los números naturales, y dadas dos funciones:

f: N  $\,$  N  $\,$   $\,$  f(x) = 2x  $\,$  Se lee: la función "f" es una relación de los naturales, es tal que la imagen de  $x : (f(x)) = 2x$ 

g: N N  $\theta$  g(x) = x + 1

Entonces una función compuesta sería:

f o g: Segnifica que la función g le aplicamos la función f.

Operando : f ó g : x  $\frac{9}{2}$  x + 1  $\frac{f}{2}$  (x + 1) = 2x + 2

 $f \circ g: x \xrightarrow{f} f(x) \xrightarrow{g} g(f(x))$  $X \rightarrow 2x \rightarrow 2x + 1$ 

El resultado de cada composición es:

$$
f \circ g = 2x + 2 \quad y
$$

$$
g \circ f = 2x + 1
$$

Otro ejemplo:

 tresconjuntos, en los que se definen las siguientes funciones : Sean A, B, C → ∋

 $A = \{0, 1, 2... 18\}$  $B = \{ 0, 1, 2, 3, 4, 5, \}$  $C = \{ 0, 1, 2 \}$ 

73

 $f(x) = 2x$  $g : B \quad C \quad g(x) = x$  $\rightarrow$  2  $f : A \ B \qquad f(x) =$ → ∋

Operar las siguientes composiciones de funciones.

 $(2 \rightarrow 2 \rightarrow 2(4) = 8$  porque  $(2 = 42 \times 2 \times 42) =$  $2. g 6 f: x \quad 2x \quad (2x) \quad S i x = 32$ 3  $2(3)$  144 porque  $(2 \times 6) = (12) = 144$ 1. f ó g:  $x \rightarrow x \rightarrow 2 \times 2$  Si  $x = 2$ , entonces 2. g ó f  $\rightarrow$  2  $\rightarrow$  2 1. f ó g  $\rightarrow$  2  $\rightarrow$  2

# **FUNCIÓN LINEAL**

Es una función cuya representación gráfica es una línea recta.

Ejemplo:

Representar en un plano la siguiente función:

 $f: R \rightarrow R$  ∍  $f(x) = 3x$  (se lee la función f, definida de los reales en los reales tal que la imagen de x igual a 3x.

1. Hacemos una tabla de valores así:

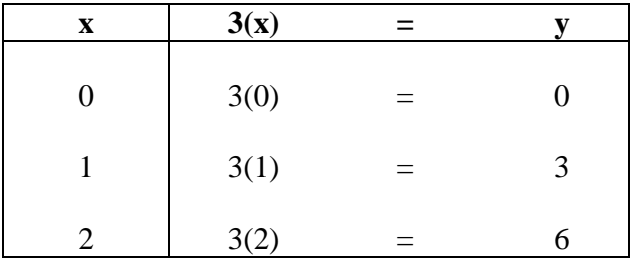

2. Con la tabla anterior se forman tres parejas ordenadas.

 $(0, 0)$ ,  $(1, 3)$ ,  $(2, 6)$ 

3. Representar gráficamente los puntos por donde pasa la línea recta.

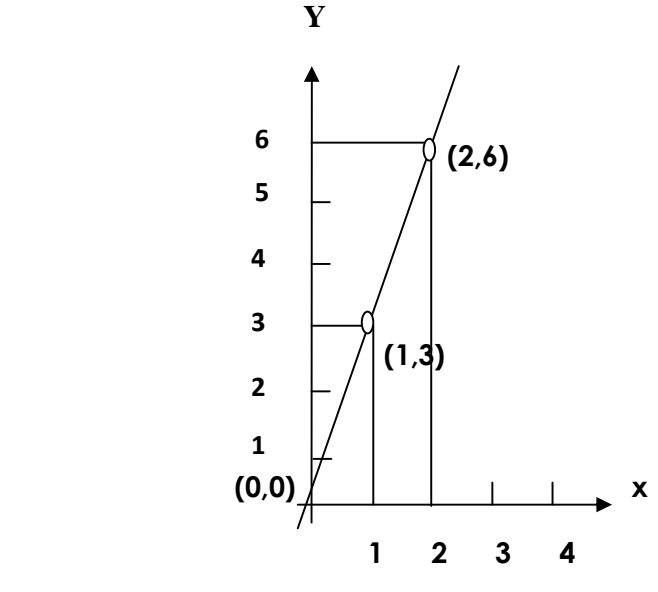

Representar gráficamente la siguiente función:

 $G: R \rightarrow R \ni f(x) = x + 1$ 

### PROCEDIMIENTO

1. Hacer una tabla de valores:

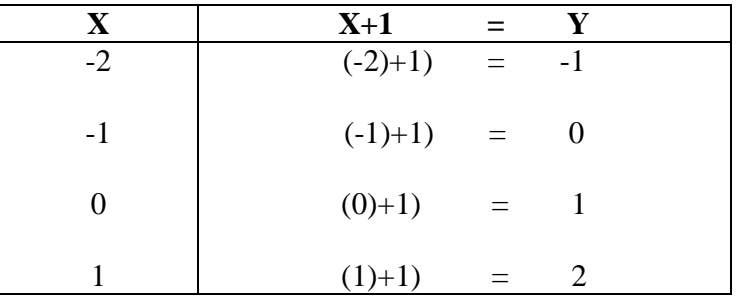

2. Con la tabla anterior se forman las siguientes parejas ordenadas.

 $(-2, -1)$ ,  $(-1, 0)$ ,  $(0, 1)$ ,  $(1, 2)$ 

3. Representar gráficamente las cuatro parejas ordenadaas en un plano cartesiano.

f  $(x) = 4$  $f(1)=4$  $f(2)=4$  $f(3)=4$  $f(4)=4$  $f(5)=4$  $f(6)=4$ 

f  $(7) = 4$ 

Grafica de la función contante f:  $A \rightarrow A 3 f(x) = 4$ 

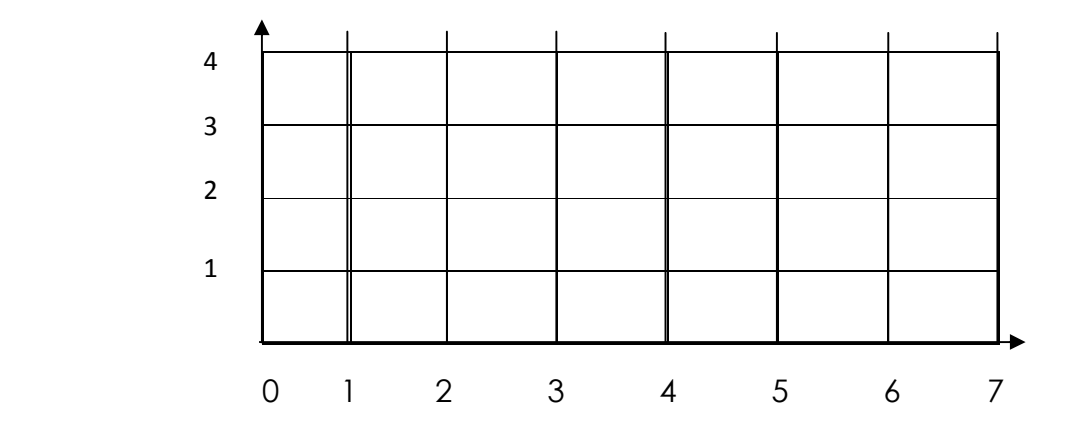

# **FUNCIÓN IDENTIDAD**

Es cuando la imagen de un elemento es el mismo.

Ejemplo:

f :  $J \rightarrow J$  ∋ f  $(x) = x$ 

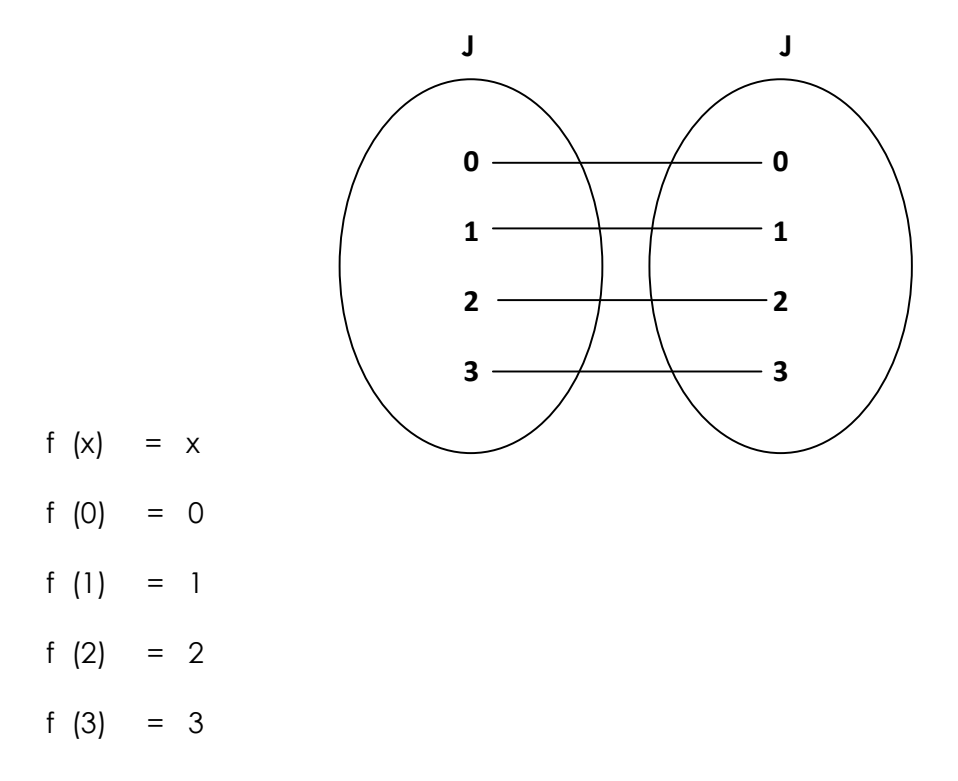

Gráfica de función identidad f : J → J ∋

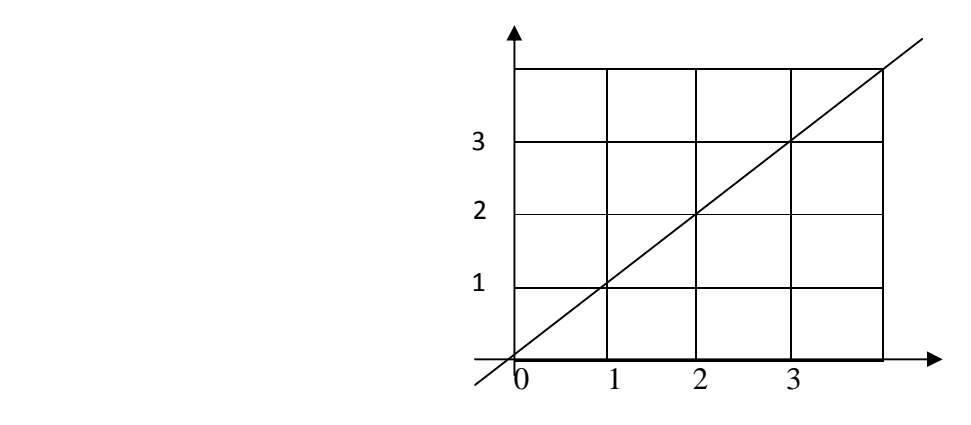

### **2 EXPRESIONES ALGEBRAICAS**

Son representaciones de cantidades a través de combinaciones de números, letras y signos de operación.

Ejemplos:

- 1. a
- 2. 5a + 7a
- 3. ab + 2ab

4.  $3x^2$  + 4x - 5

5. 8xy + 7xy<sup>2</sup>

En los ejemplos anteriores se representan cantidades conocidas y desconocidas.

**Nota:** Se acostumbra representar cantidades con las primeras letras del abecedario y las desconocidas con las últimas letras del abecedario.

### **TÉRMINOS:**

Son cada una de las partes de una expresión algebráica.

Ejemplo:

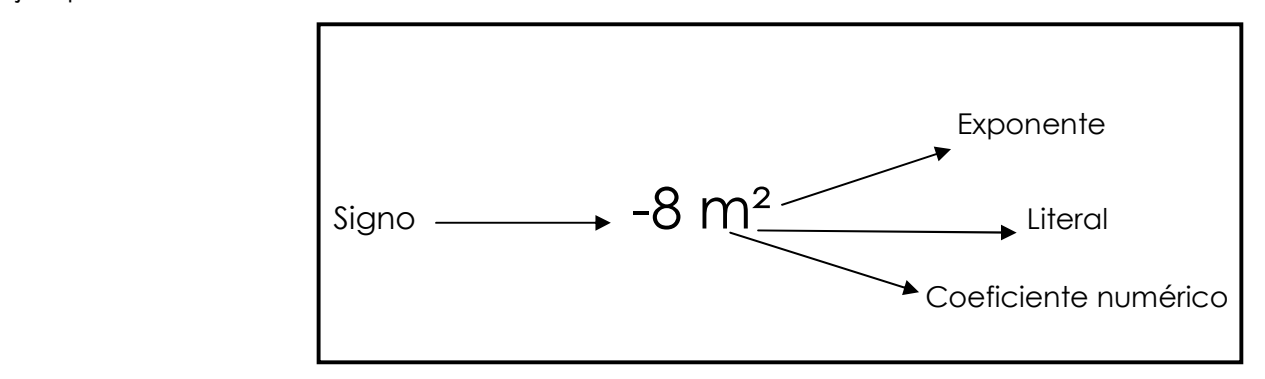

- 1. El signo indica cuándo un término es positivo o negativo.
- 2. El coeficiente numérico es el número que va delante de un término. El coeficiente numérico está multiplicando a las letras. En general, cuando las letras y números están juntos sin ningún signo que las separe, se están multiplicando.

Ejemplo:

5ab, multiplica a "ab" pero a y b también multiplican a 3

- 3. El coeficiente 1 no se escribe delante de las literales, porque está sobreentendido.
- 4. Ejemplos:

 $1xyz = xyz$ 

- $-1x^2y = x^2y$
- 4. La parte literal está formada por letras.

#### **GRADO DE UN TÉRMINO:**

Es la suma de todos los exponentes de la parte literal de un término.

Ejemplos:

9x2y 3 , es de quinto grado porque la suma de sus exponentes es 5.

20x5y <sup>3</sup>z, es de noveno grado porque la suma de sus exponentes es 9

#### **POLINOMIOS:**

Son expresiones algebráicas formadas por uno o más términos.

Ejemplos:

- 1)  $3a + 5b 4c$
- 2) 9mn 7
- 3)  $3x^3 + 2x^2 + 9x 11x^5$

### **CLASES DE TÉRMINOS:**

- 1. **Monomio**: formado por un solo término. Ejemplo: 7mn
- 2. **Binomio**: formado por dos términos. Ejemplo: 6ab + 4ab<sup>2</sup>
- 3. **Trinomio**: formado por tres términos. Ejemplo: 9xy 2x<sup>2</sup>y + 4xy<sup>2</sup>
- 4. Cuatrinomio: formado por cuatro términos. Ejemplo: 8mn<sup>4</sup> + 3m<sup>2</sup>n<sup>3</sup> 7m<sup>3</sup>n<sup>2</sup> + 2m<sup>4</sup>n
- 5. Polinomio: formado por más de cuatro términos. Ejemplo: 6ab + 4ab<sup>2</sup> + 8mn<sup>4</sup> + 3m<sup>2</sup>n<sup>3</sup> - 7m<sup>3</sup>n<sup>2</sup> + 2m<sup>4</sup>n

### **GRADO DE UN POLINOMIO:**

Es el correspondiente al término de mayor grado cuyo coeficiente sea diferente de cero: Ejemplos:

- a)  $2x^2y + 6x^3y^2 3xy + 5x^4y^3 xy$  R. El polinomio es de séptimo grado.
- B)  $x^3 + 7x^5y + 3xy$  R. El polinomio es de sexto grado.

### **TÉRMINOS SEMEJANTES:**

Son aquellos términos que tienen las mismas letras afectadas de iguales exponentes.

Ejemplos:

- a)  $5xy^2$  ;  $-12xy^2$  ;  $9xy^2$  ;  $-xy^2$
- B) 8ab<sup>2</sup> ; ab<sup>2</sup> ; 2ab<sup>2</sup> ; 6ab<sup>2</sup> ; 20ab<sup>2</sup>

### **ORDENACIÓN DE POLINOMIOS:**

Ordenar un polinomio consiste en escribir sus términos de modo que los exponentes de una letra escogida queden en orden descendente o ascendente.

Ejemplos:

- $1)$   $7a^4$  +  $5a^3$   $3a^2$  +  $2a$  (ordenado en forma descendente)"
- $2)$  5ab<sup>2</sup> + 8a<sup>2</sup>b + 5a<sup>3</sup>b<sup>4</sup> 9a<sup>4</sup> + 3a<sup>5</sup>b (ordenado en forma ascendente).

#### **ACTIVIDADES:**

Ordenar en forma ascendente los siguientes polinomios, respecto al literal que esté de primero.

- 1)  $5a^8 + 3a^2 + 7a^6 + 6a^4 =$
- 2)  $-12x^9y + 8x^{12}y^2 4x^6y^3 + 32x^3y^4 =$
- 3)  $33a^{16}b^2c 21a^4bc^2 + 55a^{12}b^3c^3 12a^8bc + 6a^{20}b^5c^2 =$
- 4)  $-17a^{3}b^{3} + 45a^{2}b^{2} + 9ab + 50a^{5}b 8a^{4}b^{2} =$
- 5)  $-78m<sup>9</sup>n + 34m<sup>7</sup>n<sup>2</sup> + 23m<sup>5</sup>n<sup>3</sup> + 12m<sup>3</sup>n =$

Ordenar em forma descendente los siguientes polinômios, respecto a la literal que este de primero.

- 6)  $-12x^{9}y + 8x^{12}y^{2} 4x^{6}y^{3} + 32x^{3}y^{4} =$  $7$ )  $33a^{16}b^2c - 21a^4bc^2 + 55a^{12}b^3c^3 - 12a^8bc + 6a^{20}b^5c^2 =$ 8)  $6m^{7}n + 3m^{4}n - 66m^{2}n =$
- 10)  $50y^2z 35y^5z + 11y^8z + yz =$

9)  $9t^8s + 10ts + 31t^6s + 2t^2s - 54t^3s =$ 

#### **REDUCCIÓN DE TÉRMINOS SEMEJANTES:**

Es una operación que tiene el propósito de convertir en un solo término, dos o más términos semejantes.

Ejemplos:

Reducir los siguientes términos:

- 1) 7ab + 8ab = 15ab
- 2)  $-12xy 13xy = -25xy$
- 3) -7ab + 8ab = ab
- 4)  $-12xy + 13xy = xy$
- 5)  $-5ab + 6ab 3ab + 7ab = -8ab + 13ab = 5ab$

#### **Nota:**

Cuando los términos tienen el mismo signo, se suman los coeficientes y se copia la literal, anteponiendo al resultado final, el signo cuando es menos.

Cuando los términos tienen signos diferentes, se restan los coeficientes, se copia la literal y se antepone al resultado final el signo del mayor, en valor absoluto.

#### **ACTIVIDADES:**

Reducir los siguientes términos semejantes:

- 1) -12a + 15a 25a = 2)  $20x + 30x + 50x - 35x =$ 3)  $-75xy^2 + 5xy^2 + 175xy^2 - 45xy^2 - 15xy^2 - 25xy^2 =$ 4)  $80x^3y + 70x^3y + 50x^3y =$ 5)  $-182a^2b^3 - 200a^2b^3 - 500a^2b^3 =$ 6)  $30y^2 - 29y^2 + 60y^2 =$ 7)  $25a^2x + 10a^2x + 34a^2x =$ 8)  $125n^2 + 100n^2 =$ 9)  $-1000xy^2z^3 + 900xy^2z^3 =$
- 10) 354ab 746ab + 600ab =

# **FUNCIÓN POLINÓMICA:**

Es una relación, en la cual hacemos correspondencia a cada elemento del dominio una imagen del contradominio. Dicha imagen se obtiene como ley de correspondencia a un polinomio.

Ejemplo:

Es un polinomio de primer grado.

El conjunto dominio es R y el contradominio es R.

 La ley de correspondencia: se observa que es el polinomio , siendo un polinomio de segundo grado.

La simbología para indicar con la variable x es P (x). (Se lee polinomio x).

Ejemplo:

P (x) =  $5x^3$  =

P (x) =  $15x + 75x^2 =$ 

## **OPERACIONES CON POLINOMIOS**

# **SUMA ALGEBRÁICA:**

Cuando s suman monomios, se copian con sus signos que tienen dentro del signo de agrupación, luego se reducen a términos semejantes.

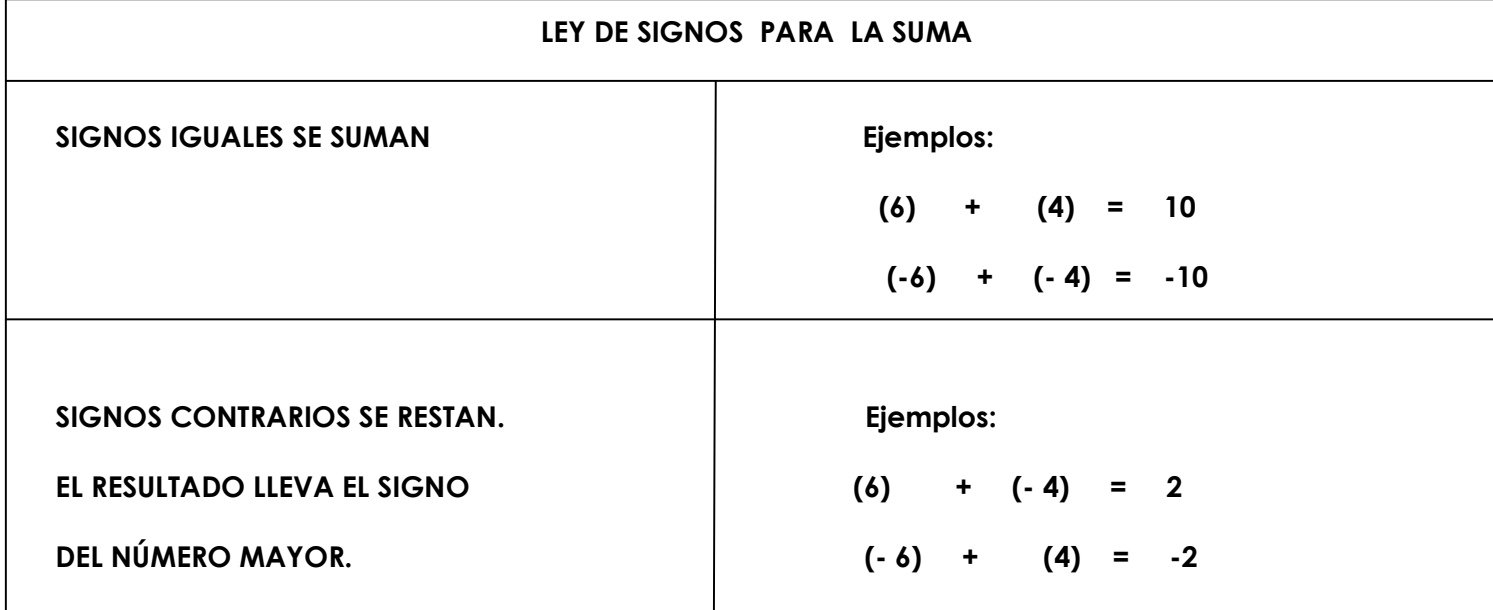

Ejemplos:

Sumar:

1) 
$$
(9x) + (-8x) + (25x) + (-35x) =
$$
  
\n $9x - 8x + 25x - 35x) = 34x - 43x = \mathbf{R} \cdot \mathbf{9} \times \mathbf{R}$   
\n2)  $(3a) + (-2b) + (5a) + (-6b) + (8) =$   
\n $3a - 2b + 5a - 6b + 8 = \mathbf{R} \cdot \mathbf{8} \mathbf{a} - \mathbf{8} \mathbf{b} + \mathbf{8}$   
\n3)  $(3x) + (4y) + (-7x) + (-24y) + (-15) =$   
\n $3x + 4y - 7x - 24y - 15 = \mathbf{R} \cdot \mathbf{4} \mathbf{x} - 20\mathbf{y} - 15$   
\n4)  $(4m) + (-2n) + (-4) = \mathbf{R} \cdot 4m - 2n -4$   
\n5)  $(-5x^3y) + (3xy^3) + (-5x^3y) + (3xy^3) + (-5) + (-8) =$   
\n $-5x^3y + 3xy^3 - 5x^3y + 3xy^3 - 5 - 8 = \mathbf{R} \cdot 10x^3y + 6xy^3 - 13$ 

#### **SUMA DE POLINOMIOS**

Para sumar polinomios de más de un término, escribiremos uno bajo del otro, dejando los términos que sean semejantes en columna, en seguida los reducimos. Para ello nos podemos auxiliar de la ley de signos.

Ejemplos:

a) Sumar:  $(5x - y) + (3x - 4y - z) + (2x - 3y)$  $5x - y$  $3x - 4y - z$  $2x - 3y$  $\frac{1}{\sqrt{2}}$  ,  $\frac{1}{\sqrt{2}}$  ,  $\frac{1}{\sqrt{2}}$  ,  $\frac{1}{\sqrt{2}}$  ,  $\frac{1}{\sqrt{2}}$  ,  $\frac{1}{\sqrt{2}}$  ,  $\frac{1}{\sqrt{2}}$  ,  $\frac{1}{\sqrt{2}}$  ,  $\frac{1}{\sqrt{2}}$  ,  $\frac{1}{\sqrt{2}}$  ,  $\frac{1}{\sqrt{2}}$  ,  $\frac{1}{\sqrt{2}}$  ,  $\frac{1}{\sqrt{2}}$  ,  $\frac{1}{\sqrt{2}}$  ,  $\frac{1}{\sqrt{2}}$ **R./ 10x - 8y - z**

b) Sumar:  $(3x - 2y - 5) + (7x + 3z - 7) + (x - y - 3z)$ 

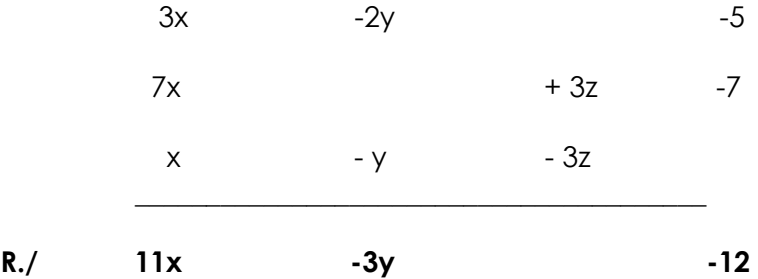

c) Sumar:  $x^2$  - 3xy +  $y^2$  ; -2y<sup>2</sup> + 3xy -  $x^2$  ;  $x^2$  + 3xy -  $y^2$ 

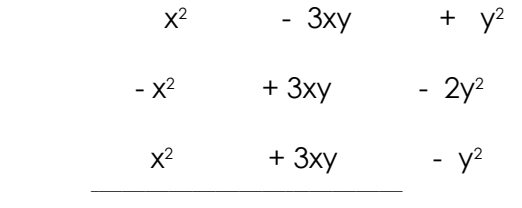

**R**./  $x^2$  + 3xy -  $y^2$ 

d) Sumar:  $(x^2 + y^2 - z^2 + 2xy - 2yz)$  +  $(y^2 + z^2 - x^2 + 2yz - 2xz)$  +  $(z^{2} + x^{2} - y^{2} + 2xz - 2xy)$  +  $(-x^{2} - y^{2} - z^{2} + 1)$ 

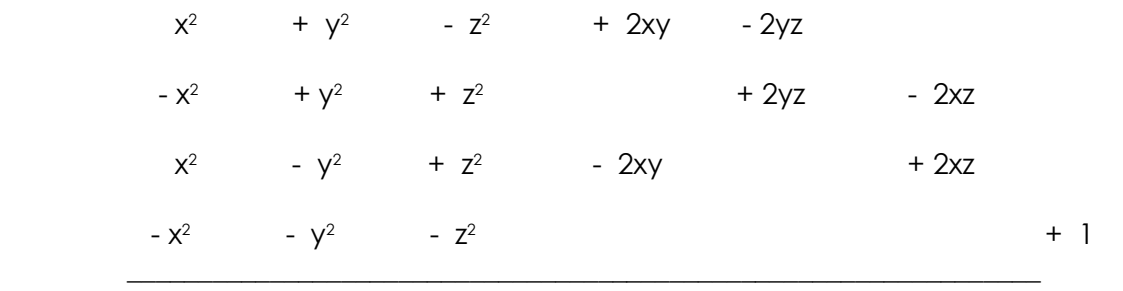

#### **R./** 2 **1**

### **ACTIVIDADES:**

Sumar los siguientes polinomios:

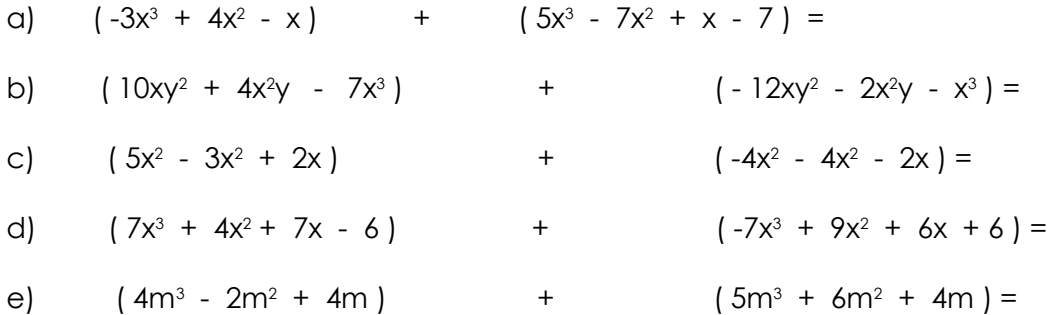

### **RESTA ALGEBRÁICA:**

 En esta operación se distinguen el minuendo y el sustraendo. Al minuendo le restamos el sustraendo. Para restar en forma algebraica, los términos del sustraendo cambian de signo al sacarlos de los signos de agrupación. Luego se opera.

#### **PROCEDIMIENTO PARA LA REALIZACIÓN DE UNA RESTA ALGEBRAICA:**

- 1. Los términos se colocan en el siguiente orden: primero el minuendo y luego el sustraendo, encerrados dentro de paréntesis cada uno de los términos con su respectivo signo.
- 2. Se eliminan los paréntesis así: el minuendo se escribe con su propio signo (menos) y el sustraendo se escribe pero con el signo cambiado.

3. Se reducen los términos semejantes.

Ejemplos:

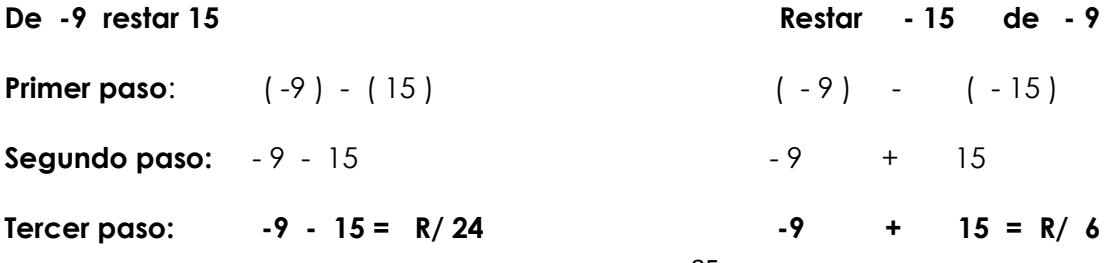

Otros ejemplos:

**a) Restar m<sup>2</sup> - n<sup>2</sup> - 3mn de - 5m<sup>2</sup> - n<sup>2</sup> + 6mn**   $(-5m^2 - n^2 + 6mn)$  - (m<sup>2</sup> - n<sup>2</sup> - 3mn)  $-5m^2$   $- n^2$   $+ 6mn$ -  $m<sup>2</sup>$  $+ n<sup>2</sup>$  + 3mn \_\_\_\_\_\_\_\_\_\_\_\_\_\_\_\_\_\_\_\_\_\_\_\_\_\_\_\_\_\_\_\_\_ **R./ -6m<sup>2</sup> + 9mn b) Restar: ( 5a - 3b + 8c + 5 ) - ( 7a + 4b + 8c - 10 )**  5a - 3b + 8c + 5

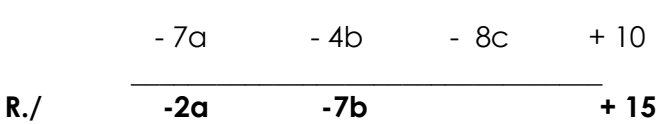

### **ACTIVIDADES:**

Con los procedimientos anteriores, restar las siguientes expresiones algebraicas.

a) Restar: 
$$
12n^2
$$
 de  $20n^2$   
\nb) Restar:  $12a + 19b$  de  $15a - 16b$   
\nc) Restar:  $4a^2 + 4ab - 7b^2$  de  $a^2 + 8ab - 2b^2$   
\nd) Restar:  $5x^2 + 8xy - y^2$  de  $9x^2 - xy + 10y^2$   
\ne) Restar:  $-45ab + 7bc - 5d^3$  de  $8ab - bc$  6d<sup>3</sup> - 5  
\nf)  $(19a - 8b^2 + 3c)$  -  $(-5c + 6b^2 - 11a)$   
\ng)  $(33x + 45y + 54z + 35)$  -  $(32x + 44y + 53z + 35)$   
\nh)  $(-12x^2y - 99xy^2 - 47xy)$  -  $(-12x^2y - 99xy^2 - 47xy)$   
\ni)  $(45a^2 - 65b^2 + 81)$  -  $(-81 + 30b^2 + 33a^2)$   
\nj)  $(34a - 46c + 50d)$  -  $(75b + 5e)$ 

### **MULTIPLICACIÓN ALGEBRAICA.**

 En la multiplicación de expresiones algebraicas, el producto de dos enteros del mismo signo es positivo y el producto de dos enteros con signos contrarios, es negativo.

### **LEY DE SIGNOS PARA LA MULTIPLICACIÒN ALGEBRAICA:**

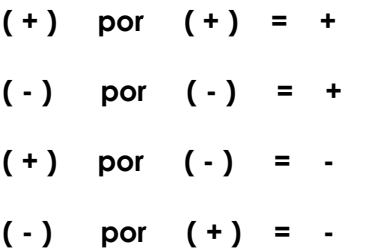

Para multiplicar potencias de igual base, se copia la base y se suman los exponentes.

Ejemplos:

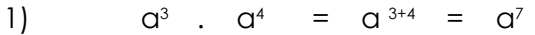

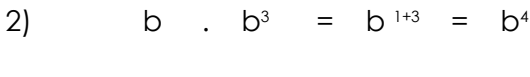

 $3)$  $\therefore$  C<sup>3</sup> = C<sup>2+3</sup> = C<sup>5</sup>

Multiplicar las siguientes expresiones algebraicas:

- 4) (8a<sup>3</sup>) (7a<sup>2</sup>) = 56a<sup>3+2</sup> = 56a<sup>5</sup>
- 5)  $(9xy^3)$   $(8x^2y) = 72x^{1+2}y^{3+1} = 72x^3y^4$
- 6)  $(-6ab^3) (-3a^2bc^3) = 18a^{1+3}b^{3+1}c^3 = 18a^4b^4c^3$

### **M u l t i p l i c a c i ó n d e p o l i n o m i o p o r m o n o m i o**

 Para estas operaciones, los polinomios se ordenan en relación a una letra que en este caso es el multiplicando. El multiplicador se coloca en posición vertical.

 Se multiplica el monomio por cada uno de los términos del polinomio, teniendo en cuenta la ley de signos.

 Se multiplican los siguientes términos del multiplicando, teniendo cuidado que los términos semejantes queden en columna.

Se reducen a términos semejantes.

Ejemplos:

Multiplicar:

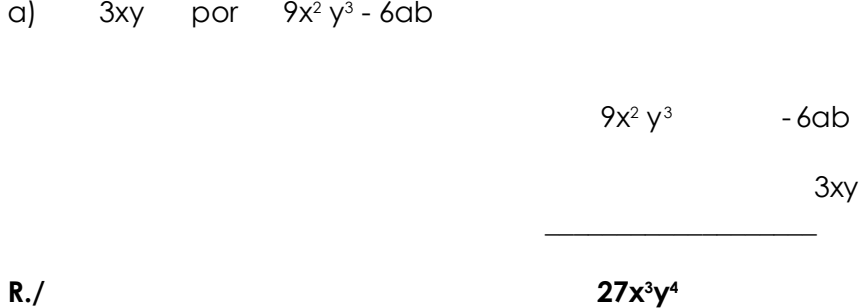

**Nota:** El término -6ab no es semejante, por eso no se operó.

b)  $2x^2 - 3x + 4p$ or  $3bx^3$  $2x^2 - 3x + 4$  $3bx<sup>3</sup>$  $\frac{1}{2}$  ,  $\frac{1}{2}$  ,  $\frac{1$ R./ 6bx<sup>5</sup> - 9bx<sup>4</sup> + 12bx<sup>3</sup>

# **Multiplicación de polinomio por polinomio.**

 Para esta clase de operaciones los productos deben colocarse en columna y luego se reducen a términos semejantes.

Ejemplos:

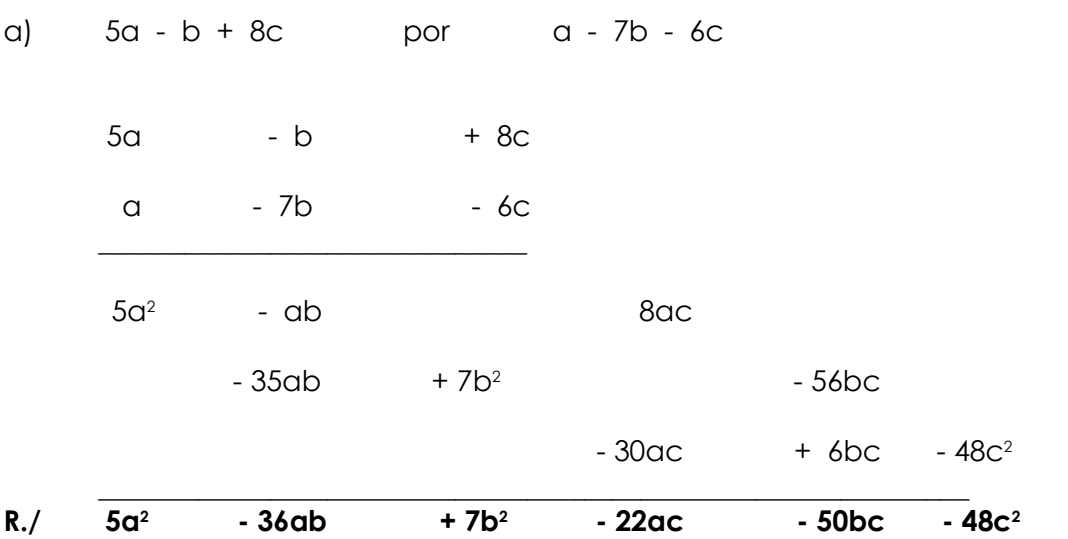

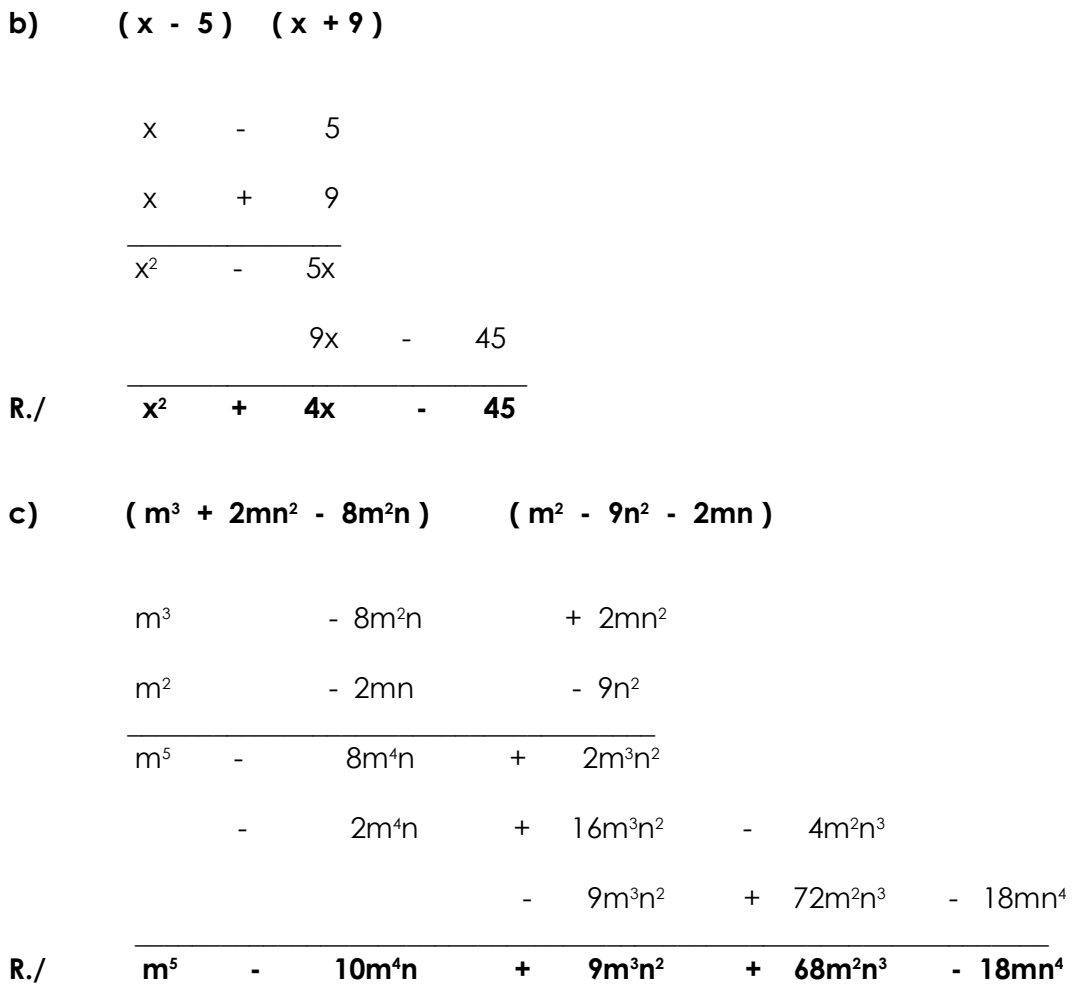

### **ACTIVIDADES**

Multiplicar las siguientes expresiones algebraicas.

Nota: El signo por está representado por el punto e indicado por los paréntesis.

- a) 15 . a + b = b)  $85x$  .  $x + 9y =$ c)  $4a^2 - 4a + 8$  .  $8ab^5 =$ d)  $6x^2 - 7x^3 - 8x + 12$  .  $7x^2 =$ e)  $y^5 - 4y^2z^2 + 6y^5$  .  $-3y^3z =$ f)  $(a^2b^4)$   $(8a^3x) =$ g)  $(-8x^3y^2)$   $(-3y^2x^4z) =$
- h)  $(8x^2 + 9xy + 6y^2)$   $(5x + 4y) =$
- i)  $(a b + 5)$   $(a + b 8) =$
- j)  $(7x^2 + 3x 7)$   $(x^2 3x 5) =$

### **DIVISIÓN ALGEBRAICA**

 Para dividir expresiones algebraicas se usa la misma ley de signos de la multiplicación. En la división de polinomios se pueden dar los siguientes casos:

- 1. División de monomios.
- 2. División de un polinomio entre un monomio.
- 3. División de polinomios entre polinomios.

#### **División de Monomios**

Para dividir potencias de igual base, se copia la base y se restan los exponentes.

Ejemplos:

a)  $9^8$   $9^5$  =  $9^{(8-5)}$  = **R.** 9<sup>3</sup> b)  $3^4$  $3^3 = 3^{(4-3)} = 3^1 = \mathbb{R}.$  3  $\vert$  C) a =  $\alpha^{(5-1)}$  = **R. a<sup>4</sup>** d)  $25a^{8}b^{7}$   $25a^{5}b^{3} = 25a^{18-5}b^{17-3} = R. 25a^{3}b^{4}$ e)  $5x^9 / 5x^5 = 5x^{(9-5)} = \mathbf{R} \cdot \mathbf{5}x^4$ Otros ejemplos: Dividir: a) 28a<sup>3</sup>b<sup>4</sup> entre -4ab<sup>2</sup> b)  $-15a^4b^2c^3$  entre  $3a^3c$ 

Nota: la b<sup>2</sup> que aparece en el dividendo solo se copia.

c) - 18xy3z 4 entre - 6yz4

$$
\frac{-18_{xy} \frac{3}{z}}{-6yz} = R. 3_{xy} \frac{2}{z}
$$

**Nota:** la literal z<sup>4</sup> se anuló porque al hacer la resta, según lo visto anteriormente, en las lecciones sobre potenciación, toda potencia elevada a la cero es igual a uno, entonces, z° = 1

d)  $4x^2 - 6x^2 - y - 12xy^2$  entre 2x

e)  $- m^3 x^4 + m^4 x^5 - m^6 x^7$  entre  $- m^2 x^3$ 

### **División de polinomio entre polinomio**

Para estas operaciones debe seguirse el siguiente procedimiento:

- 1. Se ordenan los polinomios en forma descendente ( de mayor a menor con relación a los exponentes).
- 2. Se divide el primer término del dividendo entre el primer término del divisor.
- 3. Se multiplica el primer cociente que se obtiene por los términos del divisor, colocando l los productos debajo de los términos del dividendo, con signos cambiados.
- 4. Se reducen los términos semejantes. El primer término de la reducción se divide entre el primer término del divisor.
- 5. Se multiplica el segundo cociente que se obtiene, por los términos del divisor, colocando los productos debajo de los términos del dividendo, con signos cambiados.
- 6. Se reducen los términos.

Ejemplos:

1. Dividir  $a^2 + 2a - 3$  $entre$   $a + 3$ 

### **ACTIVIDADES**

- a)  $(-84)$   $(-42)$  =
- b)  $(-75)$   $(-5)$  =
- c)  $(85)$   $(-4) =$
- d)  $(-42)$   $(5) =$
- e) ( 100a<sup>2</sup>)  $(-25a) =$
- f)  $(84a^2b^2c^2)$   $(6ab^2)$  =
- g)  $(-36m^2n)$   $(3m^2n) =$
- h)  $(-64x^{5}y^{4})$   $(16y^{3}) =$
- i) (6a<sup>2</sup> 12b<sup>2</sup>) (2a 3b)=

### **FACTORIZACIÓN**

Es la operación que consiste en encontrar los factores de un producto dado.

Los elementos de una multiplicación se llaman factores.

Los factores de la multiplicación son: el multiplicando y el multiplicador.

El resultado de la multiplicación se llama producto.

**Nota:** EL método más fácil para encontrar los factores de un número, es la división o la simplificación. Ejemplos:

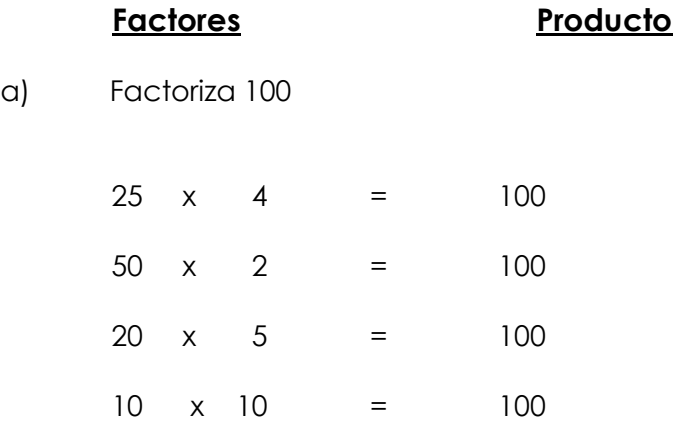

b) Factorizar 75

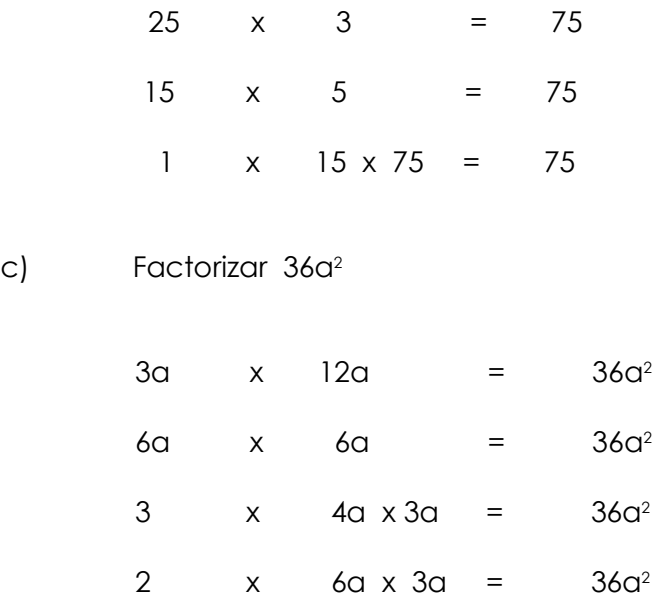

### **Factorización de Polinomios**

 No todos los polinomios pueden expresarse en sus factores dado que existen muchos polinomios que sólo pueden ser divididos por ellos mismos y por 1.

Ejemplos:

 $a + b$  $a + b + c$  $a - b$ 

 Existe una gran cantidad de polinomios que sí pueden expresarse en factores distintos a uno, y entre ellos mismos.

# **FACTOR COMÚN DE POLINOMIOS**

Es el que aparece en todos los términos de un polinomio.

 Para este tipo de operaciones, se copia el factor común y se coloca a la par de un signo de agrupación para indicar producto, luego se divide cada término entre el factor común, y los cocientes se anotan dentro del signo de agrupación.

Ejemplos:

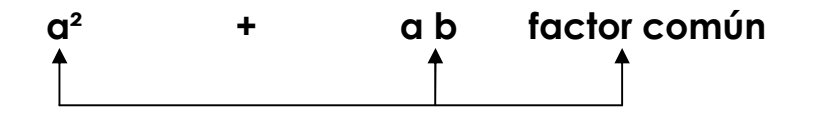

1) Factorizar a<sup>2</sup> + ab

$$
\frac{a}{a} = a \qquad ; \qquad \frac{ab}{a} = b
$$
\nR.  $a(a + b)$ 

2) Factorizar:  $+ a<sup>2</sup> + a$ 

 En resultado de la factorización se obtiene de dividir cada uno de los términos del polinomio entre el factor común«a» colocado fuera del paréntesis, los resultados dentro del paréntesis.

$$
\frac{a}{a} = a^2 \qquad ; \qquad \frac{a^2}{a} = a \qquad ; \qquad \frac{a}{a} = 1
$$
\nR.  $a(a^2 + a + 1)$ 

3) Factorizar:  $4x^2 - 8x + 2$ 

 El resultado de la factorización se obtiene de dividir cada uno de los términos del polinomio entre el factor común «2» colocándolo fuera del paréntesis, los resultados dentro del paréntesis.

$$
\frac{4x^{2}}{2} = 2x^{2} \qquad ; \qquad \frac{-8x}{2} = 4x \qquad ; \qquad \frac{2}{2} = 1
$$
\n  
\nR.  $2(2^{2}-4x+1)$ 

4) Factorizar:  $25x^7 - 10x^5 + 15x^3 - 5x^2$ 

$$
\frac{25x}{5x^2} = 5x^2 \qquad ; \qquad \frac{10x^5}{5x^2} = 2x^3 \qquad ; \qquad \frac{15x^3}{5x^2} = 3x \qquad ; \qquad \frac{-5x^2}{5x^2} = 1
$$
\n  
\nR. 
$$
5x^2 \left(5x^5 - 2x + 3x - 1\right)
$$

5) Factorizar  $x(a + b) + m(a + b)$ 6) Factorizar  $(x + y)$   $(n + 1)$  - 4  $(n + 1)$ 7) Factorizar  $(m + n)$   $(a - 2) + (m - n)$   $(a - 2)$ (a + b)  $\overline{(a + b)}$ (a + b)  $\frac{\ln(a+b)}{(a+b)} = m$ R.  $(a + b) (x + m)$  $\frac{(a + b)}{(a + b)} = x$  ;  $\frac{m(a + b)}{(a + b)}$  $\frac{x(a + b)}{(a + b)} = x$  ;  $\frac{m(a + b)}{(a + b)} =$  $\frac{+ \mathsf{b}}{+ \mathsf{b}}$  = x  $\qquad \frac{\mathsf{m}(\mathsf{a} + \mathsf{b})}{(\mathsf{a} + \mathsf{b})}$ +  $(x + y)$  $(n+1)$  $(n + 1)$  $\overline{(n+1)}$  $(n + 1)$  $(n + 1)$ R.  $(x + y)$   $[(x + y) - 4]$  $\frac{(n + 1)}{(n + 1)}$  ;  $\frac{-4(n + 1)}{(n + 1)}$  $\frac{(n + 1)}{(n + 1)}$  ;  $\frac{(n + 1)}{(n + 1)}$  $x + y$ + + + + + +  $\frac{(m + n) (a - 2)}{(a - 2)} = (m + n)$  ;  $\frac{(m - n) (a - 2)}{(a - 2)} = (m - n)$  $\frac{(n+1)(a-2)}{(a-2)} = (m+n)$  ;  $\frac{(m-n)(a-2)}{(a-2)}$  $\frac{(m+n)(a-2)}{(m+n)} = (m+n)$  ;  $\frac{(m-n)(a-2)}{(m-n)} =$ 

R.  $(a - 2) [(m + n) + (m - n)]$ 

### **ACTIVIDADES**

Factorizar las expresiones siguientes.

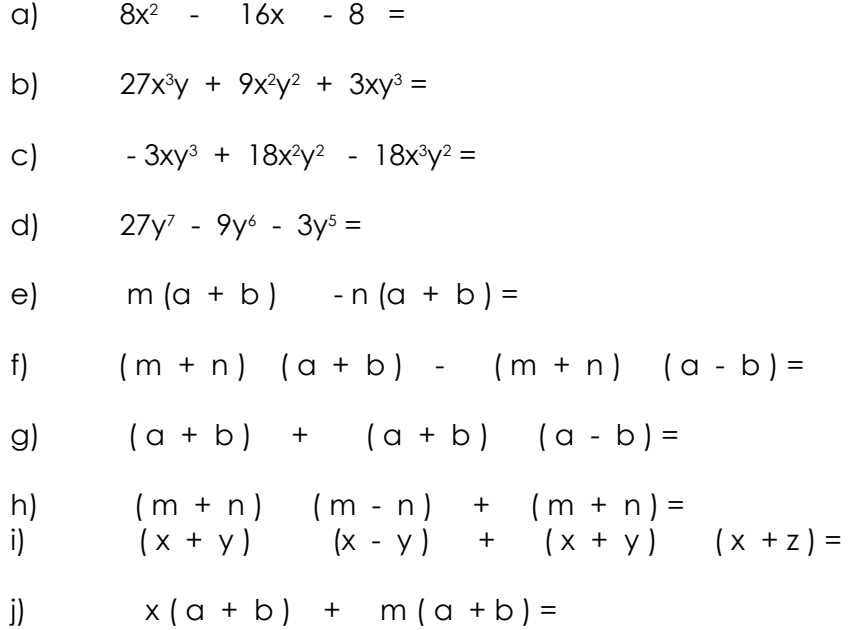

# **FACTOR COMÚN POR AGRUPACIÓN DE TÉRMINOS**

 Cuando los términos no tienen un factor común, se visualiza si existe em dos o más de ellos, si existe, se agrupan. Uma vez agrupados se saca el factor común de cada grupo, si em los factores existe outro factor común se saca el factor común de los resultados.

Ejemplos:

**1) am - bm + an - bn**   $\lceil am - bm \rceil$  +  $\lceil na - bn \rceil$  $m(a - b)$  +  $n(a - b)$ **R./ ( a - b ) + ( m + n )** 

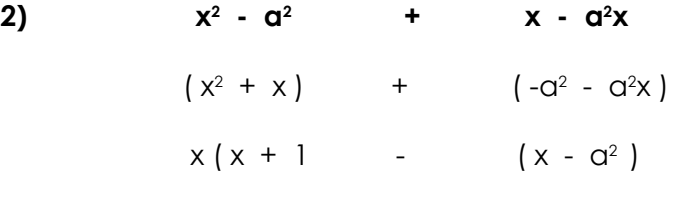

**R**./  $(x + 1) + (x - a^2)$ 

#### **DIFERENCIA DE CUADRADOS**

 Esta expresión polinómica está formada de minuendo y sustraendo, ambos tienen raiz cuadrada y están separados por el signo menos.

Ejemplos:

- 1)  $a^2 b^2$
- 2)  $(a + b)^2 c^2$
- 3)  $25x^2 81y^2$

 Para factorizar uma diferencia de cuadrados, primero se calcula la raíz de los términos, luego la suma de las raíces cudradas se multiplican por la difencia de las raíces.

Ejemplos:

1) Factorizar  $a^2 - b^2$ 

 **R./ ( a - b ) ( a + b )**

2) Factorizar  $4x^2$  -  $25y^2$ 

**R../ ( 2x - 5y ) ( 2x + 5y )** 

### **Suma de raíces por diferencia de raíces**

- **1) Factorizar ( x + y ) <sup>2</sup> a<sup>2</sup>**
- R.  $[(x + y) a]$   $[(x + y) + a]$
- **2) Factorizar ( 2a c )<sup>2</sup> ( a + c )<sup>2</sup>**

R.  $[(2a - c) + (a + c)] [(2a - c) - (a + c)]$ 

#### **ACTIVIDADES**

Descomponer en factores las siguientes expresiones:

1)  $x^4 - y^2 =$ 2)  $y^2 - y^2 =$ 3)  $y^8 - 9z^4 =$ 4)  $9x^2 - 25y^4 =$ 5)  $100x^2 - 144y^4 =$ 6) 7) 8) 9)  $(y + z)^4$  -  $25a^6 =$ 10)  $100x4 - (y2 + z4) =$  $b^4 =$ 16  $a^2 - \frac{25}{16}$ 9 4  $\frac{6}{c}$  = 4  $b^4 - \frac{-9}{4}$ a 2 36 16  $c^{6} =$  $\frac{9y}{4}$  $25x$ <sup>4</sup> -

#### **TRINOMIO CUADRADO PERFECTO**

 Un trinomio cuadrado perfecto está formado por tres términos. El primero y el tercero tienen raíz cuadrada exacta, y el segundo término es el doble del producto de las raíces.

Ejemplos:

- 1)  $a^2 2ab + b^2$
- $2)$  $y^4$  + 1 +  $2y^2$

#### **FORMA DE FACTORIZAR UN TRINOMIO CUADRADO PERFECTO**

- 1. Se extrae la raiz cuadrada al primero y tercer término.
- 2. Las raíces obtenidas se unen por el signo del segundo término.
- 3. Unidas dichas raíces, se eleva al cuadrado.

Ejemplos:

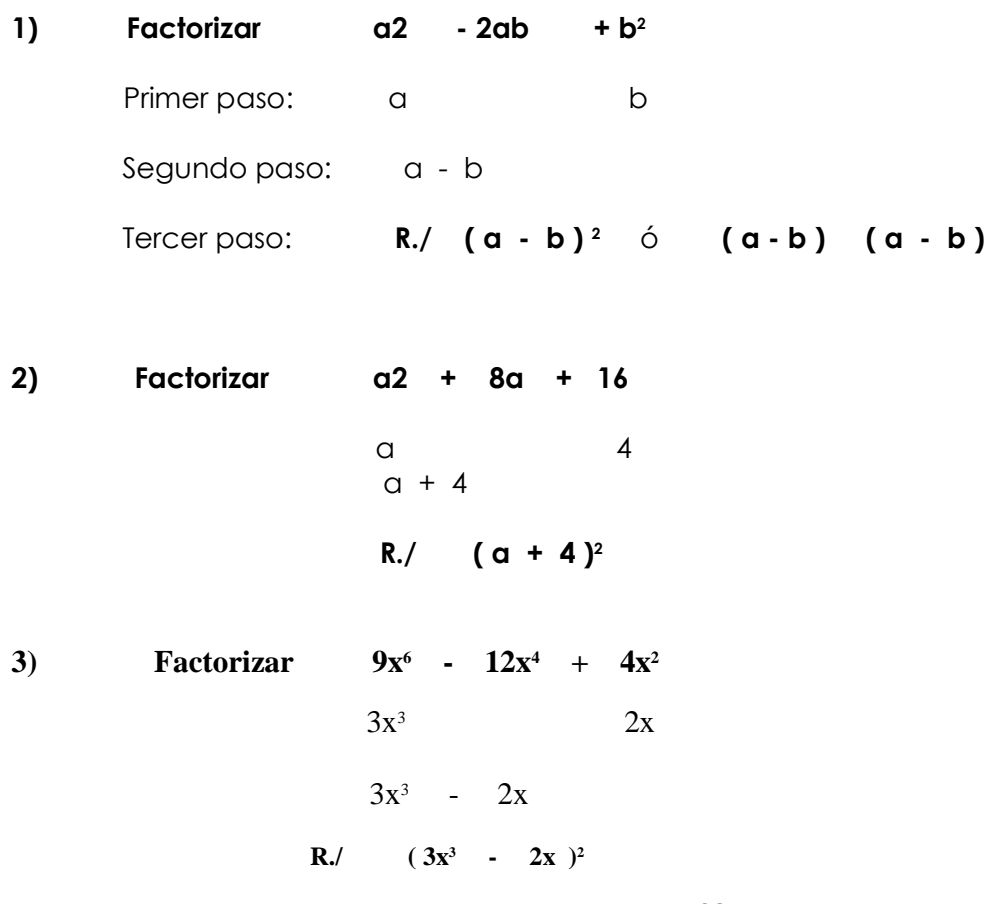

#### **ACTIVIDADES**

Factorizar los siguientes trinomios cuadrados perfectos de acuerdo a los ejemplos anteriores:

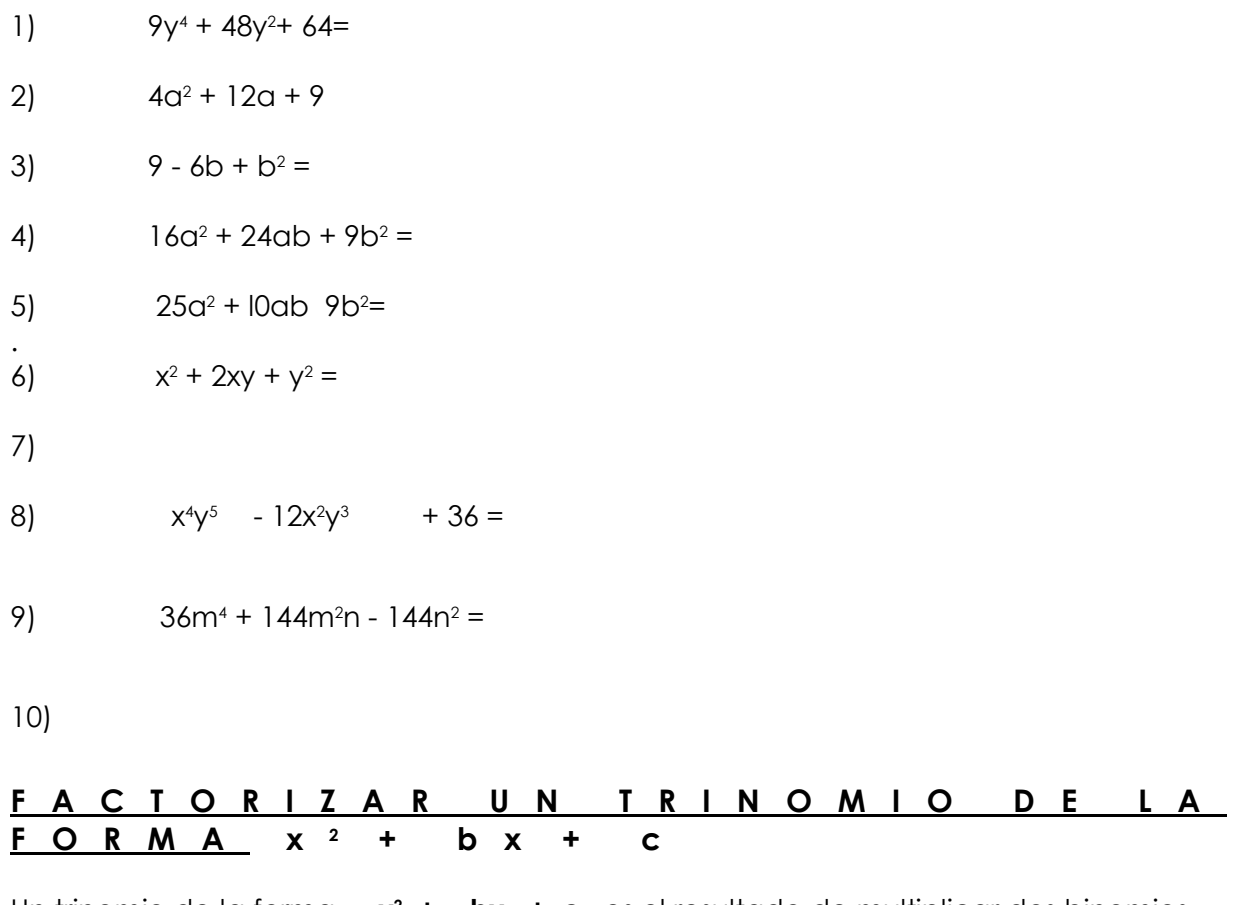

Un trinomio de la forma **x 2 + bx + c**, es el resultado de multiplicar dos binomios. Ejemplos:

l)  $(x-2)$   $(x-1) =x^2 - 3x + 2$  $x = 2$  x - 1  $\frac{1}{\sqrt{2}}$  ,  $\frac{1}{\sqrt{2}}$  ,  $\frac{1}{\sqrt{2}}$  ,  $\frac{1}{\sqrt{2}}$  ,  $\frac{1}{\sqrt{2}}$  ,  $\frac{1}{\sqrt{2}}$  ,  $\frac{1}{\sqrt{2}}$  $x^2$  - 2x  $- x + 2$  $\frac{1}{2}$  ,  $\frac{1}{2}$  ,  $\frac{1$ **R. / x<sup>2</sup>**  $X^2$  - 3x + 2

2) 
$$
(y - 10) (y + 2) = y^2 - 8y - 20
$$
  
\n $y - 10$   
\n $y + 2$   
\n $y^2 - 10y$   
\n+ 2y - 20  
\nR.  $\sqrt{y^2 - 8y - 20}$ 

 Para factorizar un trinomio de la forma **x 2 + bx + c** , existen varios métodos. El que aquí se expone lleva los siguientes pasos:

- 1°. Se abren dos paréntesis que indican producto () ()
- 2°. Se calcula la raíz cuadrada del primer término del trinomio, y se coloca como primer término de cada paréntesis (x ) (x ) los segundos términos serán factores del tercer término del trinomio.
- 3°. En el primer paréntesis se anota el signo del segundo término del trinomio. En el segundo paréntesis, el signo que resulta de multiplicar el segundo y tercer término del trinomio.
- 4°. Se descompone en factores el tercer término del trinomio.
- 5°. Se analizan los signos de los paréntesis, si son iguales, los factores del tercer término sumados, deben dar el valor numérico del segundo término del trinomio. Si por el contrario, los signos son distintos, la diferencia de los factores debe dar el valor numérico del segundo término del trinomio.

Ejemplos:

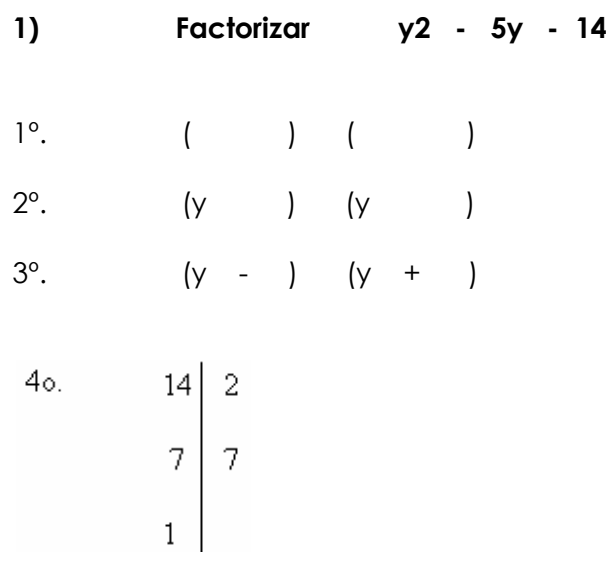

#### 5<sup>o</sup>. R./ (y - 7) (y + 2)

**Nota:** La colocación de los factores de 14 en cada paréntesis (y - 7) (y + 2) dan el resultado de la factorización.

Prueba: - 7 + 2 = - 5 ( el segundo término del trinomio anterior)

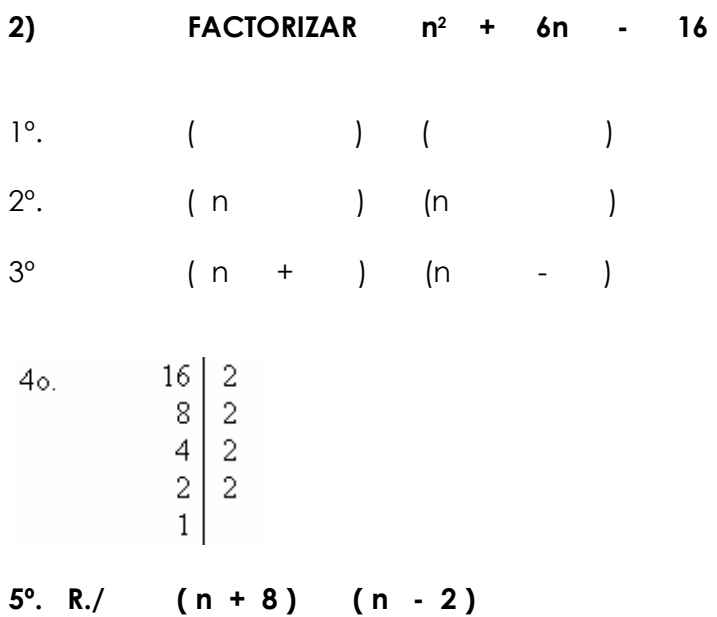

**Nota:** La colocación de los factores de 16 en cada paréntesis (n + 8 ) ( n - 2 ) dan el resultado de la factorización. El factor común de 16 es el 2 repetido cuatro veces, al sumarlos nos da 8, son los que aparecen en el paréntesis.

Prueba: 8 - 2 = 6 ( el segundo término del trinomio).

#### **3) FACTORIZAR x<sup>4</sup> - 5x<sup>2</sup> - 50**

**R.** /  $(x^2 - 10)$   $(x^2 + 5)$ 

**Nota:** Cuando se adquiere práctica en la resolución de éstas operaciones, se realizan en forma corta, sin descuidar los pasos fundamentales, como se demuestra en el ejemplo anterior. El 10 del primer paréntesis salió de sumar el factor común que es 5 que al mismo tiempo es el que aparece en el segundo paréntesis, para hallar el valor del tercer término del trinomio que es - 5x².

#### **ACTIVIDADES:**

**Factorizar los trinomios de la forma x2 + bx + c** 

1)  $x^2 + 12x + 18 =$ 2)  $x^2 + 20x + 32 =$ 3)  $x^2 + 10x + 12 =$ 4)  $y^2 - 9x - 6 =$ 5) m<sup>2</sup> - 14m - 180 =  $6)$  $z^2$  +  $|2z$  - 14 = 7)  $x^2 + 16x + 32 = 1$ 8)  $z^2$  + 13z + 22 = 9)  $y^2$  + 6y - 20 =  $10)$  $m^2$  + 18m + 30 =

#### **TRINOMIO DE LA FORMA ax<sup>2</sup> + bx + c**

Este trinomio se diferencia del anterior por el coeficiente de «x» que és distinto a uno.

 Para factorizar un trinomio de la forma **ax<sup>2</sup> + bx + c**, se siguen los pasos vistos anteriormente, con algunos agregados, que a continuación se presentan:

1°. Se multiplica el trinomio por el valor del coeficiente de x representado por "a". Así:

$$
4x^{2} + x - 33
$$
\n
$$
4
$$
\n
$$
16x^{2} + 4x - 132
$$

- 2°. El producto obtenido, se factoriza como un trinomio de la forma **x 2 + bx + c**, visto con anterioridad.
- Se abren dos paréntesis () ()
- Se calcula la raíz del primer término y se coloca como primer término de cada paréntesis.

 $(4x)$   $(4x)$ 

- En el primer paréntesis se coloca el signo del segundo término y en el segundo paréntesis se escribe el signo del producto del segundo término por el tercero.

$$
(4x +) \qquad (4x -)
$$

- Se calculan los segundos términos de cada paréntesis por descomposición factoral del tercer término.

$$
\begin{array}{c|c}\n 132 & 2 \\
66 & 2 \\
33 & 3\n \end{array}\n \begin{array}{c} 12 \\
13 \\
11 \\
11\n \end{array}
$$

 $(4x + 12)$   $(4x - 11)$ 

Los factores o por lo memos uno, se dividen entre el valor por el cual fue multiplicado el trinomio. El cociente será la respuesta de la factorización.

 $(4x + 12)$   $(4x - 11)$ 4  $\frac{4x + 12 (4x - 11)}{4}$ 

 $R / (x + 3) (x - 11)$ 

#### **Factorizar: 20y<sup>2</sup> - 9y - 20**

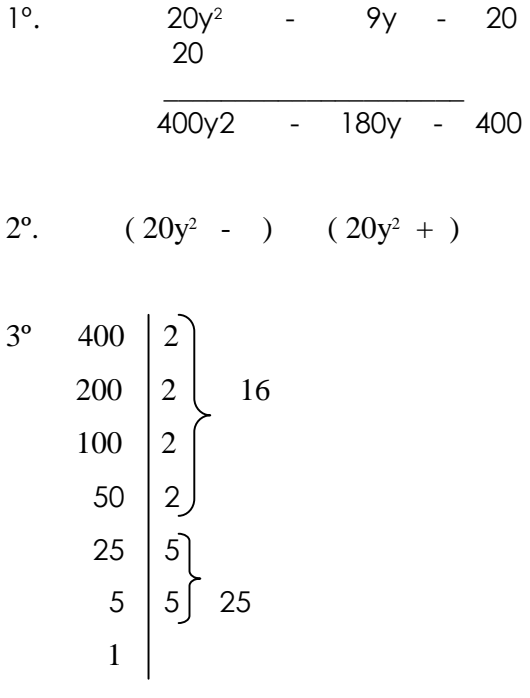

$$
4^{\circ}.
$$
 (20y<sup>2</sup> - 25) (20y<sup>2</sup> + 16)

$$
5^{\circ}.\qquad \frac{\left(20\gamma^{2}-25\right)\left(20\gamma^{2}+16\right)}{5\times4}=
$$

6<sup>o</sup>. R. (4y - 5) ( $5y + 4$ )

#### **FORMA DE FACTORIZAR UN POLINOMIO QUE SEA EL CUBO DE UN BINOMIO**

1°. Se observa que tenga cuatro términos.

- 2°. Determinar si existen dos términos que tengan raíz cúbica.
- 3°. Localizar la existenciá de un término que sea más o menos el producto del triplo del primer término del binomio elevado al cuadrado por el segundo término.
- 4°. Localizar la existenicia de un término que sea el producto más el triplo del primer término del binomio por el cuadrado del segundo término.
- 5°. Si el signo de todos los términos es positivo serán el producto de una suma de binomios elevado al cubo.

 Si los signos son alternos más, menos, más, menos el polinomio será el producto de la diferencia de un binomio al cubo.

 Para factorizar, se calcula la raíz cúbica del primer y cuarto términos, se separan por el signo más o el signo menos, según el caso y se eleva al cubo la suma o diferencia.

Ejemplo:

**Factorizar**  $27x^3 + 108x^2y + 144xy^3 + 64y^3$ 

- Se calcula la raíz cúbica:

$$
27x^3 + 108x^2y + 144xy^3 + 64y^3
$$

$$
\sqrt[3]{\frac{3}{27x}} = 3x \qquad \qquad \sqrt[3]{\frac{3}{64x}} = 4x
$$

 Como todos los términos son positivos, las raíces se separan por el signo más y se eleva al cubo.

 $R$ ./  $(3x + 4y)^3$ 

**Factorizar: a<sup>9</sup> - 9a6ab<sup>4</sup> + 27a3b<sup>8</sup> - 27b<sup>12</sup>**

$$
\sqrt[3]{\frac{3}{a} = \frac{3}{a^3}}
$$
 
$$
\sqrt[3]{\frac{12}{27b} = 3b^4}
$$

**R./ (a<sup>3</sup> - 3b<sup>4</sup> ) <sup>3</sup>**

#### **ACTIVIDADES:**

#### **Factorizar los trinomios de la forma ax<sup>2</sup>**  $ax^{2} + bx + c$

- a)  $3a^2 + 12ab + 12b^2 =$
- b)  $3m^2 6mn + 9mn^2 =$
- c)  $6x^2 13x + 7 =$
- d)  $3x^2 + 13xy 10y^2 =$
- e)  $2x^2 6xy + 9xy^2 = 0$
- f)  $16x^2 + 4x + 13^2 =$
- g)  $4y^2 + y 33 = 0$
- h)  $4x^2 x 33 = 0$
- i)  $20n^2 + 9n 20 =$
- j)  $15a^2 + 37a^2 + 4 =$

#### **3 ECUACIÓN**

 Es una igualdad entre dos expresiones, en la que existen términos desconocidos llamados incógnitas y que regularmente se representa con variables.

Ejemplos:

- a)  $9x + 5 = 20$
- b)  $4x = 3x + 4$
- c)  $7y 5 = 35$

 Para encontrar el valor de los términos desconocidos de una ecuación, es necesario conocer el tipo de ecuación, la cantidad de términos desconocidos, y el dominio de una metodología apropiada para cada tipo de ecuación.

 Las ecuaciones pueden clasificarse en distinta forma según el . grado de complejidad que pueden expresar. Para iniciar el estudio es necesario conocer las siguientes ecuaciones: numéricas, literales, enteras y fraccionarias.

## **ECUACIÓN NUMÉRICA**

Es una ecuación en la que no existe ninguna otra letra, más que la incógnita. Ejemplos:

- a)  $8y 5 = 40$
- b)  $Sy = 8y 15$
- c)  $3x = 2x + 4$

### **ECUACIÓN LITERAL**

Es una ecuación en la que además de la incógnita, contiene otras letras.

Ejemplos:

- a)  $5x + 4a = 6b-b$
- b)  $7y = 3a x$
- c)  $8x = 2a b$

# **ECUACIÓN ENTERA**

Es una ecuación en la que ninguno de sus términos tiene denominador.

Ejemplos:

- a)  $3x + 6x = x$
- b)  $12x = 12x 12$
- c)  $3x = 1 + 6$

### **ECUACIÓN FRACCIONARIA**

Es una ecuación en la que alguno o todos sus términos tienen denominador.

Ejemplos:

8  $\frac{3x}{8} = \frac{x}{8}$ a)  $\frac{3x}{4} + \frac{6x}{8} =$ 

b) 
$$
\frac{12x}{2} = \frac{12x}{6} - \frac{12}{4}
$$

c) 
$$
\frac{3x}{x-2} = 1 + \frac{6}{x-2}
$$

### **GRADO DE UNA ECUACIÓN**

El grado de una ecuación se da por el mayor exponente de la incógnita.

Ejemplos:

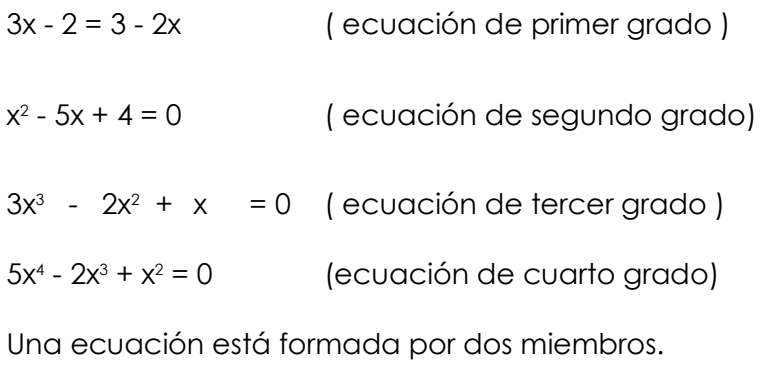

Ejemplos:

### **RAÍZ DE UNA ECUACIÓN**

Es el valor de una incógnita que se encuentra al resolver una ecuación.

#### **MÉTODO PARA RESOL\/ER ECUACIONES LINEALES**

 El método de trasposición de términos es muy útil para resolver ecuaciones. Este consiste en pasar un término de un miembro a otro de una ecuación.

 A1 pasar un término con signo más ( + ) a otro miembro, cambiará a signo menos ( - ) o al contrario.

 A1 pasar un término que esté multiplicando, a cualquiera de los miembros de la ecuación, pasará a dividir a todos los términos del otro miembro o al contrario.

 Al cambiar un término que esté como potencia de un miembro a otro, pasará como radicando o al contrario.

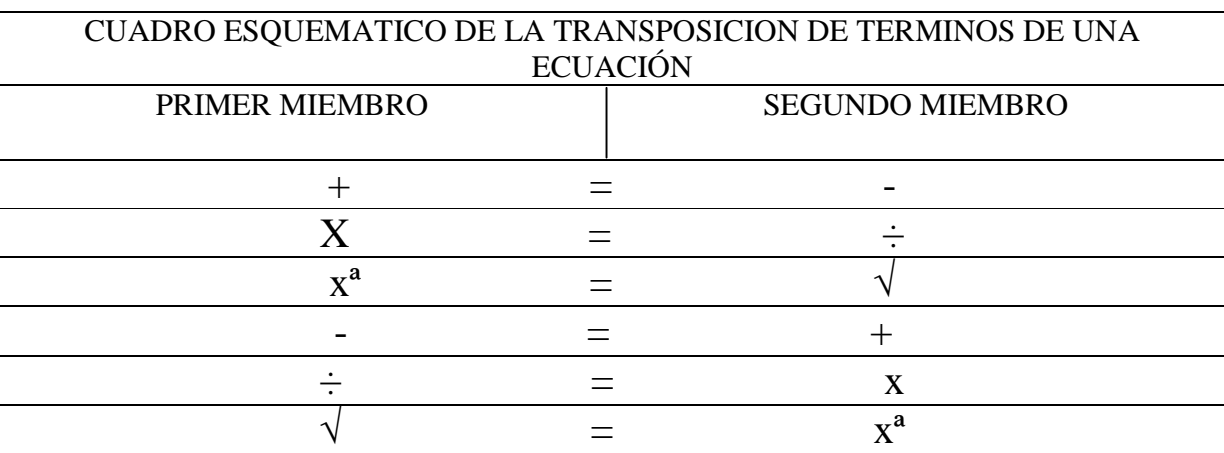

Ejemplo:

a) Resolver la ecuación: 2x + 5 = 3

$$
2x = -5 - 3
$$

$$
x = \frac{-5 - 3}{2}
$$

$$
x = \frac{-8}{2}
$$

$$
x = -4
$$

**Nota:** El número 5 del primer miembro pasó al segundo miembro con signo menos. El coeficiente numérico 2 del primer miembro está indicando multiplicación, al pasar al segundo miembro está indicando división, conservando su signo.

## **b) Resolver la ecuación: 5x + 6=lOx+ 5**

 $5x - 10x = -6 + 5$  $-5x = -1$ 

 $\frac{1}{5}$  = 0.2  $\frac{-1}{-5}$   $\Rightarrow$  R.  $x = \frac{1}{5}$  $x = \frac{-1}{\epsilon} \Rightarrow R$ ,  $x = \frac{1}{\epsilon}$
c) Resolver la ecuación : 2x = 0 - 18  $x = -18/2$ R.  $x = -9$ d) Resolver la ecuación: 3x - 2 = 0  $3x = 0 + 2$  $3x = (2)^2$ R.  $x = 4/3$ e) Resolver la ecuación: 8x - 4 + 3x = 7x + x + 14  $8x + 3x - 7x - x = 14 + 4$  $11x - 8x = 18$  $3x = 18$  $x = 18/3$  $R. X = 6$ 

#### **COMPROBACIÓN DE RESULTADOS DE UNA ECUACIÓN**

 Para comprobar si el resultado obtenido en la resolución de una ecuación es correcto, se sustituye la incógnita por el valor encontrado y se hacen las operaciones indicadas, si el valor de los dos miembros de la ecuación es el mismo valor, se establece una identidad, por lo tanto el resultado será correcto.

Ejemplo:

a) Comprobar si el resultado de la ecuación anterior  $8x-4+3x = 7x + x + 14$  es correcto siendo 6 el resultado.

 $8(6) - 3(6) = 7(6) + (6) + 14$  $48 - 4 + 18 = 42 + 6 + 14$  $66 - 4 = 62$  $62 = 62$ 

Según la comprobación hecha se estableció la igualdad entre los dos miembros de la ecuación, por lo tanto el resultado es correcto.

## **ECUACIONES CON SIGNOS DE AGRUPACIÓN**

 Cuando una ecuación está dada con signos de agrupación, se deben suprimir dichos signos antes de resolver la misma, tomando en cuenta que si el signo de agrupación está precedido de signo menos, los términos contenidos en él cambian de signo. Luego se opera como en los casos anteriores.

Ejemplos:

a) Resolver la ecuación : x - (2x + 1) = 8 - (3x + 3 )

 $x - 2x - 1 = 8 - 3x - 3$ 

 $x - 2x + 3x = 8 - 3 + 1$ 

 $2x = 6$ 

$$
x = \frac{6}{2}
$$

 $R.$   $X = 3$ 

Prueba:  $x - (2x + 1) = 8 - (3x + 3)$ 

$$
(3) - (2(3) + 1) = 8 - (3(3) + 3)
$$

 $3-(6 + 1) = 8-(9 + 3)$ 

 $3 - 7 = 8 - 12$ 

 $-4 = -4$ 

## **ECUACIONES FRACCIONARIAS DE PRIMER GRADO CON UNA INCÓGNITA**

Para resolver este tipo de ecuaciones, se sugiere el siguiente procedimiento:

- 1°. Se convierte en entera la ecuación, eliminando los denominadores. Para ello se busca el mínimo común múltiplo de los denominadores. Este m.c.m. se divide dentro de cada denominador y el resultado se multiplica por el numerador respectivo.
- 2°. Se opera como en los ejemplos anteriores.
- 1°. Se convierte en entera la ecuación, eliminando los denominadores. Para ello se busca el mínimo común múltiplo de los denominadores. Este m.c.m. se divide dentro de cada denominador y el resultado se multiplica por el numerador respectivo.
- 2°. Se opera como en los ejemplos anteriores.

Ejemplos:

Resolver las siguientes ecuaciones:

 $\frac{x}{2}$  - 5 a)  $\frac{4x}{3} - 3 = \frac{3x}{2}$ 

 En este caso, debemos convertir todos los términos en fracciones, poniendo como denominador el 1 a los números enteros.

1  $\frac{3x}{2} - \frac{5}{1}$  $\frac{3}{1} = \frac{3x}{2}$  $\frac{4x}{3}$   $\frac{-3}{1}$  $\frac{4x}{2} - \frac{3}{x} =$ 

 El siguiente paso consiste en encontrar el m. c. m. de los denominadores 3 , 1 y 2, que no es más que encontrar un número que sea divisible entre cada denominador, generalmente se puede hacer por simple inspección, para economizar tiempo y esfuerzo, sin embargo esta vez se presenta para ilustrar mejor lo indicado anteriormente.

3 4 5 6 20 2  $3 \t2 \t5 \t3 \t10 \t2$ 3 1 5 3 5  $3 \times 2 \times 2 \times 3 \times 5 = 60$  m.c.n  $1 1 5 1 5$  5 1 1 1 1 1

A continuación dividimos el m.c.m. 6 entre cada denominador, el cociente de la división lo multiplicamos por el numerador respectivo para obtener una ecuación de enteros.

$$
\frac{4x}{3} - \frac{3}{1} = \frac{3x}{2} - \frac{5}{1}
$$
 6m.c.m  
6 ÷ 3 = 2 × 4x = 8x  
6 ÷ 1 = 6 × -3 = -18  
6 ÷ 2 = 3 × 3x = 9x  
6 ÷ 1 = 6 × -5 = -30

- $R. \quad x = 1$ - 3  $x = \frac{3}{2}$ 7  $x = \frac{-28}{7}$  $7x = -28$  $x + 6x = 2 - 30$  $x + 30 = 2 - 6x$  $\frac{n}{1}$  6 m.c.m.  $\frac{1}{3} - \frac{x}{1}$  $\frac{5}{1} = \frac{1}{3}$  $\frac{x}{6} + \frac{5}{1}$  $\frac{x}{1} + \frac{5}{1} =$  $\frac{1}{3}$  - x  $\frac{x}{6} + 5 = \frac{1}{3}$ c) Resolver:  $\frac{x}{4}$  + 5 =
- R.  $x = -4$

## **RESOLUCIÓN DE PROBLEMAS POR MED10 DE ECUACIONES DE PRIMER GRADO CON UNA INCÓGNITA**

Se pueden resolver una gran variedad de problemas, por medio de estas ecuaciones.

 El procedimiento consiste en pasar a símbolos matemáticos la frase y condiciones del problema.

Generalmente las incógnitas o cantidades desconocidas se representan por medio de las letras « x » , « y » , « z «, llamadas variables. La ecuación se forma con la variable utilizada, que ex`prese algebráicamente las condiciones del problema.

 Para resolver un problema por medio de una ecuación, es indispensable hacer el planteamiento antes de resolver la misma.

Ejemplos:

1) María tiene 30 años más que Juana. Si la suma de las dos edades es 58. ¿Cuál es la edad de María y Juana?

Planteamiento:

Edad de Juana =  $x$ Edad de María =  $x + 30$ La suma de las dos edades =  $x + (x + 30) = 58$  $x + x + 30 = 58$  $2x = 58 - 30$  $2x = 28$ 

- **R. Edad de Juana = 14 años. Edad de María = 14 + 30 = 44 años.**
- 2) Pedro tiene el doble de dinero que Juan y juntos tienen Q150. 00 ¿Cuánto tiene cada uno?

Planteamiento:

Dinero de Juan =  $x$ Dinero de Pedro = 2x Dinero que tienen juntos =  $x + 2x = 150$ 

 $3x = 150$ 

#### **R. Dinero de Juan = Q 50 Dinero de Pedro = Q 100**

3) Mamá pagó Q1008. 00 por un güipil, un rebozo y un delantal. El güipil costó Q288.00 más que el rebozo. El delantal costó Q 228.00 menos que el rebozo. ¿ Cuánto pagó mamá por cada prende de vestir?

Planteamiento:

Rebozo: x

Güipil: x + 288

Delantal =  $x - 228$ 

 $Rebozo = 316$ Güipil =  $316 + 288 = 604$ Delantal = 316 - 228 = 88  $x + (x + 288) + (x - 228) = 1008$  $\frac{18}{3}$  = 316  $=\frac{948}{9}$  = x x  $3x = 948$  $3x = 1236 - 288$  $3x = 1008 - 288 - 228$  $x + x + 288 + x - 228 = 1008$ 

**R. Mamá pagó: por el rebozo Q 316.00 por el güipil Q 604.00 por el delantal Q 88.00** 

#### **ACTIVIDADES:**

Resolver los siguientes problemas de ecuaciones de primer grado con una incógnita.

- 1. La edad de Pedro es el triplo de la de Juan y ambas edades suman 60 años. Hallar las edades.
- 2. Hay 5040 cuadernos para un Instituto. ¿Cuántos cuadernos le tocará a cada grado si a primero le toca el doble de los de segundo, y a segundo el doble de los de tercero.
- 3. La suma de las edades de Antonia, Betty y Cecilia es 99. La edad de Antonia es doble que la de Betty y 6 años mayor que la de Cecilia. Hallar las edades.
- 4. Un corredor recorre 140 kms en tres etapas. En la segunda etapa recorrió 20 kms. más que en la primera y en la tercera 12 kms. menos que en la segunda. ¿Cuántos kms. recorrió en cada etapa?.
- 5. La suma de dos números es 500. Si el mayor es 150 unidades más que el menor. ¿Cuáles son esos números?
- 6. Dos números consecutivos suman 37. Hallar los números.
- 7. Un número elevado al cuadrado da 144. Calcular su valor.
- 8. La suma de 3 números es -3. El segundo es la mitad del primero y el tercero es 28 menos que el primero. ¿Cuáles son los números?
- 9. Hallar el número que aumentando en sus 5/6 equivale a su triplo disminuido en 14.
- 10. Un señor tiene el doble de la edad de su hijo, y el triplo de la suma de las dos edades es 140. ¿Qué edad tiene el padre y qué edad tiene el hijo?

# **UNIDAD**

## **MATEMÁTICA SEGUNDO BÁSICO**

## **1. AJILABÁL MAYA**

Le utikitajik le ajilab'al Maya.

#### Le ukojik le ajilabál Maya K'iche'.

#### Ajilab'al Maya K'iche'.

Cholb'al ajilab'al Maya.

Le chakunem pwi' le ajilab'al Maya.

Tunuj (Suma)

Esanik (Resta)

K'iyarsanem (Multiplicación)

Paq'ij (División)

Etab'al

Le etab'al kqakoj are jampa' kpaj le jastaq.

Retab'alil le q'ij.

Retab'alil le ja'.

Jujun taq etab'al chik.

Retab'alil le q'aq'.

#### **1. AJILAB'AL MAYA**

#### **LE UTIKITAJIK LE AJILAB'AL MAYA**

 Man b'anomtakwinem che le utz'ukuxik, jampa' qas xtikitaj le ukojik le ajilab'al maya, kumal ri eqati't qamam, pa taq ronojel ri ki rajawaxik xkiriq pa ri kik'aslemal. Le ajilab'al kakoj chi kamik, le xkik'amla le winaq kepe España, k'ate xkiwok are tikitajilanaq chu'loq le ajilab'al maya.

 Ri enab'e taq qati't qamam maya, xek'iyloq jewa' chi jun waqq'o jok'al junab' (2500 años) choh kan ri uk'ojikal le Cristo, sib'alaj k'i ri jastaq xkib'ano, xuquje' le xkik'ulmaj, ronoje ri' kitz'ib'amkanoq chotaq ri tak'alik taq ab'aj, xuquje' pa le Pop Wuj. Le españoles, xu'l pataq le kulewal le mayas, xulkib'ana' k'ax chike, xanerumal ri', jetane xsach kiwach, rumal k'ulo che le xporox ri ki wuj kumal ri itzel taq winaq, xo'k loq, xulkelaq'aj ronojel ri jastaq kech.

 Sib'alaj nim ri kichomab'al, ri kino'jib'al ri emaya puwi' taq le kk'ulmataj choch we uwachulew, le kaj, jawje' ek'o le q'ij, le ik', le ech'umil.

 Le ajilab'al maya nimalaj ub'antajij choch we uwachulew rumal che le sib'alaj man k'ax ta ukojik pataq le ajilanem, xuquje' rumal che le sib'alaj xtob'an chak kb'an le cholb'al ch'ich' kkoj kamik (computadora). Le utikitajinaqloq le ajilab'al maya, k'o chi jun ukab'lajq'o' lajk'al junab' (5000 años).

 Le ucholajil le ajilab'al maya k'o uk'amalil pataq ronojel le ka riqitaj cho le uwachulew. Le qab'aqil, katob'an che le ajilanem. Le uwi qa q'ab', le uwi' qaqan, are taq qaqanuk'u, ku'b'ana' juwinaq.

Le cholb'al q'i, urachi'lam rib' ruk' le ajilab'al Maya, rumal che le kajawataj che le urajilaxik taq le q'ij, kik'ow pa jun junab'.

 Are taq le eqati't qamam mayib' xe' k'oji' pa rijun nimalaj utzilal xkitz'ib'aj ronojel ri xkk'ulmaj pataq ri kk'aslemal are', xuquje' le xkik'ulmaj le q'ij, le ik', xuquje' le ech'umil.

 Le eqati't qamam mayib' xkiwiqinarisaj le ajilab'al xpe pa kino'j are xkichaple'j urajilaxik le q'ij, jeqetajloq are xpepakijolom ke maltyoxin che le Ajaw, pa ureleb'al q'ij, uqajib'al q'ij, ureleb'al kyaqiq', pa uk'olib'al ja'.

Are xqetaj utz'ib'axik le ajilab'al maya, xpe pakijolom ri emayib', xkiwok ri jalajoj taq rajilb'alil le ajilab'al xkikojo, jachatane le tz'ib'atalkan pataq le tak'alik taq ab'aj, ke riqitaj pataq le qulewal.

#### **LE UKOJIK LE AJILAB'AL MAYA K'ICHE'**

 Are jampa' ktz'ib'ax mima'q taq ajilab'al kq'at le jalajoj taq rajilb'alil le ktz'ib'axik. Jachatane kb'an chuwokik jun ja, no'ojimal kpaqi'k, kuk'exb'ala rib' le urajilb'alil.

Pa le nab'e q'at, ktz'ib'ax le ajilab'al kjeqetaj pa jun, kopan pa b'elejlajuj. (1 al 19)

Pa le ukab' q'at, ktzib'ax konojel ri ajilab'al ko'pan pa juwinaq. (20)

Pa le urox q'at, ktz'ib'ax konojel le ajilab'al ko'pan pa juq'o' (400)

Pa le ukaj q'at, ktz'ib'ax konojel le ajilab'al ko'pan pa juchuy (8000)

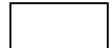

Pa le ujo' q'at, ktz'ib'ax konojel le ajilab'al ko'pan pa juk'ala' (160000)

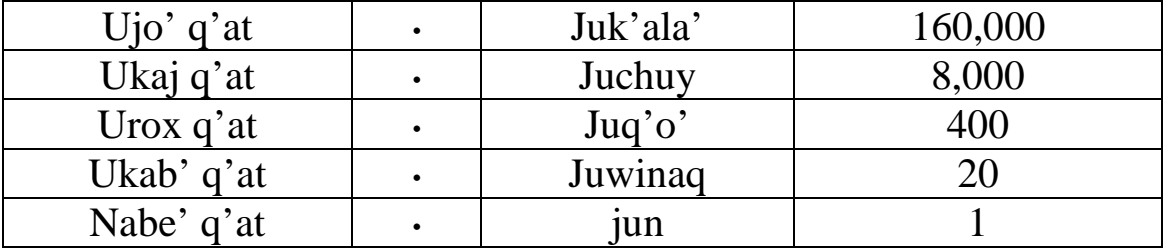

## **AJILAB'AL MAYA K'ICHE'**

Le ajilab'al maya k'iche' kqakoj che urajilaxik jastaq, kuya ub'ixikal le K'ulb'il Yol Twitz Paxil (Academia de las Lenguas Mayas de Guatemala).

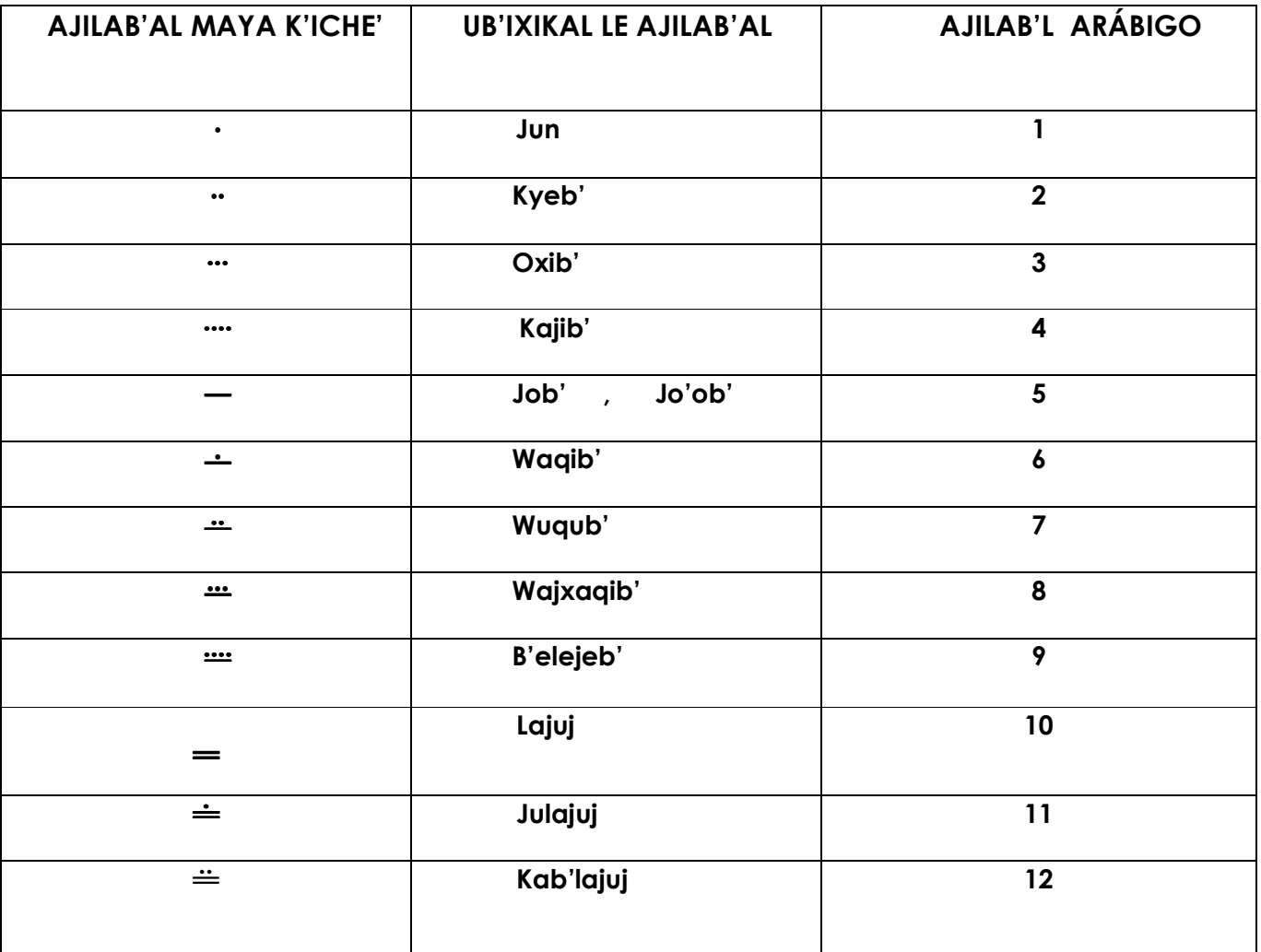

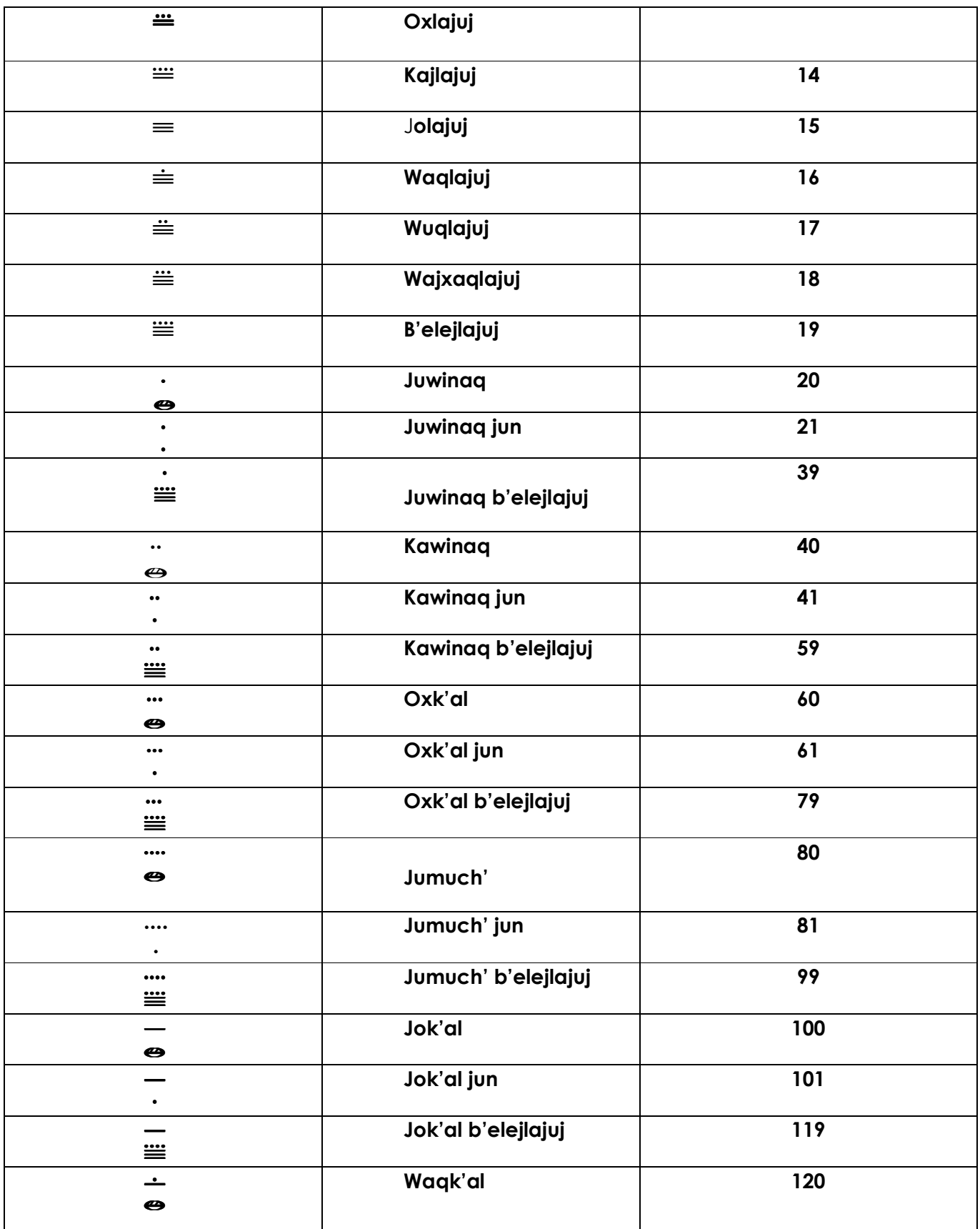

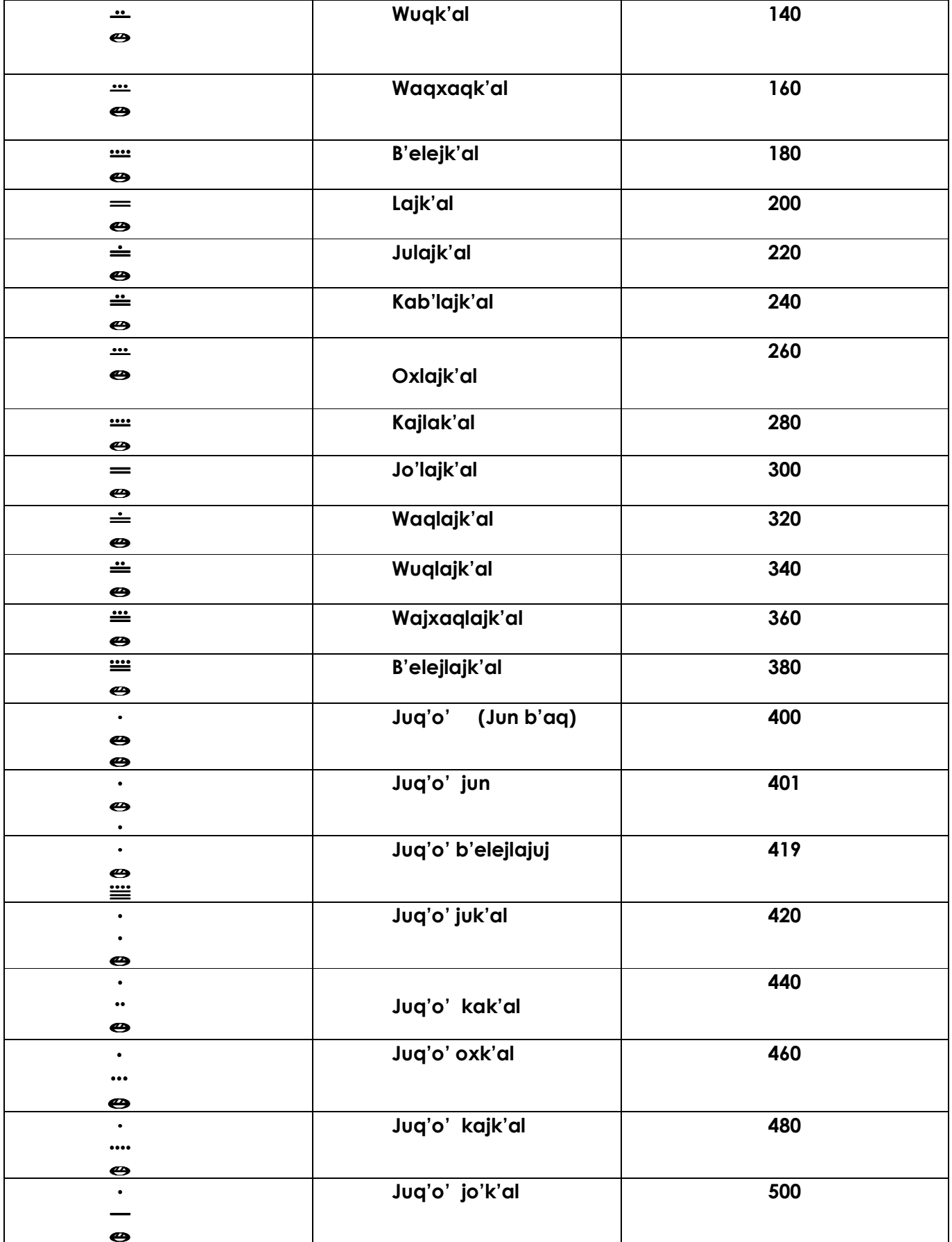

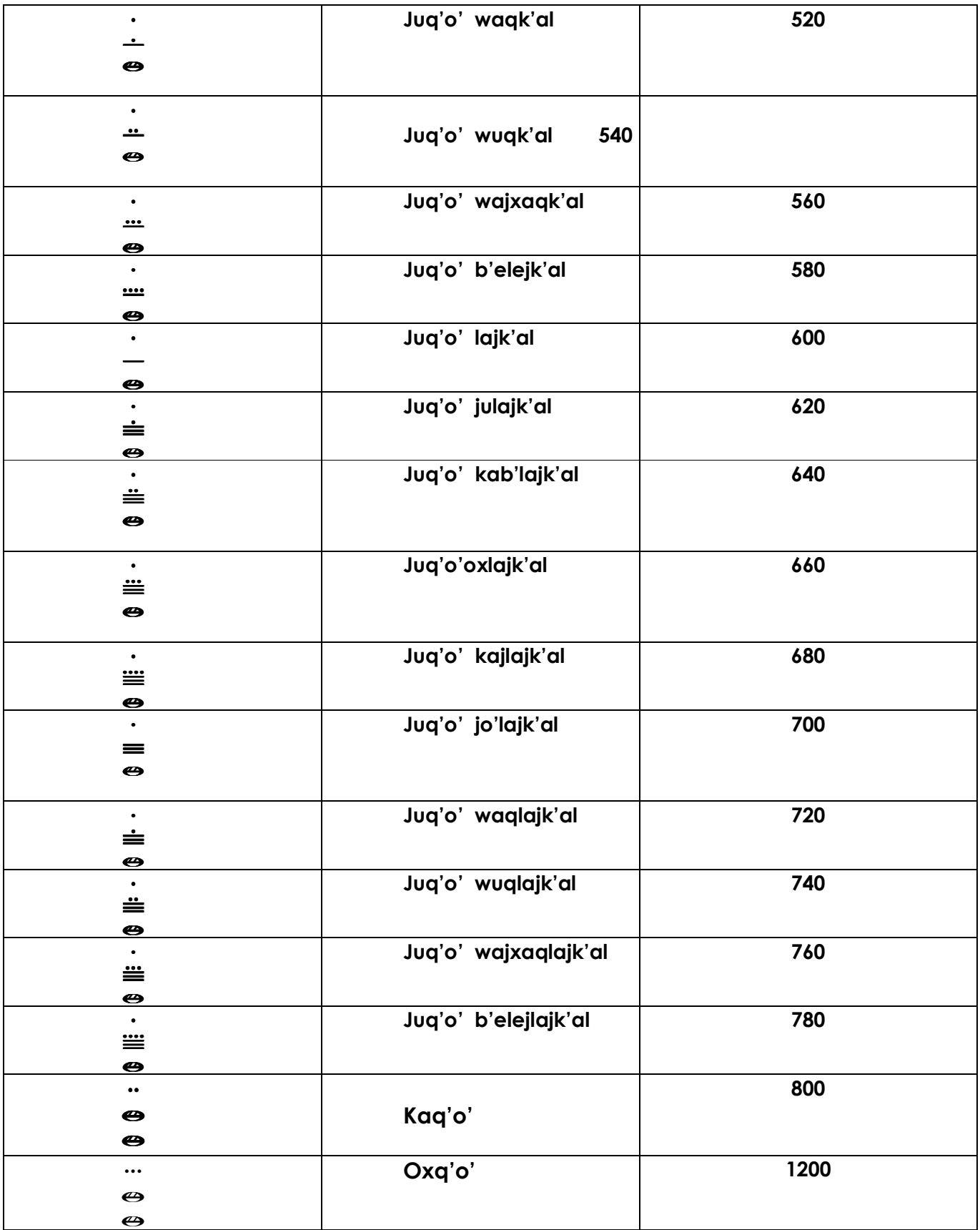

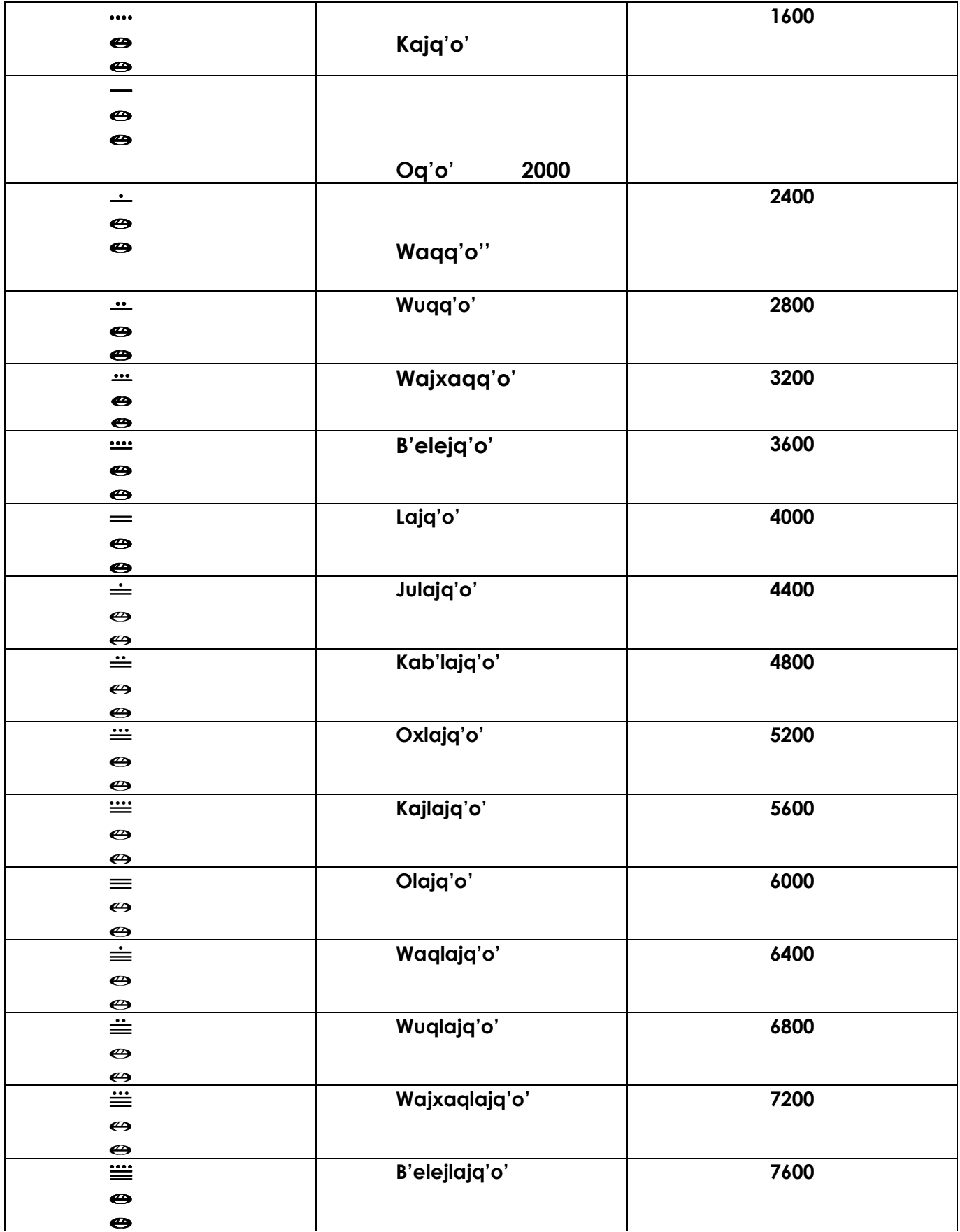

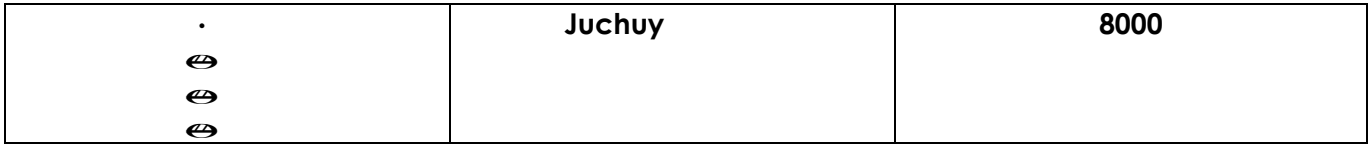

## **CHOLB'AL AJILAB'AL MAYA**

Le cholb'al ajilab'al Maya kajawataj chqech are jampa' rajawaxik kaqachol le jastaq. Qilampe' jas b'eyal le utz'ib'axik xuquje' le b'ixikal le cholb'al ajilab'al pa le qach'ab'al maya k'iche'.

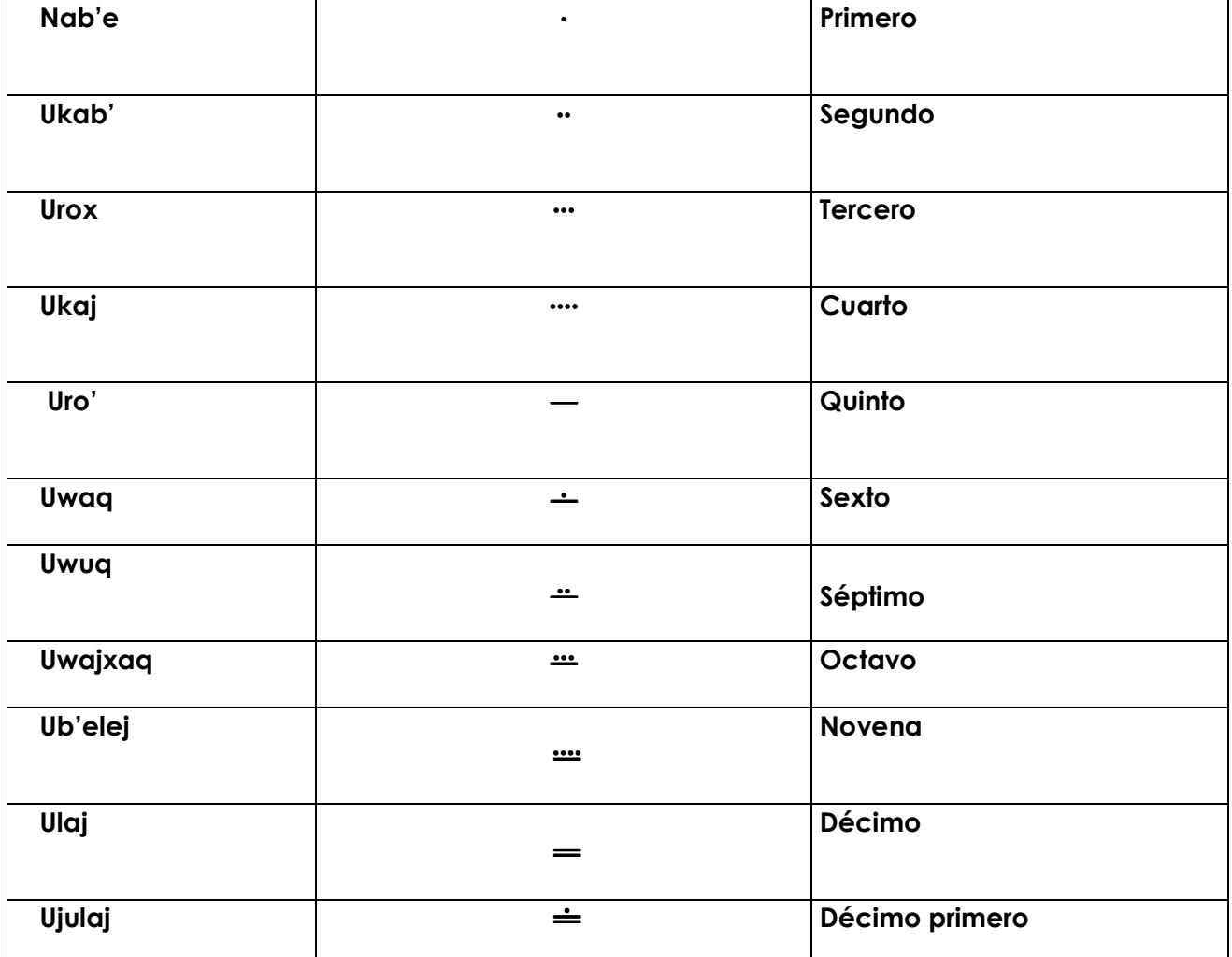

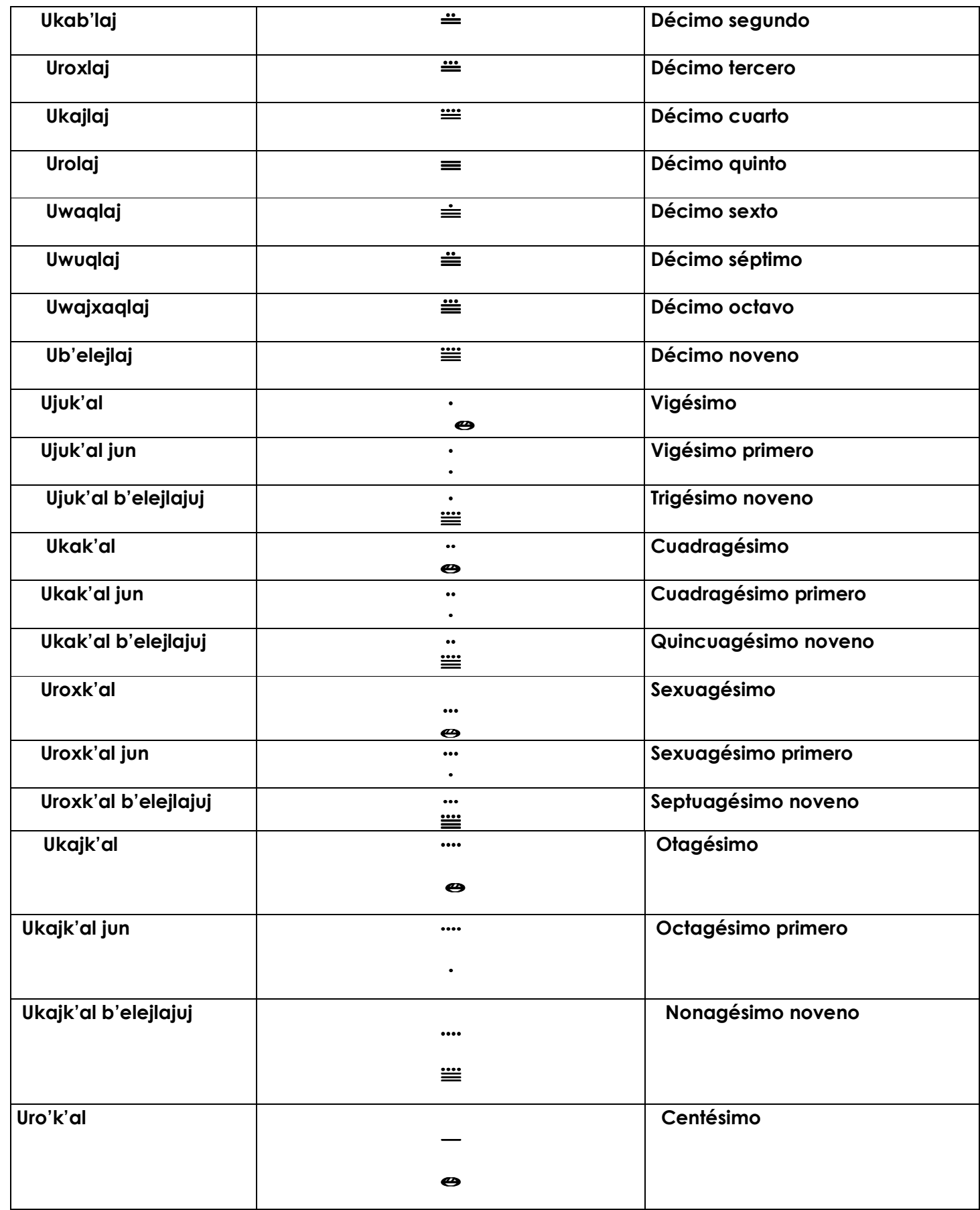

## **ETAB'AL**

Le eqatat qanan, k'akkikoj kamik, jujun taq etab'al sib'al kjawataj chike.

## **XAQ'AB'**

We jun etab'al ri', kkoj pataq le komon are jampa' ketax ne le kolob', le k'a'm. Le kb'an che le uretaxik de k'a'm, we xaq'ab' kkojik, le eqatat qanan, kkiya le utza'm le k'a'm choch ki k'u'x, k'atek'uri', kkichap ruk' le ki qq'ab' k'o pakimox. Je kkano, k'atek'uri' kichaple'j urajilaxik.

## **JUN Q'AB'AJ**

Are wa we jun etab'al kkoj pataq le komon, kab'ix che pa kaxla'n tzij, cuarta.

#### **UXO'L AQANAJ**

We jun etab'al kkoj pataq le komon, che uretaxik le ulew are jampa' ka tas kan uchak jun achi.

#### **CHOLAJ**

We jun etab'al kkoj pataq le komon, are kajilax le b'olaj, k'o pataq le ulew.

#### **B'USAJ**

Are wa' we kkoj are kajilax le atz'yaq le eb'usutalik.

#### **RAB'AJ**

Are wa' we kkikoj le ajkemab' are jampa' kkajilaj le b'atz' k'o pataq le q'in.

## **LE ETAB'AL KKOJ ARE JAMPA' KAPAJ LE JASTAQ**

#### **CHAKACH**

Le chakach kakoj pataq le komon are jampa' ka k'ayix le kinaq', le ixim, xuquje' are jampa' kya pa qajomal.

#### **COXTAR**

Le koxtar, xuquje' kakoj pataq le komon are jampa' ka k'ayix le kinaq', le ixim, xuquje' are jampa' kya pa qajomal.

#### **MUQ'**

Kkoj pataq le komon, are kya utz'aqat le kinaq', xuquje' le ixim, are jampa' kk'ayixik.

#### **RETAB'ALIL LE Q'IJ**

Le eqatat qanan kkikoj le cholq'ij, xuquje' le ab'. Jalajoj taq upatan le q'ij pataq le ki k'aslemal. Le ixoq, are ruk'a'm oxib' q'ij, le achi, are ruk'a'm kejib' q'ij. We kkiriq kib' le ixoqruk' le achi, are kkuk'a'j le wuqub' q'ij. Le oxlajuj q'ij are ku k'ut chaqawach, jawi' taq utiqem rib' le qab'aqil.

Le eqatat qanan, kajilam joropa q'ij ku k'am che jun yoyab' ixoq, uya'ik le ral.

K'o jun taq tzij kuya ub'ixikal chaqe le q'ij le kqakojo, rumal la' ku'riqa' kaqab'ij: paq'ij, aq'ab'il, chaq'ab'il, b'enaq'ijal...

#### **RETAB'ALIL LE JA'**

Pataq le komon, jalajoj taq le jastaq kkoj che le upajik le ja' kkojik. Le qas kkoj pataq le komon are le q'eb'al, le xaru', le t'u'y , le mulul xuquje' le tol.

#### **JUJUN TAQ ETAB'AL CHIK**

Le k'at rachi'l le chim, kkoj kamik che taq le eqa'n kb'anik, are kb'an le jach'.

#### **RETAB'ALIL LE Q'AQ'**

k'o uretab'alil le q'aq' ki ya'om le qatat, qanan, are kekta'am jampa' we jun jasuch, sb'alaj k'atan, k'atan, miq'moj, jorjoj, sb'alaj joron.

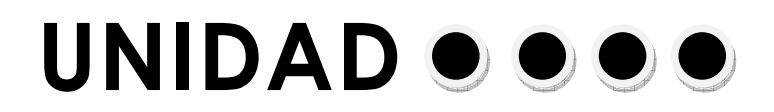

## **Matemáticas. 2° Básico**

## **1. INTRODUCCIÓN A LA ESTADÍSTICA**

Atributos y variables. Variables discretas y continuas. Tabulación y presentación de datos. Gráficas estadísticas: Diagrama lineal, sectores, histograma Y polígono de frecuencia.

## **2. EXPLORACIÓN DEL ESPACIO**

Geometría plana Angulos. Triángulos. Teorema de Pitágoras.

## **3. RAZONES TRIGONOMÉTRICAS.**

Aplicación de las funciones trigonométricas.

#### **4. PERIMETRO Y AREA.**

**ANEXO:** Simbología.

## **1 INTRODUCCIÓN A LA ESTADÍSTICA**

La Estadística es la ciencia que se encarga de reunir, organizar y analizar datos numéricos. Ayuda a resolver problemas y a tomar algunas dicisiones.

Para los efectos de descripción, análisis y predicción, necesita manejar conceptos específicos entre los que destacan: la población, elementos de la población, atributos, variables, modalidades, clases y valores.

#### **ATRIBUTOS Y VARIABLES.**

#### **Los atributos:**

Son las características que se establecen en una población determinada para su estudio, por ejemplo: el sexo, el estado civil, el color de la piel, la residencia , el grado de escolaridad, etc.

#### **Las variables:**

Son las caracteristicas posibles de ser comparadas, por ejemplo: la estatura, el peso, el salario, etc.

#### **VARIABLES DISCRETAS Y CONTINUAS**

#### **Variables Discretas:**

Son todas aquellas características de una población que sólo pueden ser interpretadas por valores enteros, tales como: cantidad de personas por sexo, hijos de una familia, cantidad de analfabetas, etc.

#### **Variables Continuas:**

Son todas aquellas características que toman un valor cuantitativo entre un intervalo de valores. Estos valores pueden ser enteros o reales, tales como: la temperatura, el peso, la altura, la aceleración, la velocidad, etc.

#### **TABULACIÓN Y PRESENTACIÓN DE LOS DATOS**

La estadística inicia con el estudio del fenómeno colectivo por medio de la observación numérica. Luego se organizan los datos obtenidos.

La recolección implica el uso de instrumentos que registren los datos obtenidos, luego se depuran, se analizan, enunciándolos con palabras, cuadros o tablas y gráiicas.

Los cuadros son instrumentos matemáticos que se usan para representar los datos (atributos, características o variables) de la población que se está estudiando.

Las partes principales de un cuadro estadístico son: título, encabezado, columna matriz, cuerpo y fuente de información.

Ejemplo:

#### Resultados de Evaluaciones Finales 2001. Estudiantes de Segundo Básico Instituto por Cooperativa......

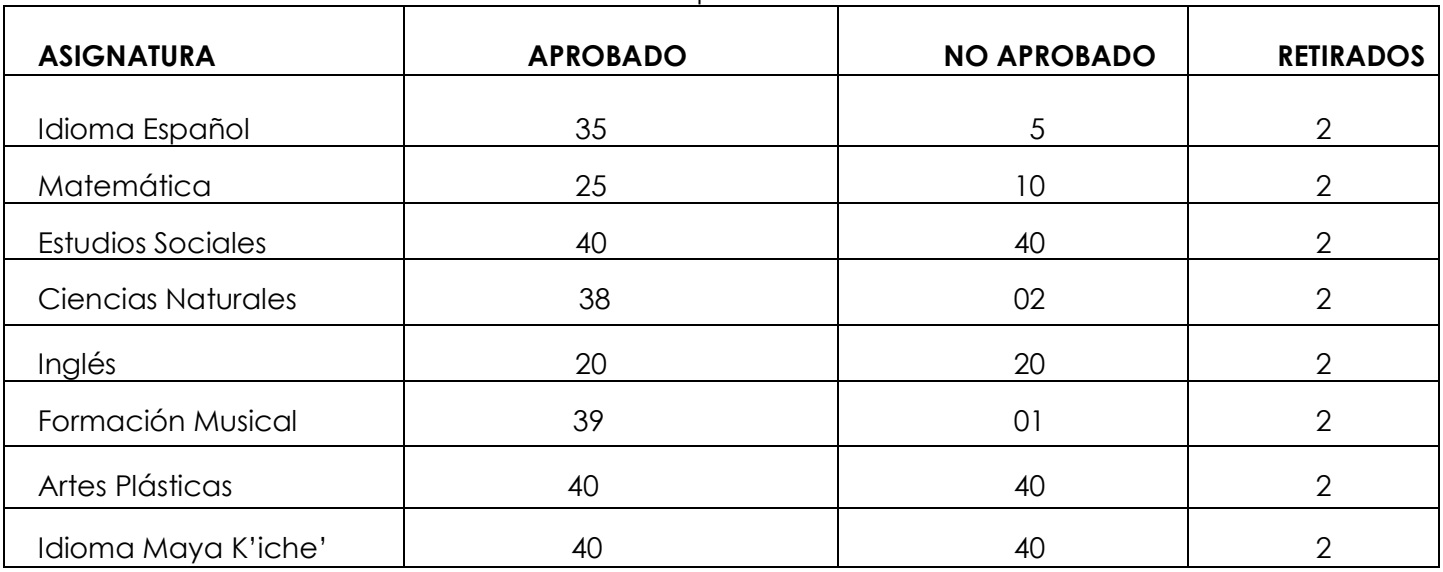

Generalmente los datos numéricos que se obtienen de una población son numerosos, tal como aparecen en el cuadro siguiente, con notas de 50 a 90.

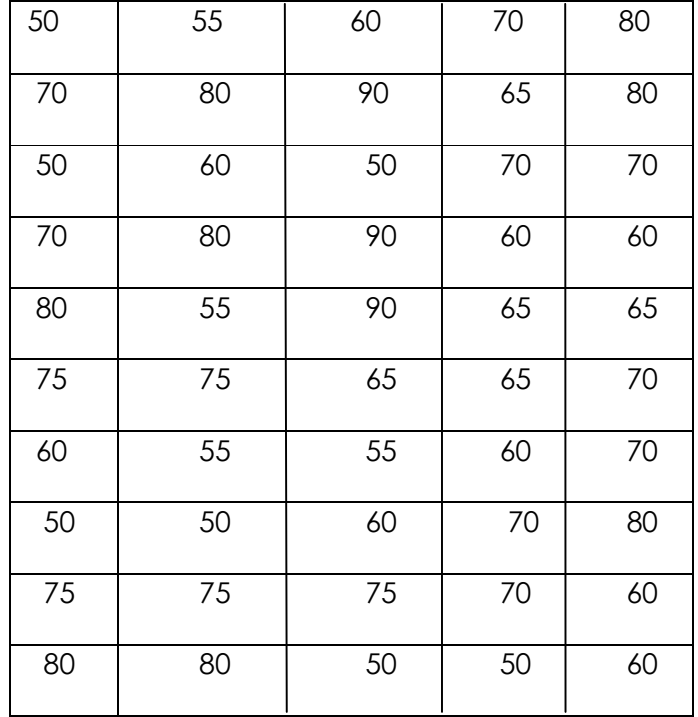

Para representar los datos anteriores, se traza en un cuadro de distribución de frecuencias en donde se registran las cantidades que se repiten. Por ejemplo en el cuadro anterior la cantidad 65 se repite 5 veces, se dice entonces que su frecuencia es 5.

Tal como aparecen los datos en cuadro anterior, no permite hacer una interpretación en

forma rápida, por lo que es necesario presentar los datos en grupos o categorías. Para ello se deben calcular los intervalos, restándole al dato mayor el dato menor, la diferencia se dividen entre la cantidad de intervalos que se quiere formar; el cociente seá la amplitud entre los intervalos. Veamos.

Dato mayor  $90 - 50 = 40$ 

Cantidad de intervalos = 8

 $40 \div 8 = 5$ 

La qamplitud del intervalo es 5.

Ejemplo:

Calificaciones de 50 estudiantes en el curso de Matemàtica con notas de 50 a 90.

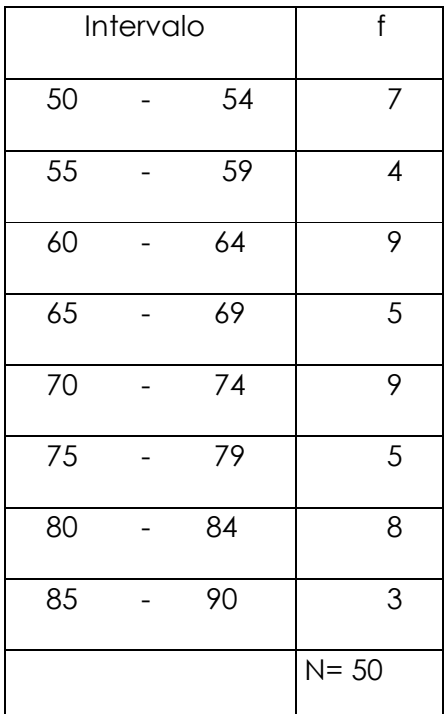

## **GRÁFICAS ESTADÍSTICAS**

Es la representación de los datos numéricos que se dan en las tablas, en forma de dibujo, utilizando los recursos que ha creado la geometría tales como: puntos, líneas, figuras, superficies, etc.

Las gráfícas estadísticas más comunes son: las líneas, las barras, los poligonos de frecuencia, los histogramas las gráficas circulares.

Las más usuales son las que se representan en el plano cartesiano, en las que se aprovechan las coordenadas en un punto (x, y), en base a éstas se construyen diagramas de barras,

pol ígonos de frecuencia, histogramas de Pearson.

Ejemplo:

## **GRÁFICA DE LÍNEAS O DIAGRAMÁTICA LINEAL**

Esta representación se lleva a cabo mediante el uso de las coordenadas cartesianas, formadas por la abscisa, identificada como una coordenada horizontal en un plano cartesiano rectangular, expresada como la distancia entre un punto y el eje vertical u ordenada.

Este cuadrante se puede aprovechar para representar una distribución de frecuencias así:

En el eje X o abscisa se grafican los valores Xi de la variable, y en el eje Y se grafican las frecuencias de dichos valores. Cada punto indica la frecuencia que corresponde al valor Xi.

Ejemplo:

Calificación de 50 estudiantes en el curso de Matemática con notas de 50 a 90 .

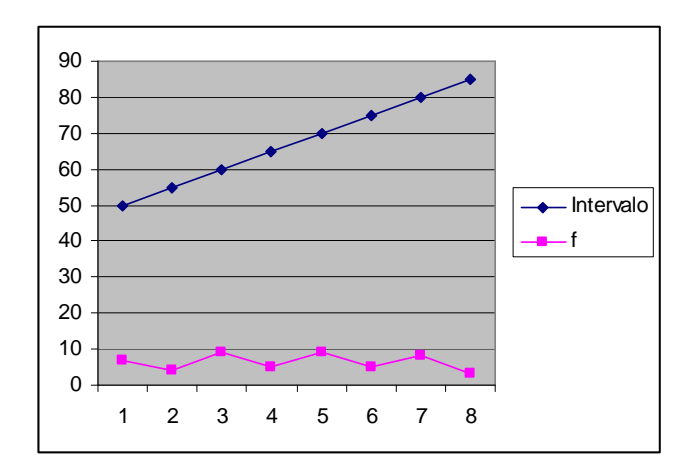

## **GRÁFICA DE SECTORES**

 $\sim$  -  $\sim$   $-$ En un diagrama de este tipo, los 360º de un círculo se reparten proporcionalmente a las frecuencias de los distintos valores de la variable. Resultan muy adecuados cuando hay pocos valores, o bien cuando el carácter que se estudia es cualitativo, a cada sector se da un color, sombreado o un rayado distinto.

Ejemplo:

Representar por medio de una gráfica de sectores, el Resultado de las Evaluaciones 2006, de los estudiantes de los Institutos de Educación Básica por Cooperativa pertenecientes al Proyecto Lingüístico Santa María, en base a los siguientes datos: **Inscritos 1542**; **Promovidos 1232**; **No Promovidos 187**, **Retirados 123.** 

En base al ejemplo anterior, averiguamos el porcentaje de alumnos promovidos, no promovidos y retirados, mediante una regla de tres, sabiendo que la cantidad de estudiantes inscritos hombres y mujeres hacen un total de 1542.

- $\frac{324188}{1542} = 80\%$  $=\frac{1232 \times 100}{1540}$  = 1232 1) 1542 J  $\left\{ \right\}$  $\mathbf{I}$
- $\frac{1542}{1542}$  = 12% 2) 1542 100% =  $\frac{187 \times 100}{1542}$  = 2) 1542 J  $\left\{ \right\}$  $\mathbf{I}$
- $\frac{1542}{1542}$  = 8% 3) 1542 100% =  $\frac{123 \times 100}{1542}$  = 3) 1542 J  $\left\{ \right.$  $\mathbf{I}$

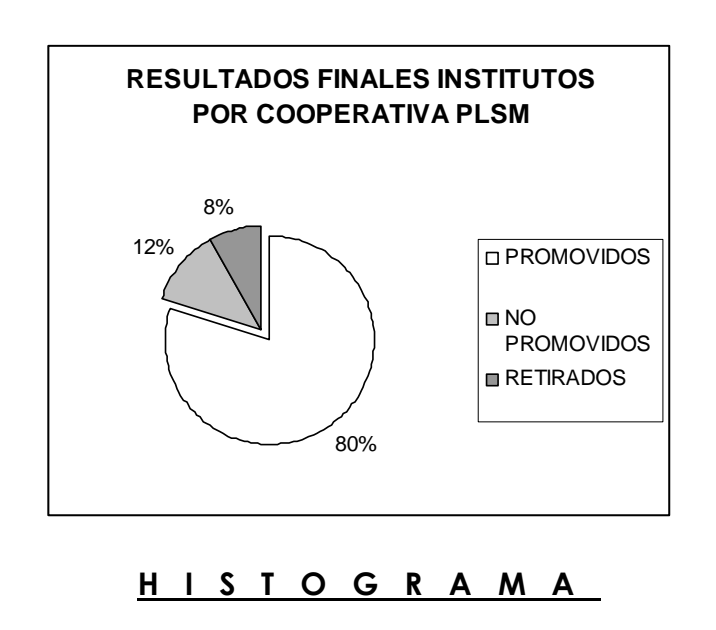

Se llama así a la representación gráfica de una distribución de frecuencias por medio de rectángulos, cuyas anchuras representan intervalos de la clasificación y cuyas alturas representan las correspondientes frecuencias.

Para ilustrar esta gráfica, tomaremos el ejemplo visto en un principio, en donde aparecen 50 notas en la asignatura de Matemática, con el punteo más alto de 90 y 50 el más bajo.

Con dicho ejemplo, se restó al punteo mayor, el punteo menor. Se obtuvo la diferencia de 40, con esta cantidad se calculó el intervalo, dividiendo 40 entre 8 igual 5.

Con estos mismos datos haremos la representación gráfica dl histograma.

Ejemplo:

## **POLÍGONO DE FRECUENCIA**

En esta gráfica se representan las frecuencias acumuladas de una tabla de datos agrupados. Al igual que en el caso del histograma se elabora en un sistema de coordenadas cartesianas

En los periódicos y otros mediós de comunicación los datos se representan gráficamente utilizando símbolos de diferente longitud o tamaño que representan las distintas frecuencias.

Ejemplo:

ACTIVIDADES:

Una vendedora del mercado suele vender 5 libras de fresas el lunes, 7 el martes, 9 el miércoles, 12 el jueves, 3 el viernes y 20 el sábado. Interpretar los días de mayor y menor venta mediante el polígono de frecuencia para aconsejar a la vendedora si es rentable salir a vender todos los días y en cuales debe poner mayor atención.

#### **Diagramas de flujo**

Consisten construir gráficas a un estilo propio, persiguiendo con ello la simplicidad de la información y el desarrollo lógico de las actividades. Pof ejemplo el itinerario que lleva una excursión se puede representar por medio de un diagrama de flujo.

Ejemplo:

## **EXPLORACIÓN DEL ESPACIO**

En Matemática cuando hablamos de exploración del espacio, nos referimos a las propiedades y medidas de las figuras geométricas en el espacio. La geometría del espacio amplía y refuerza las proposiciones de la geometría plana, y es la base fundamental de la trigonometría esférica, la geometría analítica del espacio, la geometría descriptiva y otras ramas de las matemáticas. Se usa ampliamente en matemáticas, en ingeniería y en ciencias naturales. Entre estas figuras, también llamadas sólidos, se encuentran el cono, el cubo, el cilindro, la pirámide, la esfera y el prisma.

#### **GEOMETRÍA PLANA**

Es la rama de la geometría elemental que estudia las propiedades de superficies y figuras planas, como el triángulo o el círculo. Esta parte de la geometría también se conoce como geometría euclídea, en honor al matemático griego Euclides.

#### **Plano**

Es una superficie plana que se extiende indefinidamente en todas direcciones. El plano tiene dos dimensiones: largo y ancho.

Ejemplo:

Una hoja de papel, la superficie del pizarrón, de las paredes y otros.

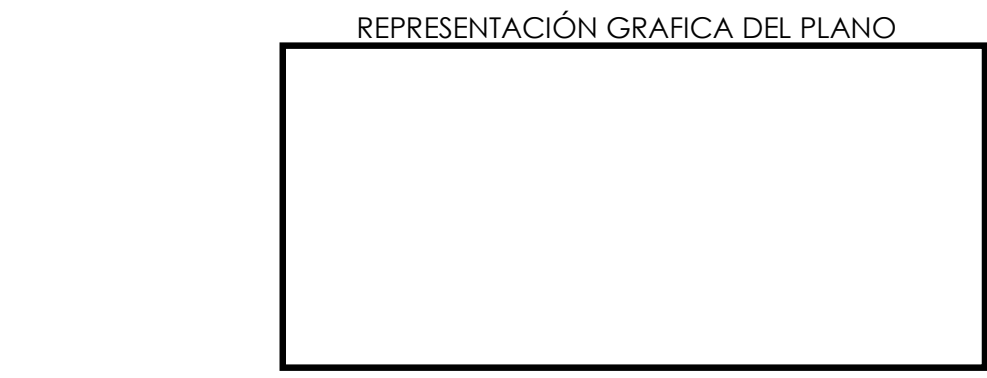

#### **Rectas paralelas**

Son dos o más rectas que se prolongan sin que lleguen a juntarse. Se pueden trazar al menos dos rectas paralelas a una recta dada que pasen por un punto que no pertenece a ésta.

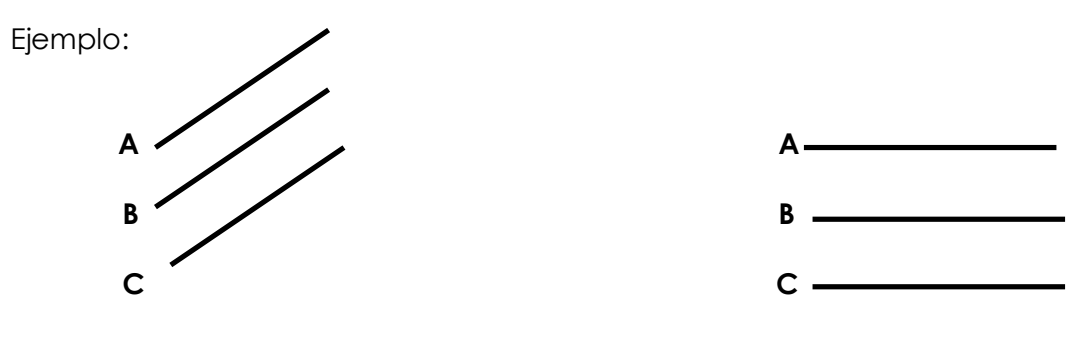

**A II B (se lee A es paralela a B)** 

#### **PROPIEDADES DE LAS RECTAS PARALELAS**

1. **Reflexiva:** una recta paralela es paralela a sí misma, o sea que A es paralela a A.

**A I I B** 

- 2. **Simétrica:** si A es paralela a B, entonces B es paralela a A**. A II B, B II A**
- 3. **Transitiva:** si A es paralela a B, y B es paralela a C, entonces A es paralela a C.

 **A II B, B II C → A II C** 

Las rectas paralelas no verticales, se aplican en la representación gráfica de algunas funciones. Asimismo las rectas perpendiculares entre sí. La pendiente de una de ellas es igual al inverso de la otra pendiente.

## **TRIÁNGULO**

Figura de tres lados y tres ángulos. Según la longitud de sus lados, los triángulos se clasifican en equiláteros, isósceles y escalenos.

#### **Triángulos Equiláteros**

Se llaman así los triángulos que tienen tres lados iguales.

Ejemplo:

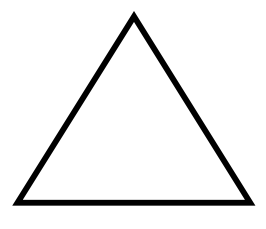

## **Triángulos Isósceles**

Se llaman así los triángulos que tienen dos lados iguales y uno desigual.

Ejemplo:

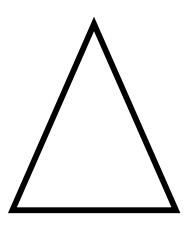

## **Triángulos Escalenos**

Se llaman así los triángulos que tienen tres lados desiguales.

Ejemplo:

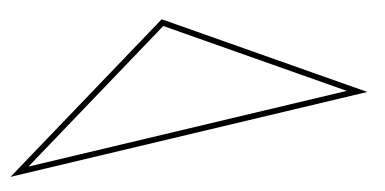

## **Clasificación de triángulos según sus lados**

**Rectángulo:** si tiene un de 90 grados. Ejemplo:

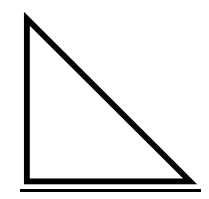

**Acutángulo:** si tiene tres ángunos agudos o sea ángulos que miden menos de 90grados.

Ejemplo:

**Obtusángulo**: si tiene un ángulo mayor de 90 grados, pero menor de 180 grados.

Ejemplo:

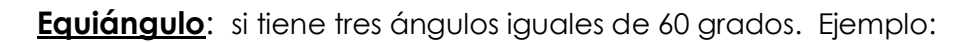

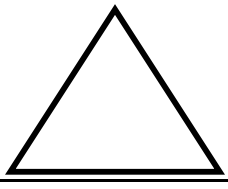

**Oblicuángulo**: si no es rectángulo, entre los cuales estan en acutángulo y el obtusángulo. Ejemplo:

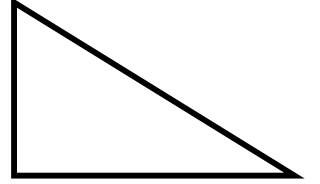

## **PROPIEDADES DE LOS TRIÁNGULOS**

Un triángulo cualquiera tiene tres ángulos internos.

#### **Teorema:**

La suma de los ángulos internos de un triángulo es igual a 180 grados.

Sea el triángulo cuyos vértices son A, B y C.

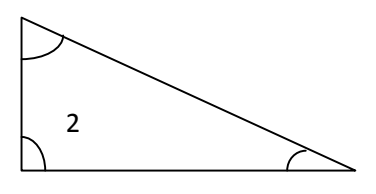

Los ángulos internos son 1, 2 y 3.

Un ángulo es igual a 180 grados menos la suma de los otros dos ángulos. Ejemplo:

Cuánto mide el ángulo x en el siguiente triángulo.

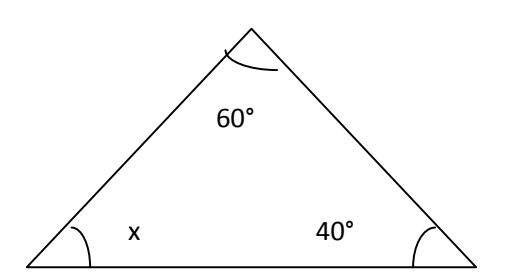

 $X + 60^{\circ} + 40^{\circ} = 180^{\circ}$ **X = 180° - (60 + 409**   $X = 180^{\circ} - 100^{\circ}$  $X = 80^\circ$ 

## **ÁNGULOS EXTERIORES DE UN TRIÁNGULO**

Un triángulo cualquiera tiene seis ángulos exteriores. Un ángulo exterior es adyacente a un ángulo interno del triángulo. Ejemplo:

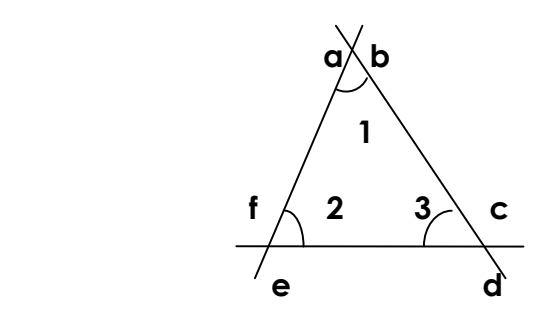

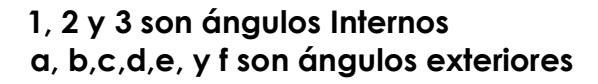

#### **Teorema**

Todo ángulo exterior de un triángulo es igual a la suma de los otros dos ángulos interiores no adyacentes a él.

Ejemplo:

¿Cuánto mide el ángulo a en el siguiente triángulo?.

#### ACTIVIDADES:

1. Trazar un triángulo e identificar sus ángulos exteriores.

2. Trazar un triángulo e identificar su ángulos externos.

## **TRIÁNGULO RECTÁNGULO**

Los triángulos rectángulos cumplen una serie de relaciones métricas importantes entre sus lados.

Los lados de un triángulo rectángulo que forman el ángulo recto, *b* y *c*, se llaman catetos y el tercer lado, *a*, (opuesto al ángulo recto) es la hipotenusa. El teorema de Pitágoras relaciona los dos catetos y la hipotenusa: en un triángulo rectángulo, el cuadrado de la hipotenusa es igual a la suma de los cuadrados de los catetos:

 $a^2 = b^2 + c^2$ 

Otra relación importante que se cumple en un triángulo rectángulo es el teorema del cateto:

el cuadrado de cada cateto es igual al producto de la hipotenusa por su proyección sobre ella, es decir:  $c^2 = a \cdot m$ ,  $b^2 = a \cdot n$ 

Ejemplo:

Sea el triángulo rectángulo, cuyos vértices son A, B y C.

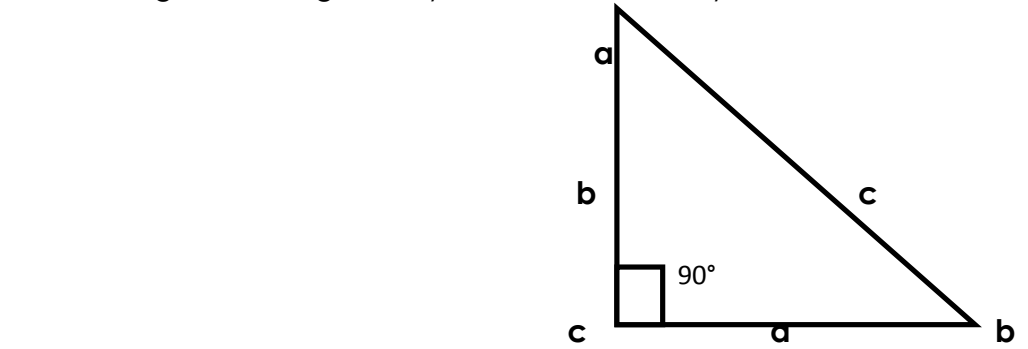

*Los lados son a, b y c.* 

Los lados a y b se llaman catetos y son los lados del ángulo recto. el lado c se llama hipotenusa y es el lado opuesto al vértice C. Los lados opuestos a los ángulos se identifican con las letras de los vértices, pero minúsculas, así, el lado a es opuesto al ángulo a.

#### **TEOREMA DE PITÁGORAS**

Del teorema de Pitágoras se desprende que podemos calcular los lados de un triángulo rectángulo de la siguiente manera:

Para calcular el valor de cualquiera de sus catetos se usan las fórmulas siguientes:

$$
c=\sqrt{\frac{2}{a}}+b^2
$$

b 2 c Para calcular el valor del cateto"a", se usa la fórmula : a =  $\sqrt{c^2 - c^2}$ 

a 2 c Para calcular el valor del catero "b" , se usa la fórmula : b =  $\sqrt{c^2 - c^2}$ 

Ejemplo:

Calcular el valor de la hipotenusa "C", sabiendo que el cateto a mide 8 cm y el cateto "b" 6 cm.

#### Ejemplo**:**

Planteo:

 $A = 8$  cm

 $B = 6 cm$ 

 $C = \hat{s}$ 

b 2 a Fórmula :  $c = \sqrt{2} +$ 

$$
\text{Operación: } c = \sqrt{(8 \text{ cm})^2 + (6 \text{ cm})^2}
$$

$$
c = \sqrt{64 \text{ cm}^2 + 36 \text{ cm}^2}
$$

$$
c = \sqrt{100 \text{ cm}}
$$

 $c = 10 cm$ 

## **APLICACIÓN DEL TEOREMA DE PITÁGORAS**

1. Calcular la altura de una pared, si una escalera mide 5 metros de largo y dista de la

pared, 3 metros en la parte inferior.

Planteo:

- $A =$  Altura que alcanza la pared  $(?)$
- B = Distancia de la pared a la escalera (3 m)
- $C =$  Longitud de la escalera (5 m)

b 2 c Fórmula : a =  $\sqrt{c^2}$  –

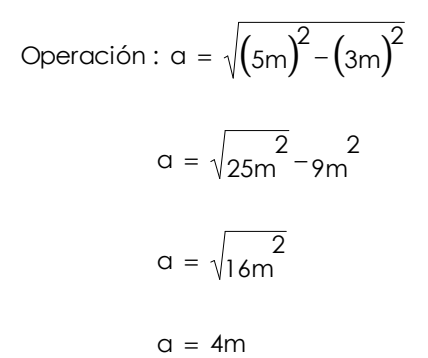

#### **REPRESENTACIÓN GRÁFICA:**

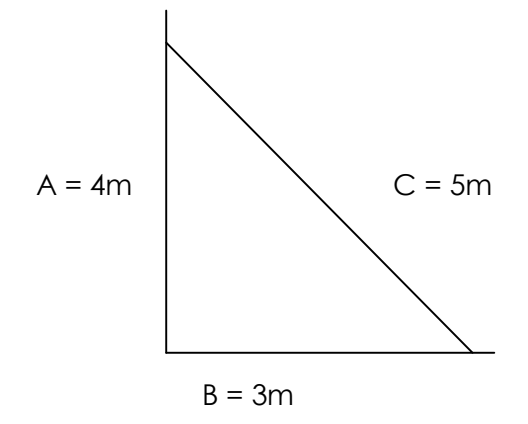

ACTIVIDADES:

- 1. Calcular la diagonal de un terreno rectangular que mide 80 metros de fondo y 40 mts De frente.
- 2. Calcular el largo de una mesa rectangular, que mide 3 metros de ancho y una Diagonal de 4 metros.
- 3. Calcular el ancho de una sala rectangular que mide 5 metros de largo y 4 metros de diagonal.
- 4. Calcular el largo de una cuerda que sostiene un poste de 10 metros de alto,, si se quiere amarrar a 3 de su base.
- 5. Calcular el alto de una rampa, que mide en su base a 4 mts. y en su lado inclinado mide 35 mts.

## **3 RAZONES TRIGONOMÉTRICAS**

Se llaman razones trigonométricas a las relaciones entre los lados y los ángulos de un triángulo rectángulo tomando como base uno de sus ángulos agudos.

Ejemplo:

Sea A, B y C un triángulo rectángulo cuyos catetos son a y b, la hipotenusa c. Los ángulos agudos son A y B y el ángulo recto C**. B** 

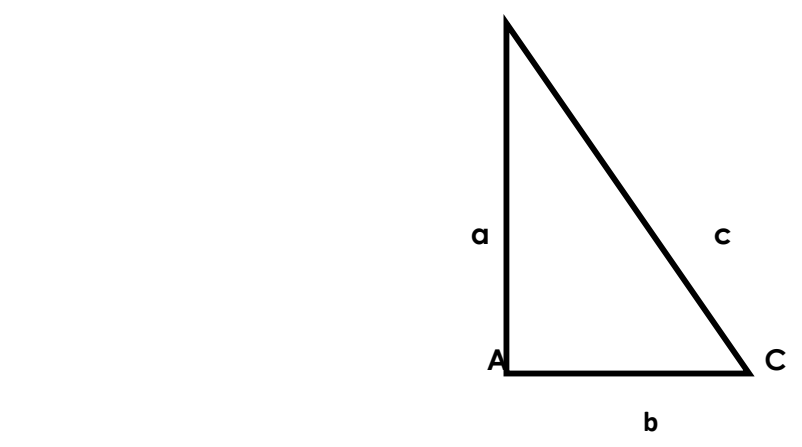

a es el cateto opuesto al ángulo A.

b es el cateto adyacente al ángulo A.

a es el cateto adyacente al ángulo B.

b es el catero opuesto al ángulo B.

c es la hipotenusa.

## **FUNCIONES TRIGONOMÉTRICAS DE UN ÁNGULO AGUDO**

Estas funciones resultan de relacionar a través de una división los lados de un triángulo en relación a un ángulo agudo.

#### **Funciones del ángulo A.**

c a 1. Seno  $A = \frac{\text{Cated opuesto}}{\text{hipotenusa}} =$ 

2. Coseno A = 
$$
\frac{\text{Cateto adyacente}}{\text{hipotenusa}} = \frac{b}{c}
$$
  
\n3. Tangente A =  $\frac{\text{Cateto opuesto}}{\text{Cateto adyacente}} = \frac{a}{b}$   
\n4. Cotangente A =  $\frac{\text{Cateto adyacente}}{\text{Cateto opuesto}} = \frac{b}{a}$   
\n5. Cosecante A =  $\frac{\text{hipotenusa}}{\text{Cateto opuesto}} = \frac{c}{a}$   
\n6. Secante A =  $\frac{\text{hipotenusa}}{\text{Cateto adyacente}} = \frac{c}{b}$ 

#### **Funciones del ángulo B**

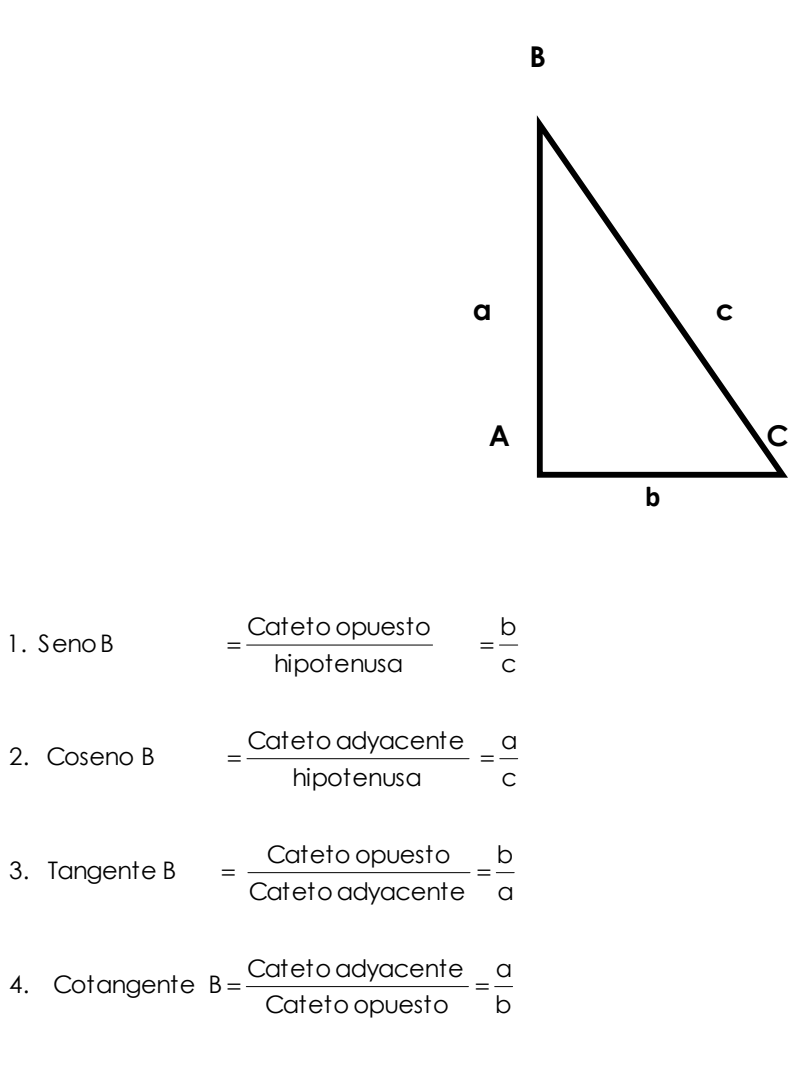

5. Cosecante B = 
$$
\frac{hipotenusa}{Cateto opuesto} = \frac{c}{b}
$$
  
6. Secante B =  $\frac{hipotenusa}{Cateto addyacente} = \frac{c}{a}$ 

#### **Cálculo de valores de las funciones trigonométricas**

1. Sea el siguiente triángulo, cuyos lados aparecen en la siguiente figura. Calcular los valores de las funciones trigonométricas del ángulo .

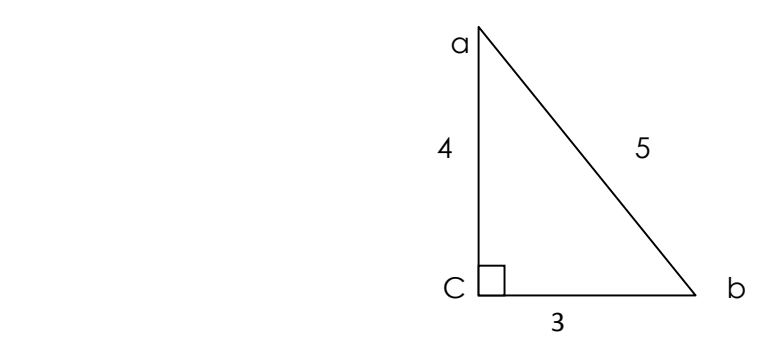

- $\frac{6}{5}$  = 0.6 1. Sen θ =  $\frac{3}{7}$  =
- $\frac{1}{5}$  = 0.8 2. Cos  $\theta = \frac{4}{5}$  =
- $\frac{6}{4}$  = 0.75 3. Tg  $\theta = \frac{3}{4}$  =
- $= 1.33$ 3 4. Ctg.  $\theta = \frac{4}{3}$  =
- $= 1.25$ 4 5. Sec. θ =  $\frac{5}{4}$  =
- $= 1.66$ 3 6. Csc. θ =  $\frac{5}{2}$  =
- 2. Sea el siguiente triángulo rectángulo, calcular los valores de las funciones trigonométricas del ángulo (alfa) sabiendo que dos de sus lados miden a = 9 , b = 12

En primer lugar, se averigua cuánto mide la hipotenusa, mediante el teorema de Pitógoras.

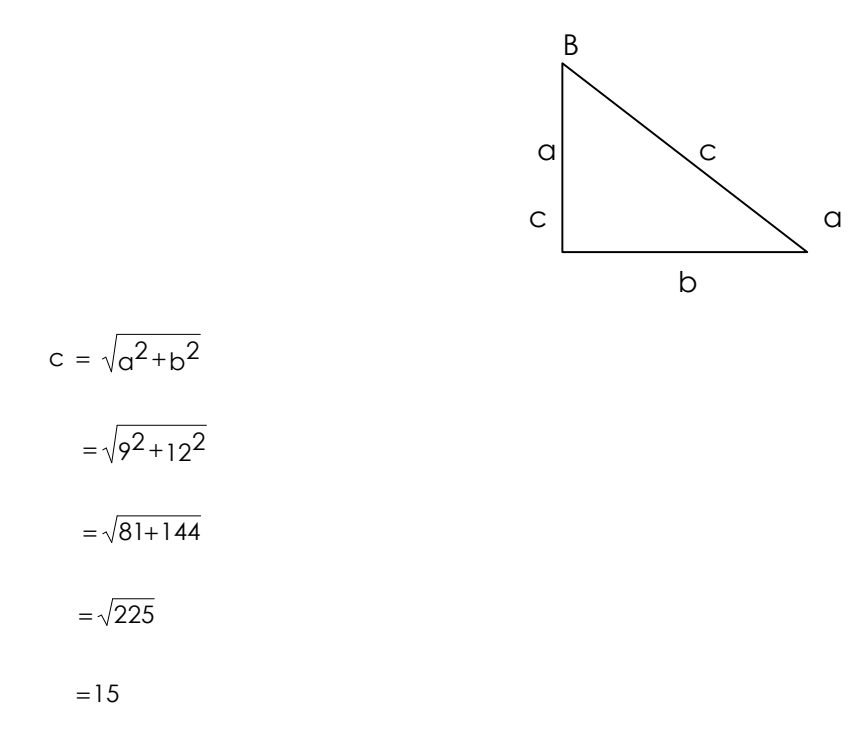

En segundo lugar se calcula los valores de las funciones trigonométricas del ángulo (alfa).

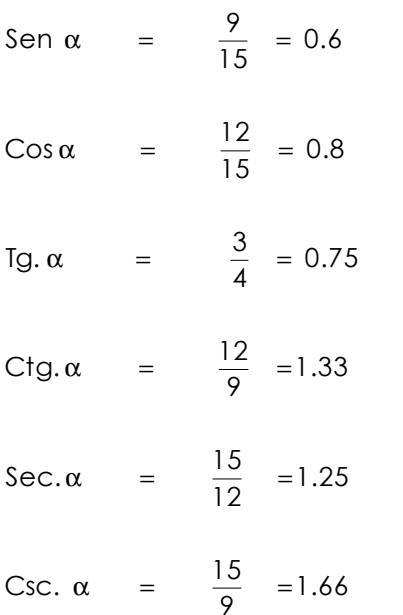

Los valores de las funciones trigonométricas 0.6, 0.8, 0.75, 1.33, 1.25 y 1.66; se les puede hacer correponder valores medidos en grados, minutos y segundos.

Los valores de los ángulos son las funciones inversas de las funciones trigonométricas.

Ejemplos:

1. Hallar la función inversa del Sen = 0.6

Sen 0.6 = (se lee seno inverso de o.6 igual a alfa)

En una calculadora se obtiene la medida del ángulo en grados así:

 $0.6 \times 60 = 36"$  $0.86 \times 60 = 51.6$  $\frac{-1}{\text{Sen}}$  0.6 = 36.86° ó 36° 51'36

Buscar la función inversade Cos  $\alpha = 0.8$ 

```
\cos^{-1} 0.8 = 36.86^{\circ} ó 36° 51′ 48″
```
 $0.8 \times 60 = 48"$  $0.86 \times 60 = 51.6$ 

Se continúa con el mismo procedimiento si se quieren obtener los valores de los ángulos.

#### ACTIVIDADES:

- 1. Hallar los valores de las funciones trigonmétricas dae un triángulo rectángulo cuyos lados son:  $c = 12$  y b = 9 (c es la hipotenusa).
- 2. Hallar los valores de las funciones trigonométricas de un triángulo rectángulo cuyos catetos miden 15 y 25.

#### **APLICACIÓN DE LAS FUNCIONES TRIGONOMÉTRICAS EN LA RESOLUCIÓN DE TRIÁNGULOS RECTÁNGULOS**

Los elementos de un triángulo son sus lados y sus ángulos. Resolver un triángulo rectángulo es hallar los valores de los elementos que no se conocen.

Al resolver triángulos, se dan los siguientes casos:
#### **CASO No. 1**

Este es un caso en el que se conoce la hipotenusa y un ángulo agudo.

Ejemplo:

Resolver el siguiente triángulo rectángulo sabiendo que el valor de la hipotenusa es 10 y un ángulo agudo 35º**. B** 

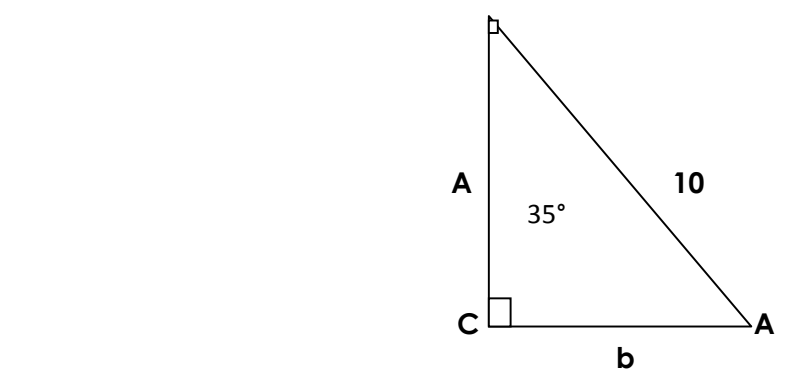

- 1. Averiguar cuánto mide el ángulo A.
	- $A + B = 90^{\circ}$ A +  $35^{\circ}$  =  $90^{\circ}$  $A = 90^{\circ} - 35^{\circ}$ 
		- $A = 55^{\circ}$
- 2. Averigual el valor del lado a.

 $=$   $\frac{\text{Cone}}{\text{Cone}}$  SenA  $\times$  hipotenusa = catetoopuesto. Sen A = <del>Catetoopuesto</del><br>hipotenusa

 $.81915 \times 10 = \alpha$  $=\frac{a}{10}$  Sen55°  $\times$  10 = a 10 Sen 55° =  $\frac{a}{12}$ 

$$
8.1915 = \alpha
$$

líneas trigonométricas naturales. Nota : el seno de 55º = .81915 se puede obtener de una calculador a o bien de una tabla de

3. Averiguar el valor del cateromediante el teoremade Pitágoras.

b = 
$$
\sqrt{c^2 - a^2}
$$
  
b =  $\sqrt{10^2 - (8.19)^2}$ 

$$
c = \frac{10}{0.819} = 12.21
$$

3. Averiguar el valor del catetob, en base al teoremade Pitágoras.

$$
c^{2} = a^{2} + b^{2}
$$
  
\n
$$
a^{2} + b^{2} = c^{2}
$$
  
\n
$$
b^{2} = c^{2} - a^{2}
$$
  
\n
$$
b = \sqrt{c^{2} - a^{2}}
$$
  
\n
$$
b = \sqrt{(12.21)^{2} - (10)^{2}}
$$
  
\n
$$
b = \sqrt{149.08 - 100}
$$
  
\n
$$
b = \sqrt{49.08}
$$
  
\n
$$
b = 7
$$

#### **Caso No. 3**

Este es otro caso en el que se conocen dos lados del triángulo.

Ejemplo:

Resolver el siguiente triángulo rectángulo sabiendo que el valor de un cateto es 30 y 40.

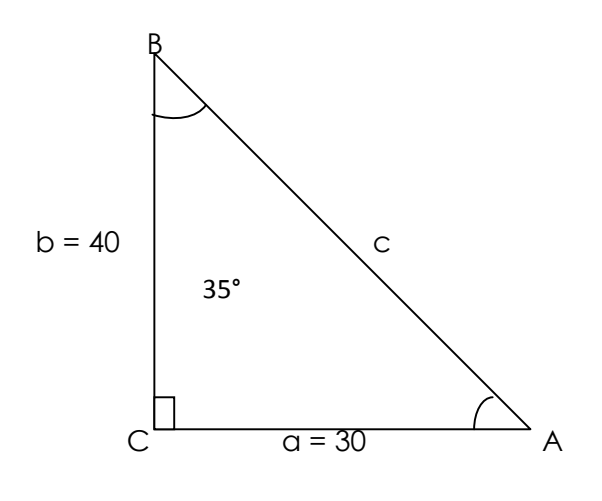

1. Hallar el valor de la hipotenusa.

$$
c = \alpha^{2} + b^{2}
$$
\n
$$
c = \sqrt{a^{2} + b^{2}}
$$
\n
$$
c = \sqrt{30^{2} + 40^{2}}
$$
\n
$$
c = \sqrt{900 + 1600}
$$
\n
$$
c = \sqrt{2500}
$$
\n
$$
c = 50
$$

2. Hallar el valor del ángulo A.

Sen A= 0.6 50 Sen  $A = \frac{30}{50}$ hipotenusa Sen  $A = \frac{\text{Cateto Opuesto}}{\frac{1}{2}}$ 

 $A = \text{sen}^{-1} 0.652 = 40.70^{\circ} = 40^{\circ} 42'$  (0.70×60 = 42.00)

3. Hallar el valor del ángulo B.

$$
A + B = 90^{\circ}
$$
  
\n
$$
B = 90^{\circ} - A
$$
  
\n
$$
B = 90^{\circ} - 40.42
$$
  
\n
$$
B = 49^{\circ} 18'
$$

# **4 PERÍMETRO Y ÁREA**

Además de las medidas de largo y ancho, las figuras geométricas tienen otras dimensiones como el perímetro y el área.

# **PERÍMETRO:**

Es la medida del contorno de una figura geométrica plana o sea la suma de sus lados. **ÁREA**:

Es la medida de la superficie de una figura plana. El área de un rectángulo se obtiene del producto de la base por la altura.

## **PERÍMETRO Y ÁREA DEL RECTÁNGULO**

Un rectángulo es una figura plana que tiene lados opuestos iguales y ángulos rectos

Ejemplo:

Hallar el perímetro y área del siguiente rectángulo, donde b es la base y h la altura.

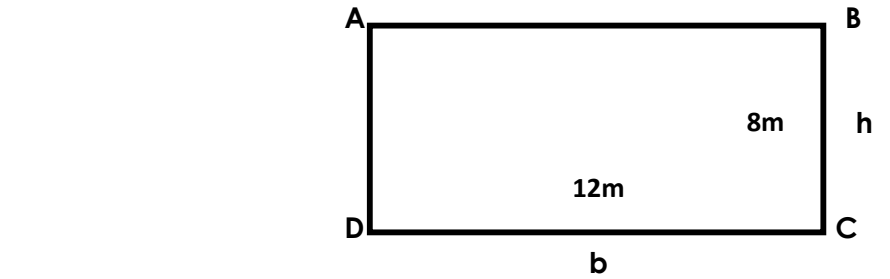

```
P = 2b + 2h
```

```
= 2 (12 m) + 2 (8 m)
```

$$
= 24 + 16
$$

- = 40 m (unidades lineales)
- $A = b \times h$ 
	- $= 12 \times 8$

Nota: La superficie se mide por unidades cuadradas.

#### **PERÍMETRO Y ÁREA DEL CUADRADO**

Un cuadrado es una figura geométrica que tiene cuatro lados iguales y cuatro ángulos rectos.

Ejemplo:

Hallar el perímetro y el área de un cuadrado, donde 1 es el lado.

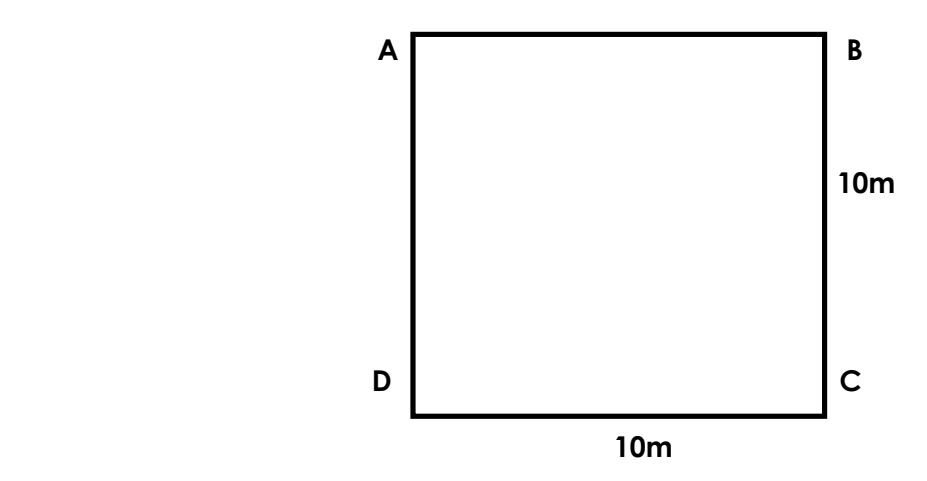

$$
P = L + L + L + L
$$

$$
= 4L
$$

$$
= 4 \times 10 = 40 \text{ m}
$$

$$
A = L \times L
$$

$$
= \frac{2}{L^2}
$$

$$
= (10)^2
$$

$$
= 100^2 \text{ m}
$$

# **PERÍMETRO Y ÁREA DEL TRIÁNGULO**

En el siguiente triángulo b es la base y h es la altura. Para calcular el perímetro del triángulo, se suman los lados. Para calcular el área de un triángulo, se multiplica la base por la altura, el producto se divide entre dos.

Ejemplo:

Calcular el perímetro y el área del siguiente triángulo.

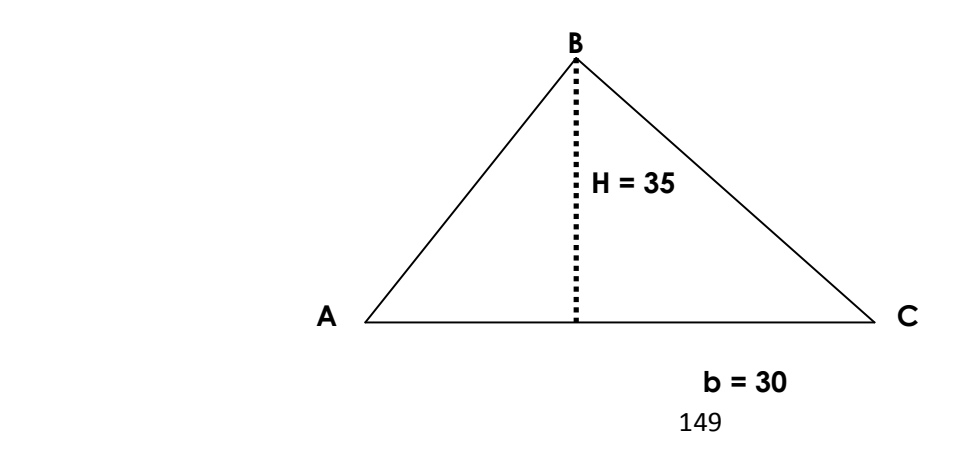

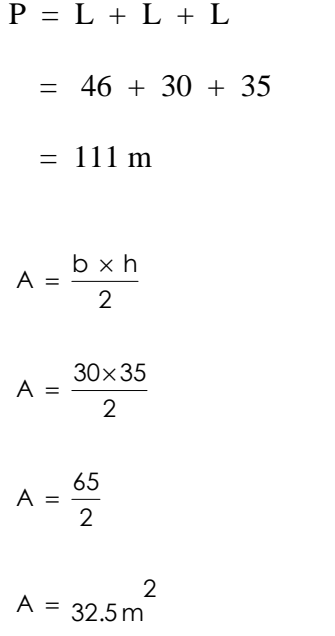

Nota: la altura de un triángulo es la perpendicular trazada desde un vértice al segmentyo de rectas que contiene al lado opuesto.

# **PERÍMETRO Y ÁREA DEL ROMBO**

El rombo es una figura geométrica que tiene lados iguales y ángulos opuestos iguales, dos agudos y dos obtusos.

Ejemplo:

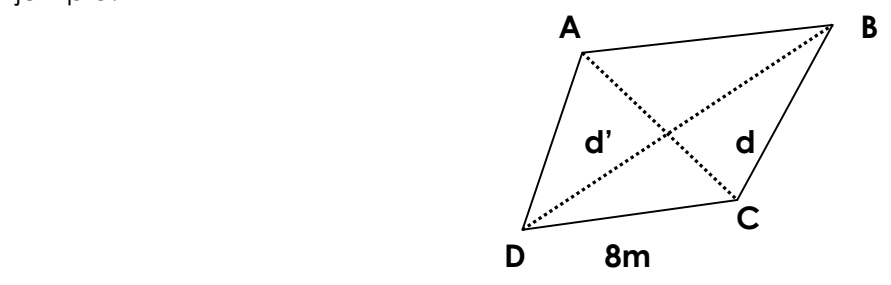

Hallar el perímetro y el área del rombo.

 $P = L + L + L + L$ 

 $P = 4 (8 m)$ 

 $P = 32 m$ 

El área de un rombo se calcula, multiplicando las diagonales divididas entre dos.

Calcular el área de un rombo sabiendo que sus diagonales miden 25 y 20 m respectivamente.

$$
A = \frac{d \times d'}{2}
$$

$$
A = \frac{25 \times 20}{2}
$$

$$
A = \frac{500}{2}
$$

 $A = 250 \text{ m}^2$ 

# **PERÍMETRO Y ÁREA DEL TRAPEC IO**

El trapecio es una figura que tiene dos lados paralelos y dos no paralelos. Los lados paralelos reciben el nombre de bases (B y b).

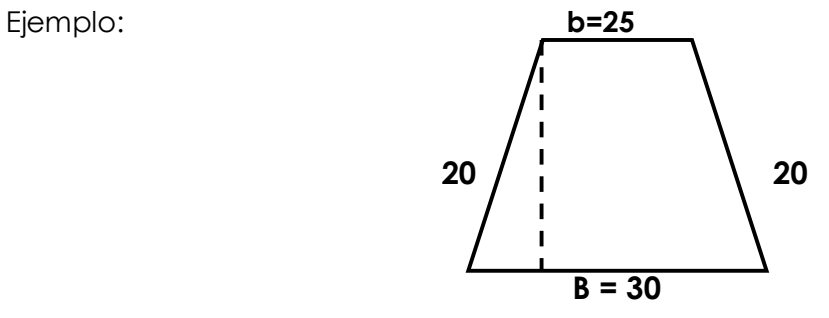

Calcular el perímetro y el área del trapecio anterior, con las medidas que tiene.

 $P = B + D + L + L$ 

 $P = 30 + 25 + 20 + 20$ 

$$
P = 95 \, \text{m}
$$

El área de un trapecio es igual a la suma de sus bases, multiplicado por la altura, diviidido entre dos.

 $(B + b)$ 2  $A = \frac{(B + b) h}{2}$ 

$$
A = \frac{(30 \times 25) \cdot 15}{2}
$$
\n
$$
A = \frac{11250}{2}
$$
\n
$$
A = 5625 \text{ m}^2
$$

# **PERÍMETRO Y ÁREA DEL POLÍGONO REGULAR**

El polígono regular es una figura geométrica de lados y ángulos iguales. Entre los polígnos regulares de más de cuatro lados, están los pentágonos, exágonos, eptágonos, etc.

El perímetro de un polígono regular es igual a la suma de sus lados.

El área de un polígono regular es igual a la mitad del producto del perímetro por la opotema.

Ejemplo:

Calcular el perímetro y el área de un octógono regular, cuyo lado tiene 5 cm y la apotema de 4 cm.

1.Calcular el perímetrodel octógono.

 $P = l \times n$ 

 $P = 5 \times 8$ 

 $P = 40 cm$ 

2.Calcular el área del octógono :

$$
A = \frac{1 \times n \times \text{a}}{2}
$$
\n
$$
A = \frac{40 \text{ cm} \times 4 \text{ cm}}{2}
$$
\n
$$
A = \frac{160 \text{ cm}}{2}
$$
\n
$$
A = 80 \text{ cm}^2
$$

#### **LONGITUD DE LA CIRCUNFERENCIA**

Es una línea curva cerrada en la cual todos los puntos equidistan de un punto interior llamado centro.

Radio es una recta que parte del centro hacia cualquier punto de la circunferencia.

Diámetro es la recta que une dos puntos de la circunferencia, pasando por el centro.

Ejemplo:

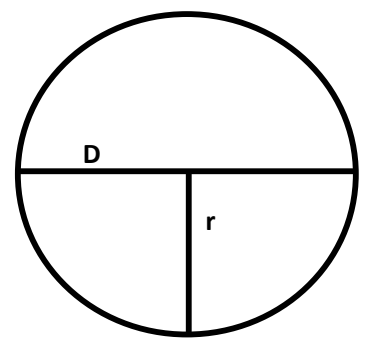

La longitud de la circunferencia es igual al producto de pi por el diámetro, o pi por el doble del radio.

Nota: pi  $^{(\pi)}$  es una constante que vale 3.1416

Ejemplo:

Calcular cuál es la longitud de una circunferencia que tiene un diámetro de 30 metros.

 $C = 2 \pi r$ 

 $C = 2 \times 3.1416 \times 30$ 

 $C = 188.496$  m

# **ÁREA DEL CÍRCULO**

El círuclo es un polígono regular de un número indefinido de lados cuyo perímetro es la circunferencia, cuya apotema es igual al radio.

El área del círculo es igual a pi () multiplicado por el cuadrado del radio.

Ejemplo:

Calcular el área de un círculo de 25 m. de radio.

ACTIVIDADES:

### **BIBLIOGRAFÍA**

- 1. Academia de Lenguas Mayas de Guatemala. Mayab' Ajilab'al Pa K'iche' Tzij. Numeración Maya K'iche'. Editorial Rukemik Na'ojil, 2005.
- 2. Caciá Daniel. Reyes, Roselia. El Sistema de Numeración Maya y sus operaciones aritméticas. Módulo 5. Editorial Piedra Santa, 2004.
- 3. Duarte Beza, Saúl. Rodríguez, José Edmundo. Matemática 2. Editorial Santillana, 1996.
- 4. K'iche' Ajilab'al. Sistema de Numeración Maya K'iche'. UNICEF. Guatemala 1997.
- 5. Mucía Batz, José. Jun Raqan. La Cosmovisión y los Números Mayas. Editorial Saqb'e. 1997
- 6. Mucía Batz, José. Matemática Vigesimal Maya. Editorial Saqb'e. 1996.
- 7. Mucía Batz, José."NIK". Filosofía de los Números Mayas, El Resurgir de la Cultura Maya. Editorial Saqb'e. 1996.
- 8. Ortiz Corado, Juan Antonio. Hernández Pérez, Homero. Aprendiendo Matemática 2. Ediciones Escolares Salguero, 1994.
- 9. Proyecto Lingüístico Francisco Marroquín. Departamento de Promoción Cultural y Lingüística. Numeración Maya K'iche'. Litografía Nawal Wuj, 1996.

#### PROYECTO LINGÜÍSTICO SANTA MARÍA

#### PROPUESTA DE GUIA METODOLÓGICA PARA LA ENSEÑANZA DE LA MATEMÁTICA UNIVERSAL Y MAYA

#### DISEÑADO PARA INSTITUTOS DE EDUCACIÓN BÁSICA POR COOPERATIVA BILINGÜE INTERCULTURAL

#### SEGUNDO BÁSICO

#### **PRESENTACIÓN**

El presente documento tiene como objetivo brindar apoyo técnico pedagógico a los docentes, involucrados en el proceso de Educación Bilingüe Intercultural que se lleva a cabo en los Institutos de Educación Básica por Cooperativa, de la Cuenca Alta del Río Samalá, del Altiplano Occidental, bajo la cobertura del PLSM.

En una primera fase, el Proyecto Lingüístico Santa María – PLSM-, con la participación de autoridades educativas, docentes y padres de familia, ubicados en dicha jurisdicción, han recopilado, revisado y readecuado las Guías Curriculares que el Ministerio de Educación – MINEDUC - ha elaborado; luego se elaboraron los textos de asignaturas básicas (Matemática, Estudios Sociales, Ciencias Naturales e Idioma K'iche'), y textos de asignaturas complementarias (Artes Plásticas, Artes Industriales, Educación para El Hogar, Formación Musical y Educación Física), en base a las Guías Curriculares, adecuadas a las necesidades de la población escolar.

En una segunda fase, el PLSM, con la participación del MINEDUC y docentes de los Institutos, revisan y actualizan los textos de asignaturas básicas y complementarias, con el propósito de publicar una edición mejorada, acompañada de una propuesta de Guía Metodológica de enseñanza, que pretende poner en manos de los docentes como una herramienta que facilite el uso adecuado de los textos, el desarrollo de los contenidos, pero sobre todo, facilitar el proceso de enseñanza aprendizaje.

# **GUÍA METODOLÓGICA MATEMÁTICA SEGUNDO BÁSICO**

PROYECTO LINGÜÍSTICO SANTA MARÍA

# PROPUESTA DE GUIA METODOLÓGICA PARA LA ENSEÑANZA DE LA MATEMÁTICA UNIVERSAL Y MAYA DISEÑADO PARA INSTITUTOS DE EDUCACIÓN BÁSICA POR COOPERATIVA BILINGÜE INTERCULTURAL

#### SEGUNDO BÁSICO

#### **PRESENTACIÓN**

 El presente documento tiene como objetivo brindar apoyo técnico pedagógico a los docentes, involucrados en el proceso de Educación Bilingüe Intercultural que se lleva a cabo en los Institutos de Educación Básica por Cooperativa, de la Cuenca Alta del Río Samalá, del Altiplano Occidental, bajo la cobertura del PLSM.

 En una primera fase, el Proyecto Lingüístico Santa María – PLSM-, con la participación de autoridades educativas, docentes y padres de familia, ubicados en dicha jurisdicción, han recopilado, revisado y readecuado las Guías Curriculares que el Ministerio de Educación – MINEDUC - ha elaborado; luego se elaboraron los textos de asignaturas básicas (Matemática, Estudios Sociales, Ciencias Naturales e Idioma K'iche'), y textos de asignaturas complementarias (Artes Plásticas, Artes Industriales, Educación para El Hogar, Formación Musical y Educación Física), en base a dichas Guías Curriculares,

 En una segunda fase, el PLSM, con la participación del MINEDUC y docentes de los Institutos, revisan y actualizan los textos de asignaturas básicas y complementarias, con el propósito de publicar una edición mejorada, acompañada de una propuesta de Guía Metodológica de enseñanza, que pretende poner en manos de los docentes como una herramienta que facilite el uso adecuado de los textos, el desarrollo de los contenidos, pero sobre todo, facilitar el proceso de enseñanza aprendizaje.

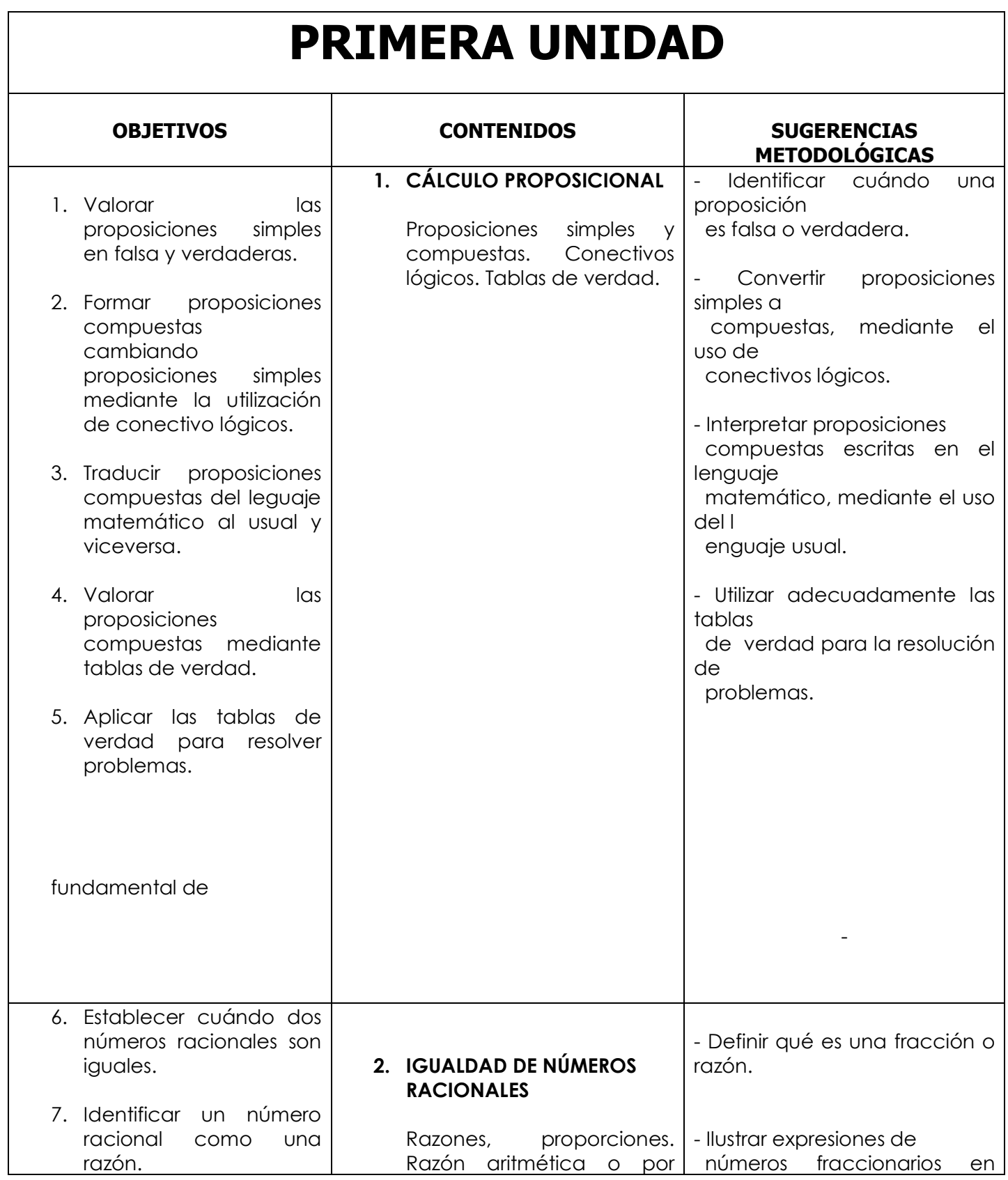

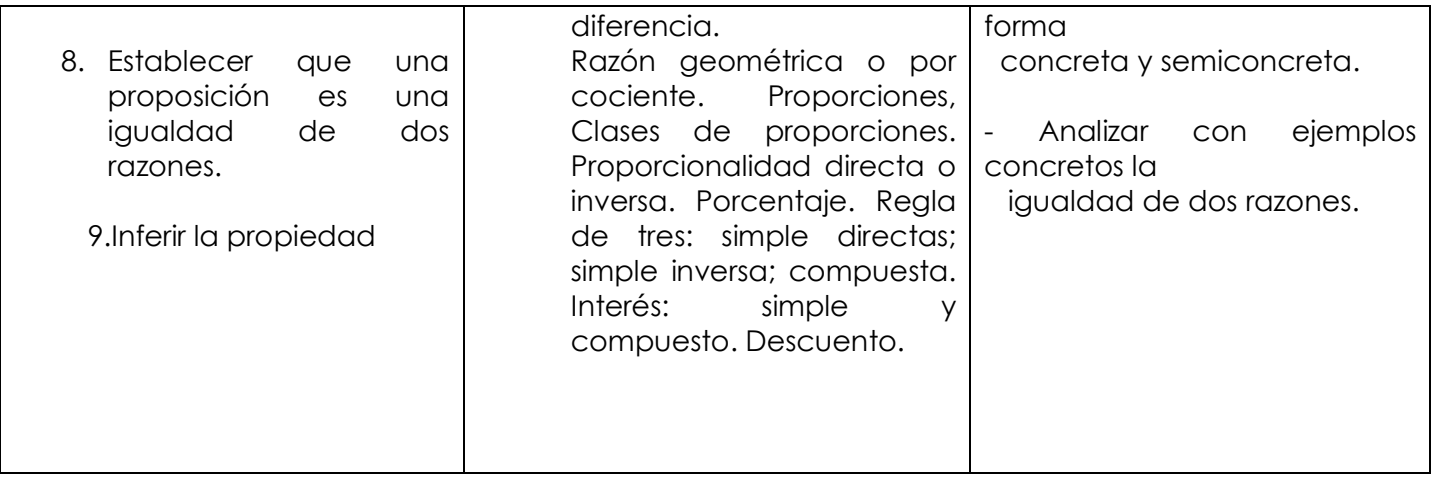

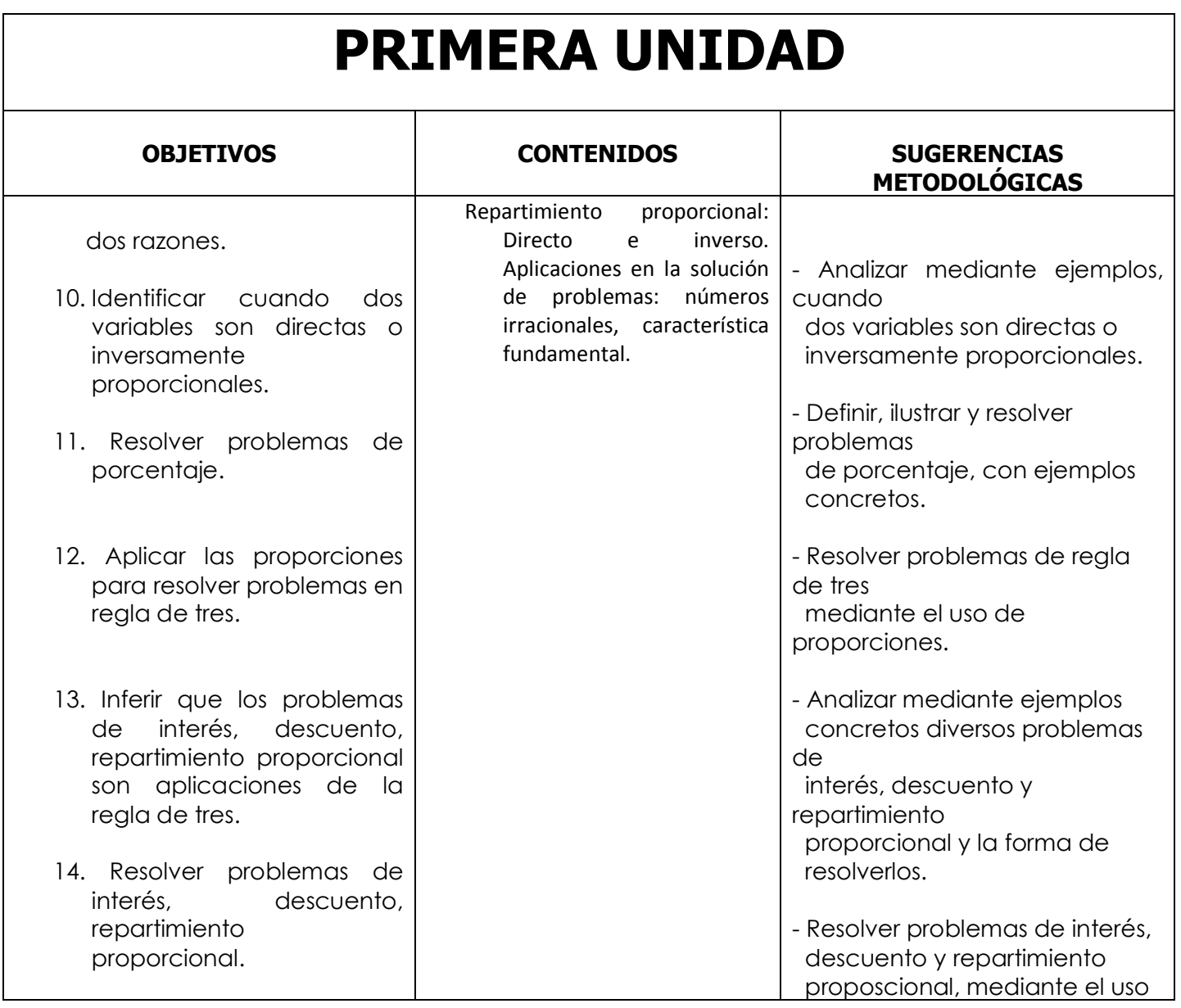

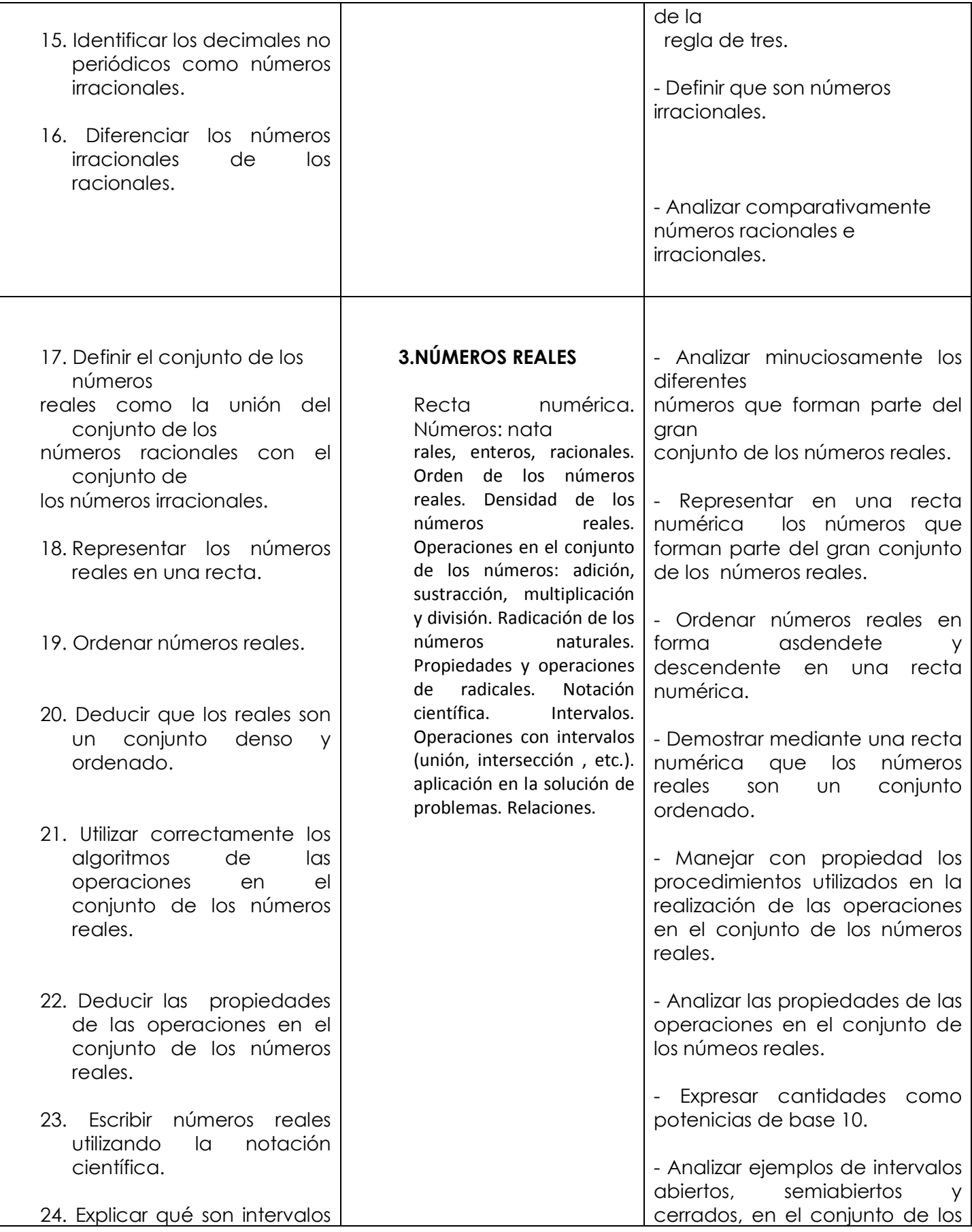

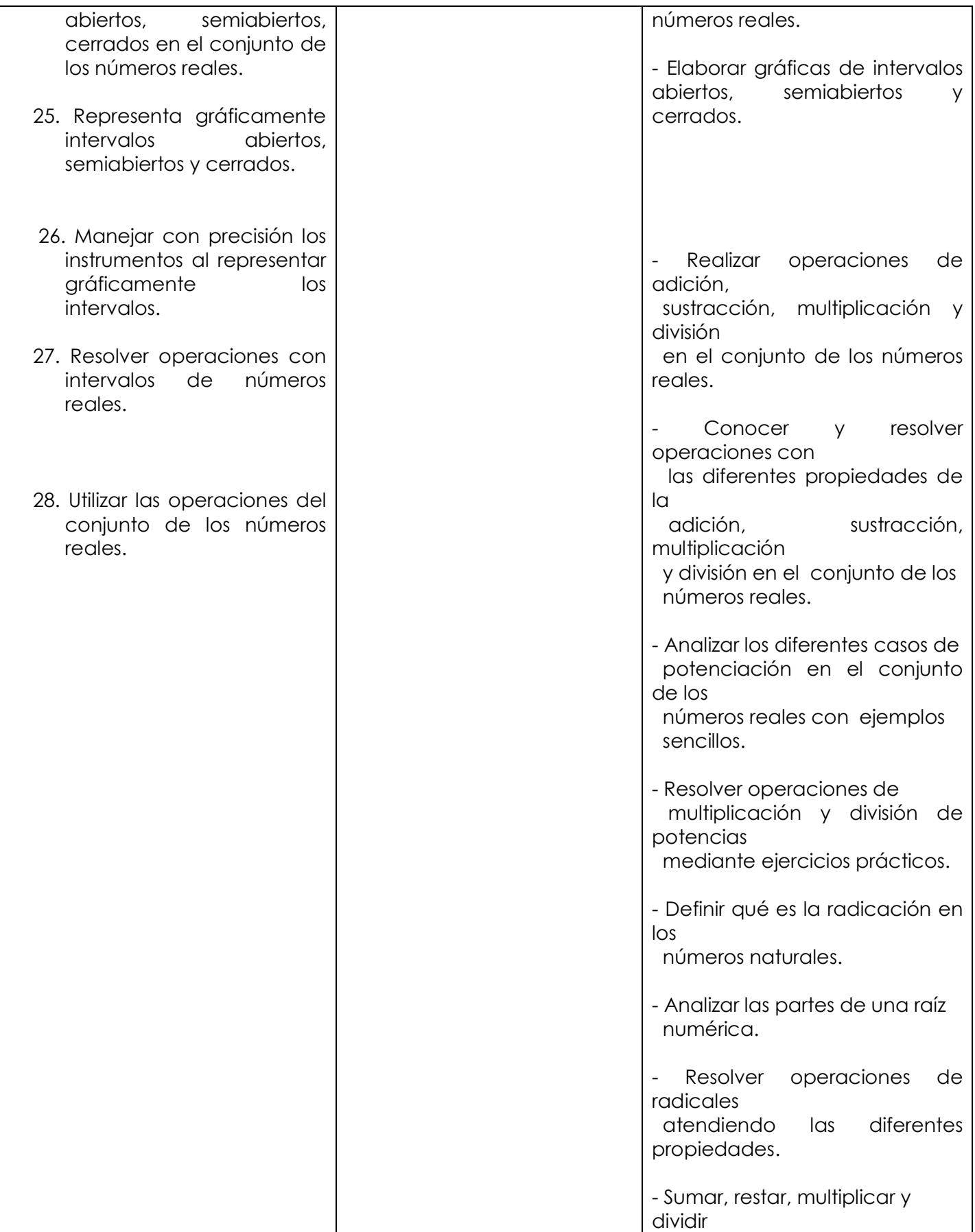

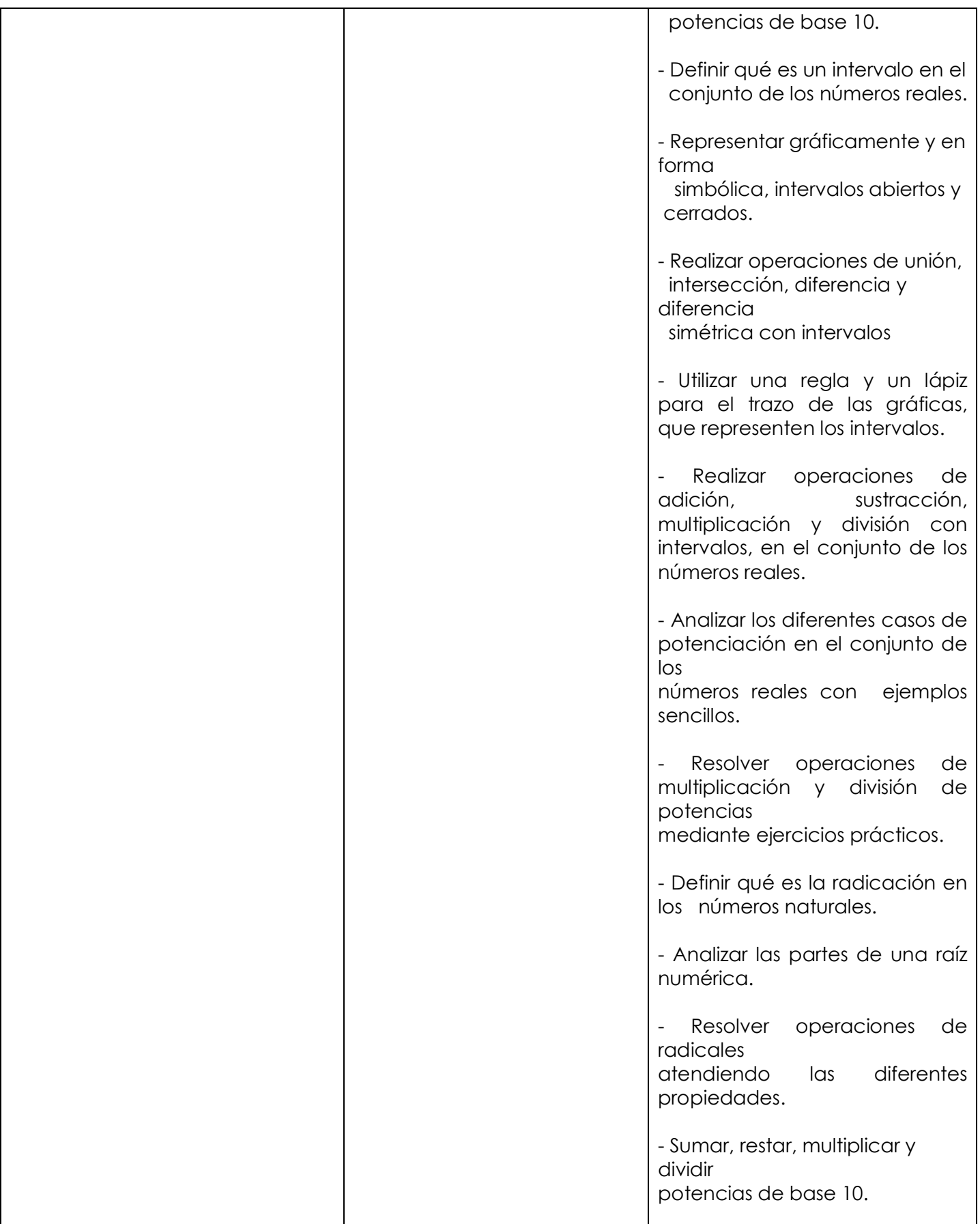

- Realizar operaciones de unión, intersección, diferencia y diferencia simétrica con intervalos

# **SEGUNDA UNIDAD**

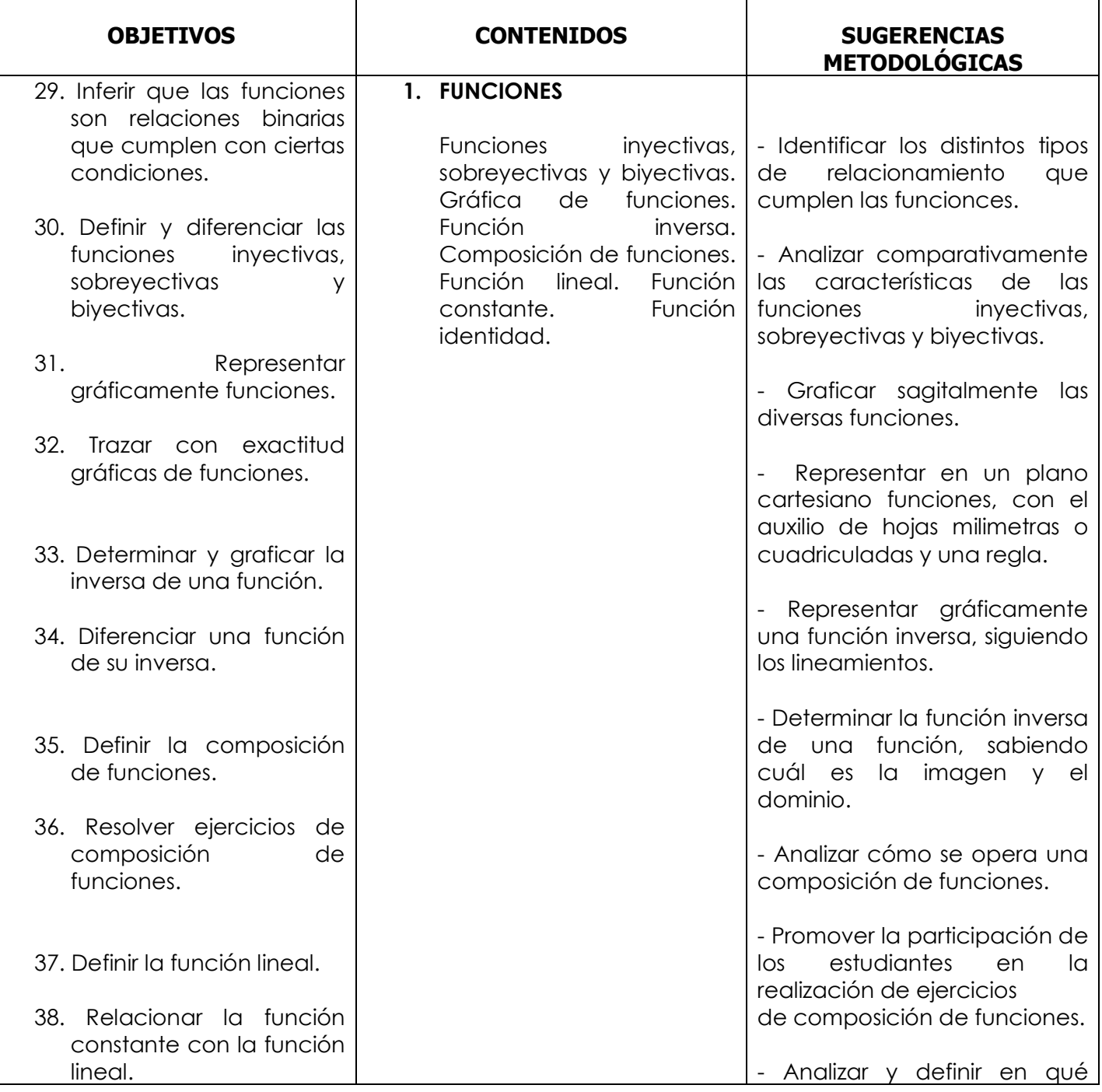

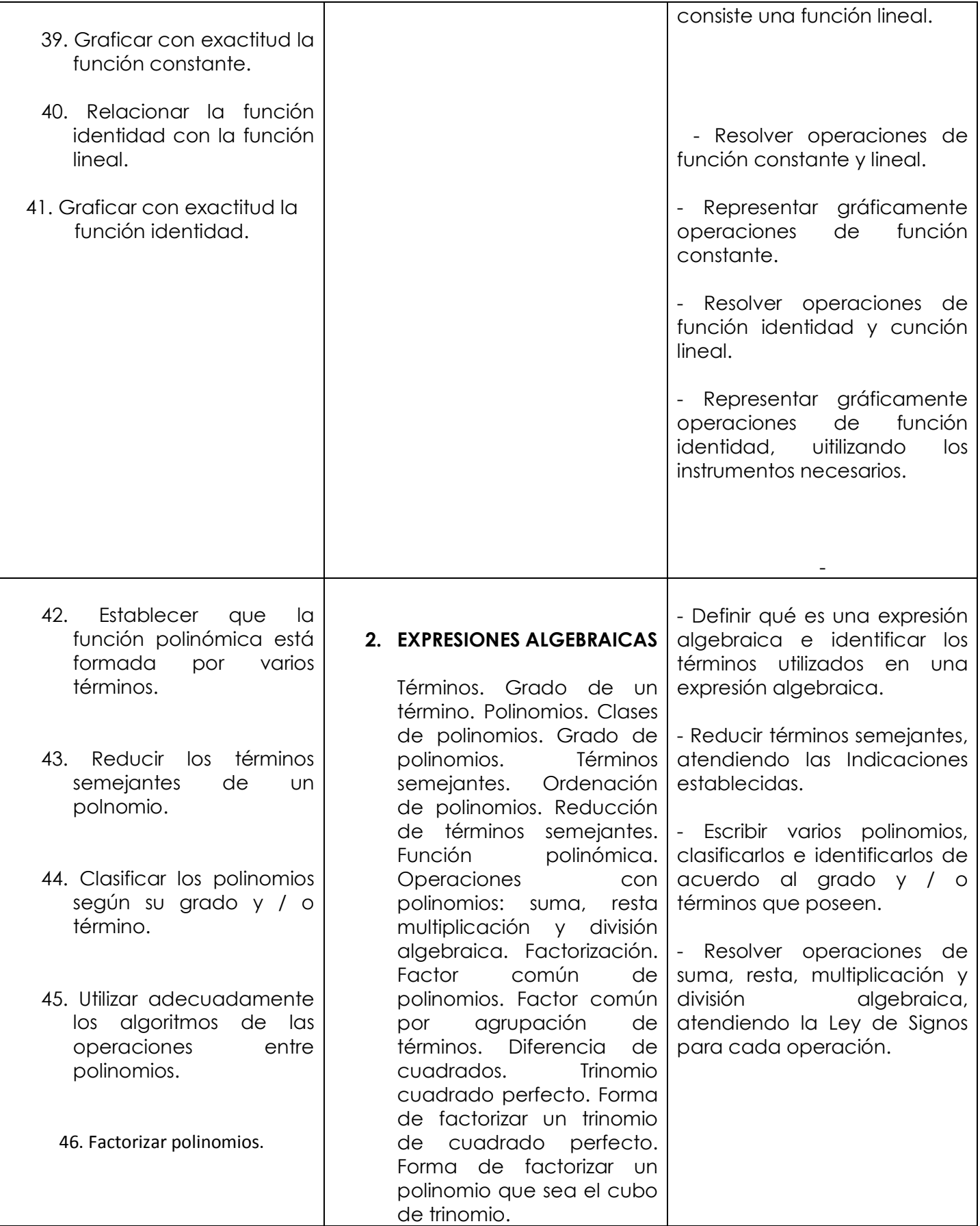

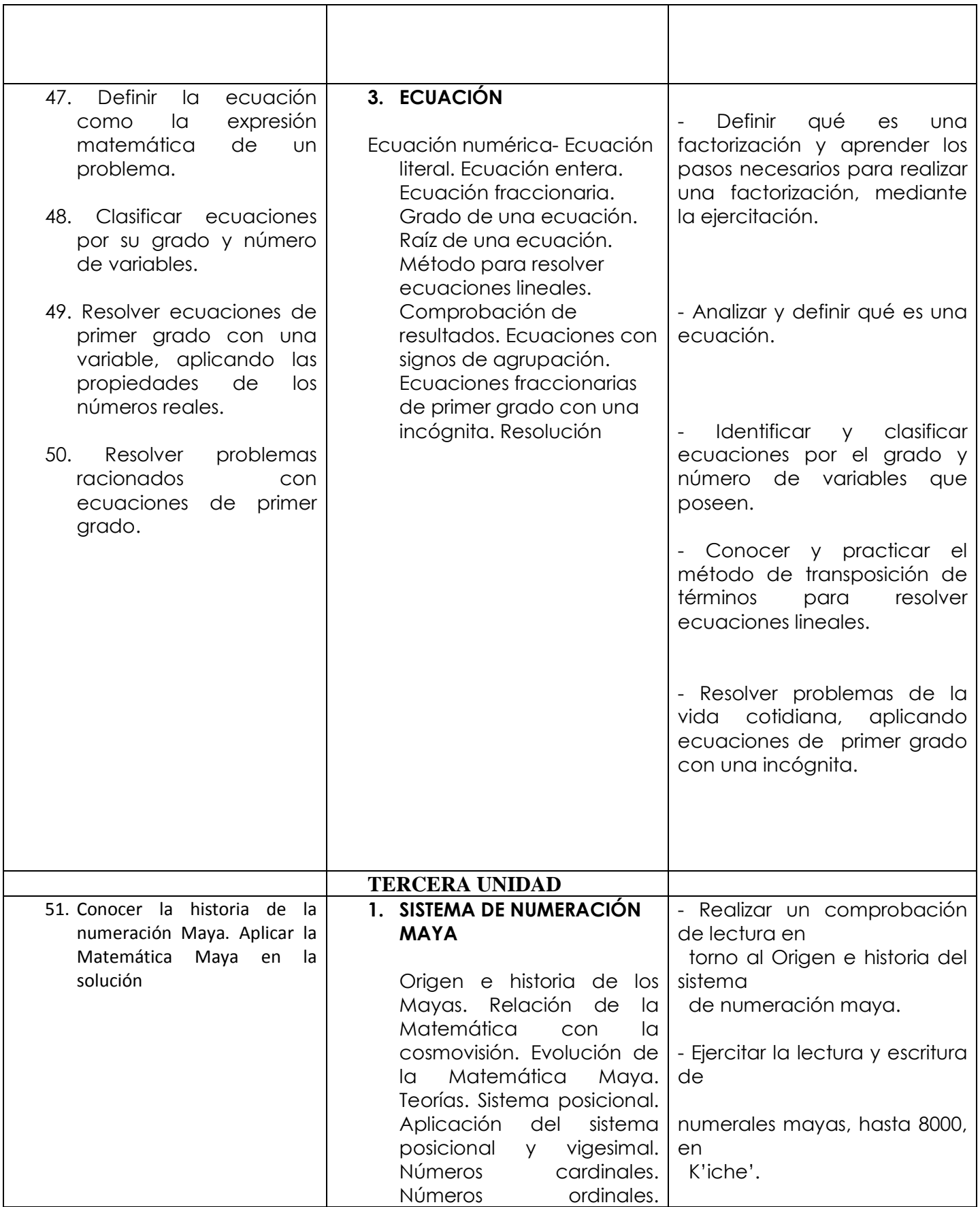

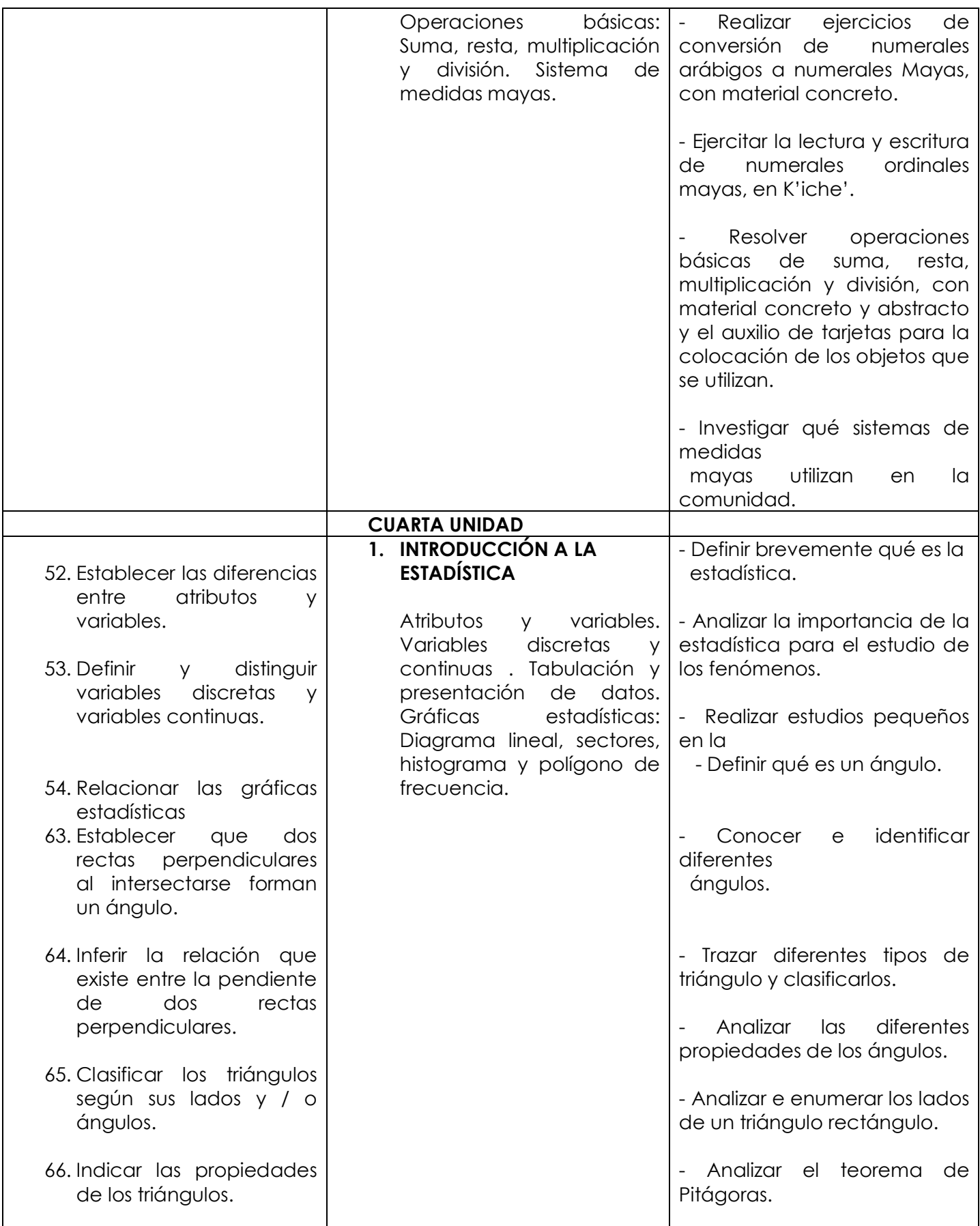

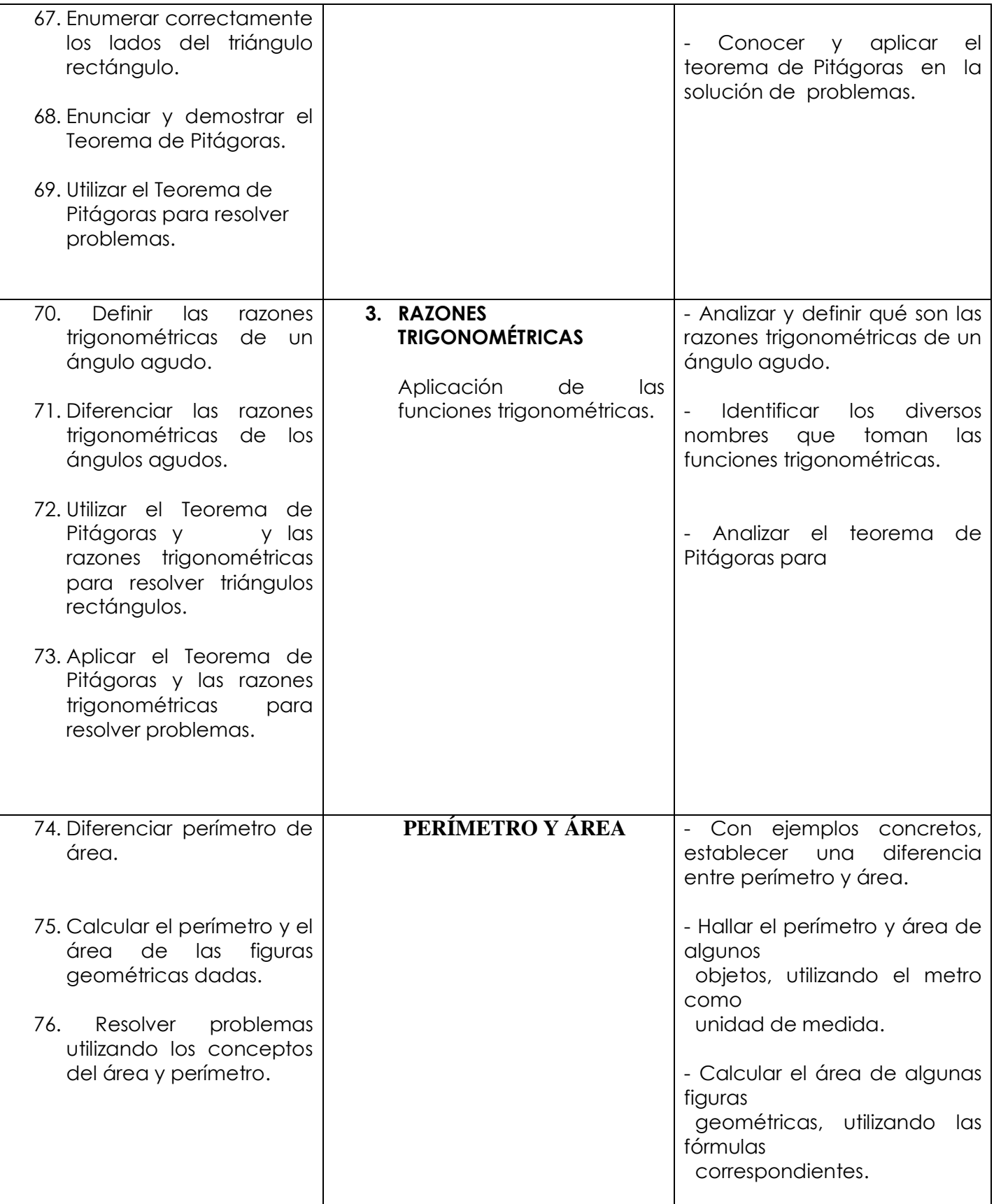